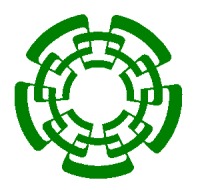

CENTRO DE INVESTIGACIÓN Y DE ESTUDIOS AVANZADOS DEL INSTITUTO POLITÉCNICO NACIONAL DEPARTAMENTO DE INGENIERÍA ELÉCTRICA SECCIÓN DE COMPUTACIÓN

# Núcleo Educativo Basado en Linux

Tesis que presenta

### Domínguez Hernández Rogelio

Para obtener el grado de

Maestro en Ciencias

En la especialidad de

Ingeniería Eléctrica

Opción Computación

Director de la Tesis: Dr. Jorge Buenabad Chávez

México, D.F., Enero de 2006

#### CINVESTAV-IPN

Esta tesis fue realizada con ayuda de ${\sf KOMA\text{-}Script},$   $\mathbb{F}\!T\!F\!X$ y $\mathbf{GNU/Linux}$ 

#### Resumen

En la actualidad existen varios sistemas operativos que pueden ser usados en cursos pr´acticos de Sistemas Operativos. Sin embargo, creemos que Linux es el sistema operativo ideal para este propósito debido a su robustez, confiabilidad, estabilidad, disponibilidad del c´odigo fuente y su amplio uso en los ámbitos académico e industrial. En particular, su amplio uso en distintos ámbitos, implica que nuevas ideas implementadas en Linux serán evaluadas y, posiblemente, usadas y mejoradas por mucha gente. Desafortunadamente, su soporte para distintas arquitecturas de procesador y una gran cantidad de dispositivos han hecho que Linux creciera tanto en tama˜no como en complejidad. Por lo tanto, un curso de Sistemas Operativos basado en Linux podr´ıa ser muy demandante para los estudiantes.

En esta tesis presentamos eLinux, un núcleo basado en Linux que ha sido reducido tanto en código como en complejidad de tal manera que es conveniente de usar en un curso completo y práctico de Sistemas Operativos. Dicho curso permitiría a los estudiantes determinar si el área de Sistemas Operativos es uno de sus intereses de investigación. Para los estudiantes que así lo decidieran, eLinux proveería los conocimientos y habilidades básicas para que inicien sus desarrollos.

#### Abstract

Nowadays there are several operating systems that can be used to teach a practical course on Operating Systems. However, we think Linux is the most suitable for this purpose because of its robustness, wide-spread use in different contexts, and its support for various and varied hardware platforms. Its wide-spread use, particularly, means that new ideas developed in Linux will be evaluated and possibly used and enhanced by many people. Unfortunately, its support to many hardware platforms has meant a considerable increase in size and complexity. Hence a course on Operating Systems based on Linux is now a rather demanding task on students.

This thesis presents a Linux kernel reduced both in code and complexity that is suitable to teach a practical and comprehensive course on Operating Systems. Such course should allow students to realise whether operating systems is one of their research interests. And for those that is, it would have provided the base knowledge and skills to move further.

## Agradecimientos

Quiero agradecer a mis padres, Clara y Raúl, por todo el apoyo que me han brindado durante toda mi vida. Quiero agradecerles no sólo por ser mis mejores amigos y mis mejores maestros sino, además, por concederme el honor de ser su hijo.

A mis hermanos Raúl, Roberto y Ricardo por todo lo que me han enseñado y por todos los invaluables momentos que hemos compartido juntos. También a mis cuñadas Miriam Iliana, Miriam y Yaneth por hacer de mis hermanos mejores personas.

A Karen, quien más que mi sobrina la considero como mi hermanita, por ser la alegría de toda la familia.

Al Dr. Jorge Buenabad por su amistad y asesoría en el desarrollo de la presente tesis.

A todos mis amigos que, con su ejemplo, su apoyo, sus consejos y su compañía, siempre son un aliciente para seguir adelante. Evitaré hacer una lista incómoda, ustedes saben quiénes son.

A todos los profesores que he tenido, pues considero que el hecho de compartir conocimientos es uno de los m´as grandes actos de humildad que un ser humano puede realizar.

A todos ustedes les prometo seguir siempre adelante.

Al CONACyT por la beca otorgada para realizar mis estudios de maestría.

Al CINVESTAV por la beca otorgada para finalizar la presente tesis.

# Índice general

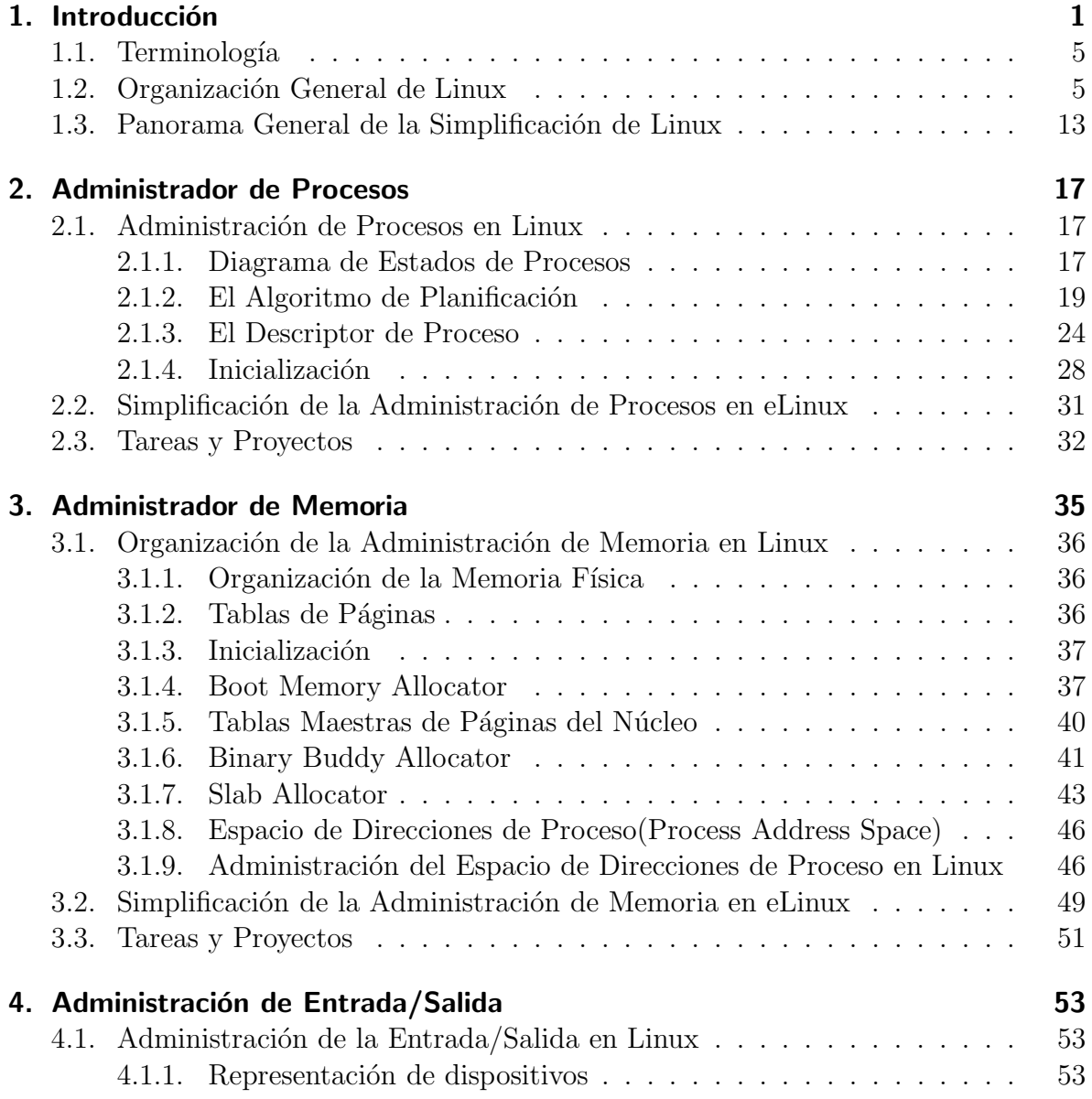

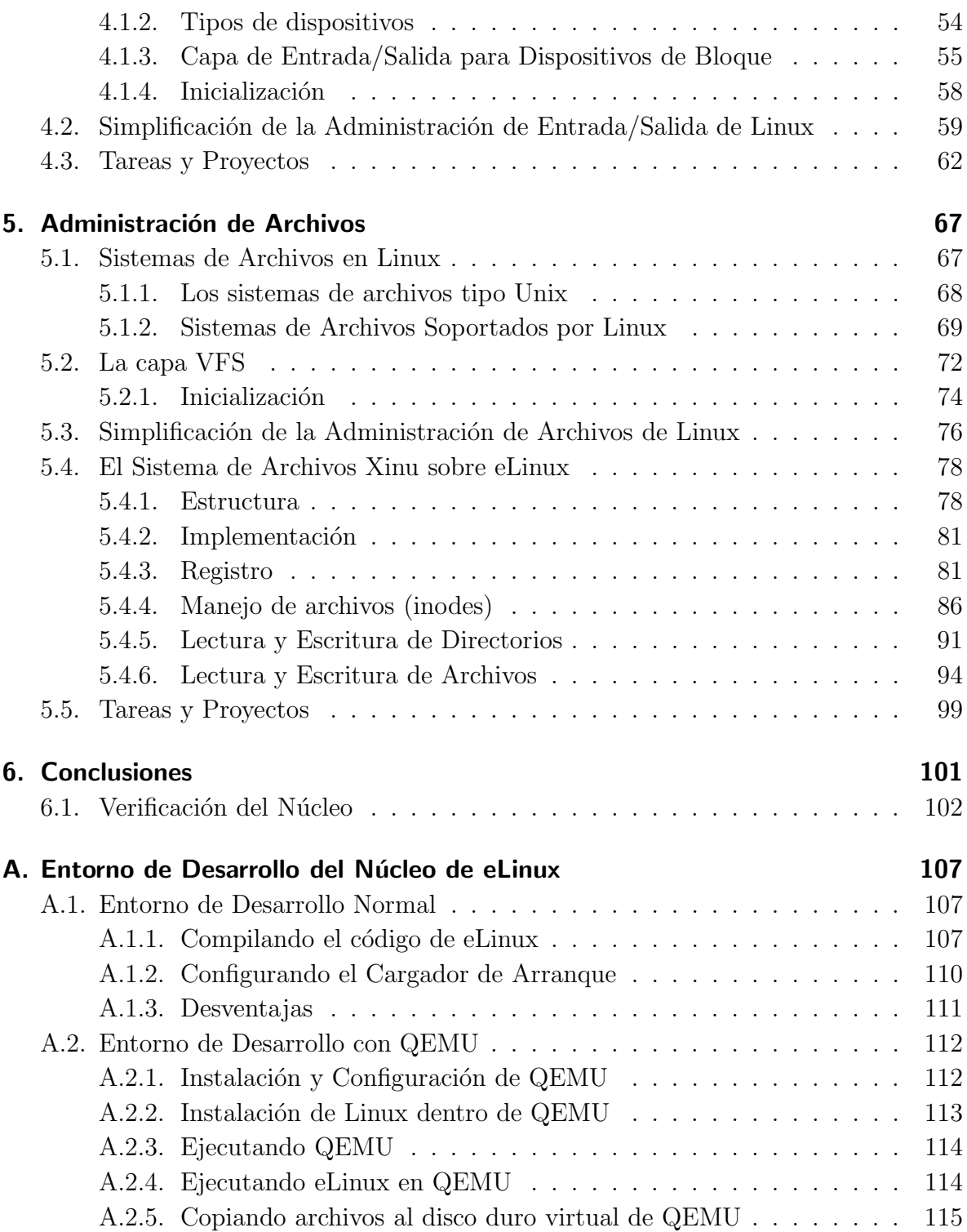

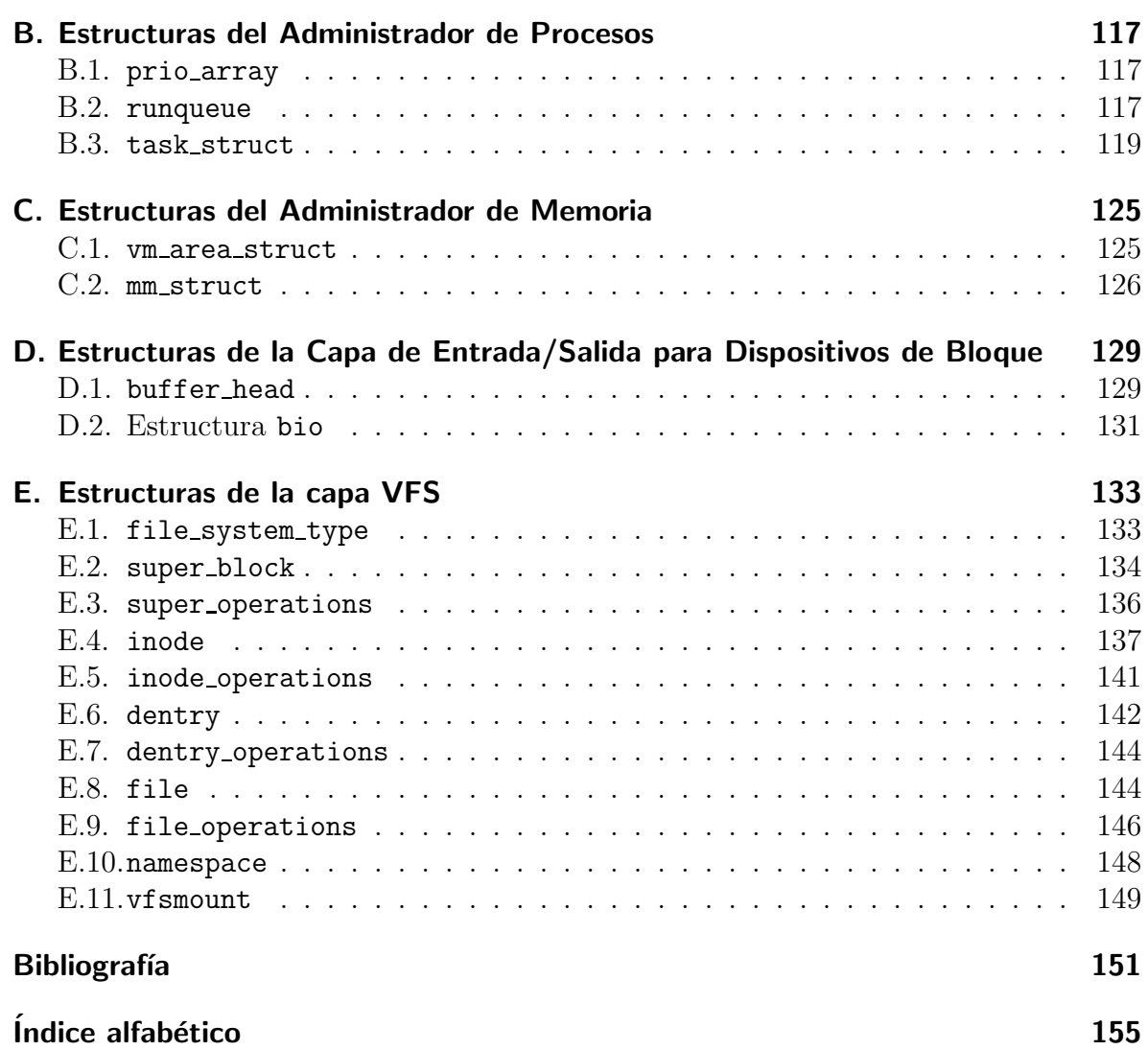

 $\acute{I}$ ndice general

# Índice de cuadros

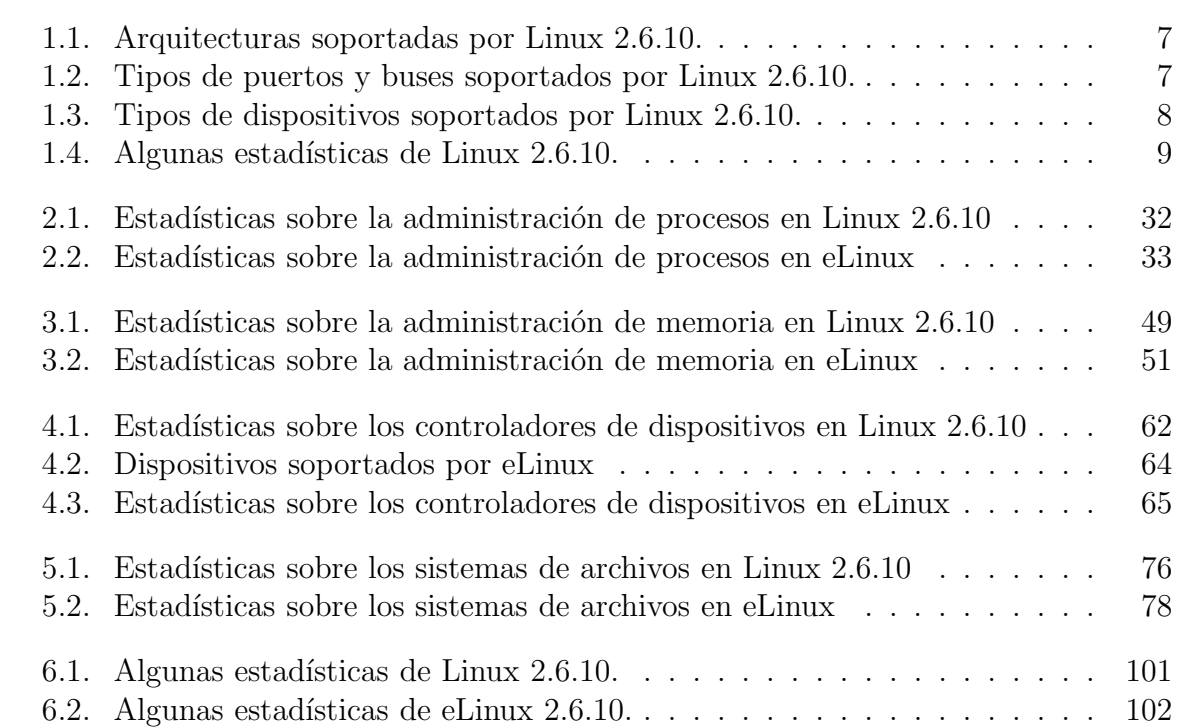

 $\emph{Índice}$ de cuadros

# Índice de figuras

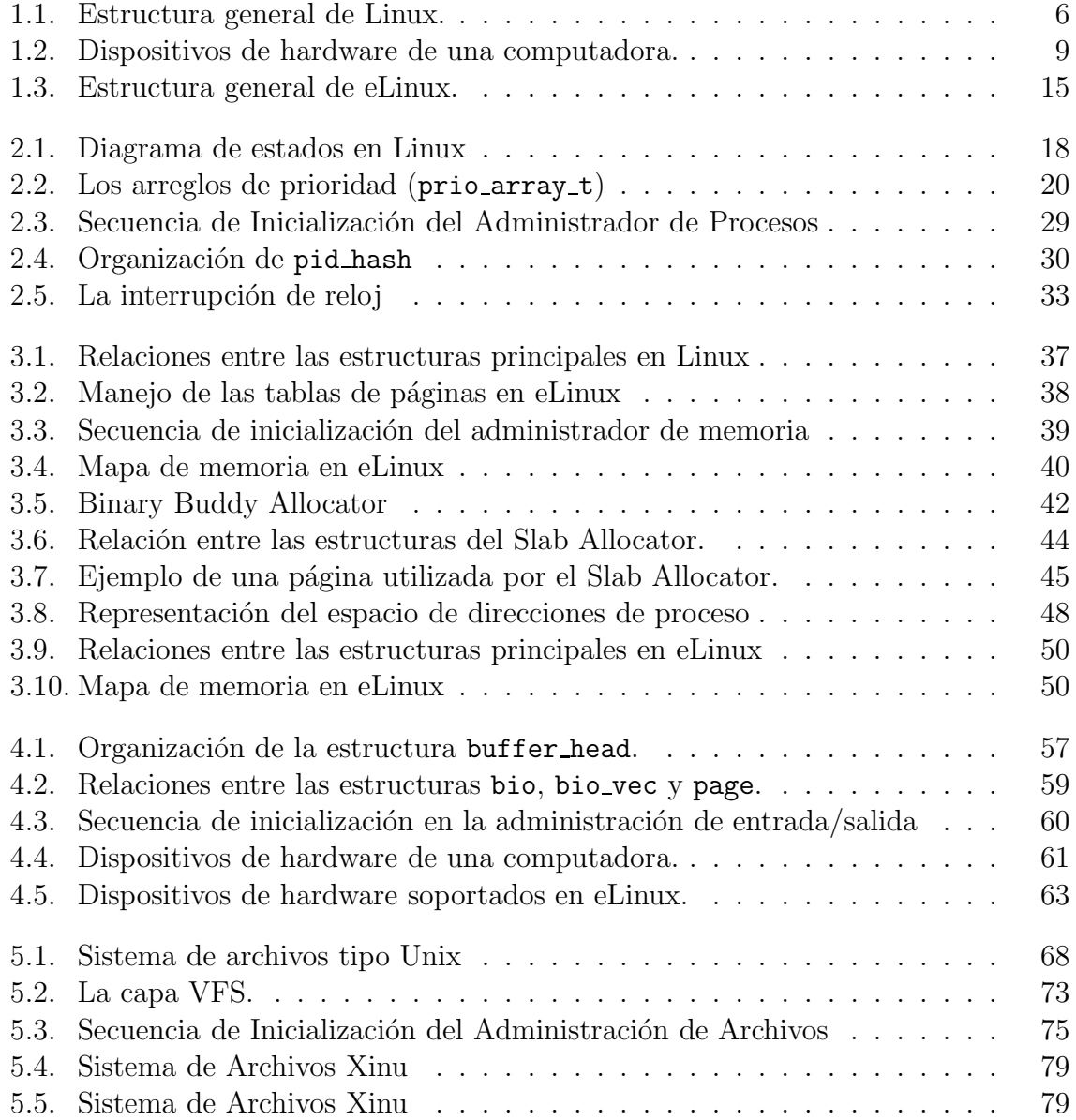

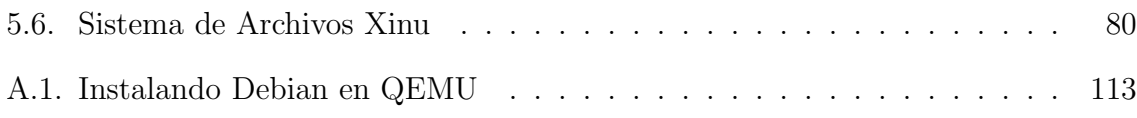

# Capítulo 1. Introducción

Los Sistemas Operativos son un componente esencial de las computadoras. Su propósito "es proveer un entorno para que el usuario pueda ejecutar programas. Por lo tanto, su propósito principal es hacer que una computadora sea conveniente de usar. Una meta secundaria es usar el hardware de una manera eficiente." [34] Dada su importancia, actualmente todo plan de estudios de una carrera de Ciencias Computacionales incluye al menos un curso de Sistemas Operativos [30]. El objetivo de dicho curso es que los estudiantes aprendan sobre el diseño e implementación de cada una de las partes que conforman un sistema operativo. Este curso es de importancia crítica para que los estudiantes comprendan los principios y el funcionamiento de los sistemas de cómputo modernos [39].

Existen distintas formas de impartir un curso de Sistemas Operativos. Comúnmente, los cursos introductorios (en nivel de licenciatura) son teóricos. Están orientados hacia el estudio de los conceptos y los distintos problemas que surgen en el diseño de sistemas operativos, as´ı como las soluciones que se han propuesto, pero s´olo se estudian de manera teórica. Los cursos prácticos, impartidos comúnmente en niveles más avanzados, requieren de dos componentes esenciales: máquinas para experimentación y el código fuente de un sistema operativo. Es indispensable contar con el código fuente del sistema operativo para poder analizarlo y modificarlo, y as´ı obtener el mayor aprovechamiento del curso.

Antes de la década de los 80's, algunas instituciones educativas ofrecían cursos prácticos de sistemas operativos. Muchas de estas instituciones contaban con el código fuente de UNIX [33], el cual fue desarrollado en ensamblador por Dennis M. Ritchie y Ken Thompson en los laboratorios Bell de AT&T en 1969; y posteriormente reescrito en lenguaje C, también desarrollado en los laboratorios Bell por Brian W. Kernighan y Dennis M. Ritchie [32, 19]. La licencia para obtener el código fuente de UNIX podía ser adquirida de los laboratorios Bell a un costo muy bajo. En 1977, John Lions publicó sus notas tituladas "Source Code and Commentary on Unix level 6", la cual era la única documentaci´on detallada disponible sobre el funcionamiento interno de UNIX. Estas notas no estaban disponibles comercialmente, sólo las instituciones que adquirían la licencia de UNIX podían obtener una copia de ellas. A pesar de esto, estas notas fueron muy populares y se distribuyeron muchas copias ilegalmente. Recientemente, estas notas fueron reeditadas y publicadas como un clásico [23]. Con estas notas, durante la década de los 70's, UNIX fue muy utilizado dentro de las instituciones educativas. Pero en esa época el problema de dichas instituciones era la escasez de recursos de hardware, pues carecían de máquinas que pudieran ofrecer a los estudiantes para su experimentación con ellas.

Con la llegada de las computadoras personales en los inicios de la década de los 80's, comenzó a ser posible el ofrecer más y mejores cursos prácticos de Sistemas Operativos. Pero surgió otro problema: el código fuente de UNIX dejó de estar disponible. Algunas instituciones educativas y empresas adquirieron licencias del c´odigo fuente y realizaron sus propias variaciones a UNIX. Pero AT&T prohibía su distribución sin cubrir el costo de una licencia, el cual era muy alto. Y UNIX dejó de ser utilizado por instituciones educativas de bajos recursos.

A principios de los 80's ya no había sistemas operativos cuyo código fuente estuviese disponible para su estudio. Desde entonces, varios investigadores han desarrollado sistemas operativos con propósito educativo para ser utilizados en cursos tanto básicos como avanzados. Estos sistemas operativos est´an escritos en lenguaje C, primordialmente.

En 1984, Douglas Comer desarrolló XINU [10], un sistema operativo pequeño, elegante y con una estructura monolítica bien definida. Así mismo, Comer hizo disponible a XINU y publicó un libro [10] que explicaba detalladamente el funcionamiento de XINU, y los principios básicos de diseño e implementación de sistemas operativos.

Andrew Tanenbaum, en 1987, desarrolló el sistema operativo Minix [37], cuya estructura se basa en el paradigma cliente-servidor. Hasta el momento, MINIX ha evolucionado hasta la versión de MINIX 2.0, la cual puede ejecutarse en procesadores 8088, 286, 386, 486, y Pentium, en modos de 16 ó 32 bits. Igualmente, Tanenbaum publicó un libro sobre los aspectos teóricos de sistemas operativos y sobre su diseño e implementación en base a MINIX.

XINIX fue desarrollado en 1989, por Jorge Buenabad [9], con el propósito de tener una versión de XINU en computadoras PC-XT, adicionando características de MINIX, para ofrecer un sistemas operativo m´as completo.

Los anteriores sistemas operativos han sido aceptados por el campo académico de distintas maneras, siendo Minix el más utilizado en los cursos. El problema con dichos sistemas operativos es que no han traspasado las fronteras del ámbito académico, y que su desarrollo se ha detenido desde hace más de 10 años. Más recientemente, han surgido otros sistemas operativos con propósitos educativos, como NachOS [8], OS/161 [14], PortOS [4] y GeekOS [15].

NachOS provee una máquina virtual simulando un procesador MIPS R2000/3000.

Es decir, se ejecuta un programa (existen versiones para Ultrix, SunOS, HP-UX ,BSD UNIX y Linux) el cual emula un procesador MIPS y los programas de usuario son interpretados instrucción por instrucción.

 $OS/161$  también corre sobre una máquina virtual que puede emular procesadores MIPS r2000 y r3000. Está escrito en C y su diseño está basado en NetBSD. Los creadores de OS/161 utilizaron NachOS durante un tiempo, pero consideraron que su diseño no era bueno; escond´ıa demasiados detalles sobre el manejo del hardware. As´ı que decidieron crear su propio sistema operativo.

Igualmente, PortOS se ejecuta sobre una máquina virtual y sobre la familia de sistemas operativos Windows, en sus versiones de escritorio y m´oviles. PortOS emula un procesador basado en las arquitecturas x86 y StrongARM.

El motivo de que NachOS, OS/161 y PortOS corran sobre máquinas virtuales es ocultar a los estudiantes los detalles técnicos requeridos para manejar el hardware directamente. De esta manera, los estudiantes se concentran en el diseño de los sistemas operativos y no en los detalles de la arquitectura del hardware.

GeekOS es muy reciente y se encuentra en sus primeras versiones. Es un núcleo muy pequeño para procesadores x86 que ofrece las funcionalidades básicas (manejo de interrupciones, planificador de procesos, administrador de memoria básico y manejadores de dispositivos para el controlador de interrupciones, teclado, monitor VGA, discos duros IDE y floppy). Está orientado para ser utilizado en un primer curso de sistemas operativos. GeekOS ofrece funcionalidades b´asicas ideales para el desarrollo de n´ucleos desde etapas muy básicas, y también es ideal para un primer curso de introducción a los Sistemas Operativos.

Todos los sistemas operativos antes mencionados son buenas opciones para impartir un curso pr´actico de sistemas operativos. Los estudiantes aprenden a analizar, modificar y comprender un sistema operativo. Sin embargo, ¿Qué sucede si un estudiante, después de haber tomado un curso basado en uno de estos sistemas operativos, desea realizar investigación en el área de Sistemas Operativos? Por ejemplo, su tesis de maestría o de doctorado podría ser en el área de sistemas de archivos distribuidos, sistemas de tiempo real, migración de procesos, etc.

Idealmente, el estudiante implementaría sus nuevas ideas en un sistema operativo ampliamente utilizado, de tal manera que su desarrollo sea probado y utilizado fácilmente por otras personas interesadas en sus ideas. No utilizaría uno de los sistemas operativos mencionados anteriormente, a´un cuando hubiese sido utilizado en el curso de sistemas operativos tomado por el estudiante, ya que, en la actualidad, dichos sistemas operativos no son utilizados fuera de la academia y, por lo tanto, el impacto sería mínimo.

Idealmente, el estudiante implementaría sus ideas en el sistema operativo Linux. Linux es un sistema operativo de alta calidad, con características que lo han llevado a ser uno de los sistemas operativos m´as actualizados en cuanto al estado del arte y, por lo tanto, es ampliamente utilizado en los ámbitos académico e industrial. Su desarrollo se realiza por muchas personas alrededor del mundo bajo la coordinación de Linus Torvalds, quien lo introdujo en 1991. Linux está escrito en lenguaje C y basado en UNIX [33]. El código fuente está disponible al público en general, liberado bajo la licencia GPL (General Public License) [13], por lo que puede ser modificado y distribuido libremente.

Por lo anterior, Linux es una excelente opción para realizar investigación en el área de Sistemas Operativos y, para reducir la curva de aprendizaje, Linux debería ser la base de cursos pr´acticos de Sistemas Operativos. De hecho, el uso de Linux dentro de un curso de Sistemas Operativos ya ha sido propuesto por Bovet y Cesati [7], quienes ofrecen una organización del curso muy bien detallada, presentando todas las dependencias entre los temas del curso. Recientemente, Nieh y Vaill publicaron un artículo [29] donde comentan sus experiencias ofreciendo un curso de sistemas operativos basado en Linux. En este artículo mencionan el uso de un emulador (VMWare) para facilitar el desarrollo con el núcleo de Linux. También mencionan que el curso ha tenido gran éxito en su universidad (Columbia University) porque los estudiantes esperan obtener mucho provecho de ´el. Finalmente, el artículo describe brevemente los proyectos que se realizan durante el curso. Sin embargo, estos cursos están basados en el núcleo oficial de Linux, el cual, actualmente soporta 19 arquitecturas de hardware diferentes, así como una cantidad muy grande de dispositivos ([18, 31]). Un curso basado en el mismo no es viable de ser aprovechado por los estudiantes, algunos de los cuales podrían estar tomando un curso de sistemas operativos por primera vez. Es demasiado complejo.

Esta tesis presenta el diseño e implementación de Linux Educativo, o eLinux, una versión simplificada del núcleo oficial de Linux versión 2.6.10. En eLinux, se han eliminado características innecesarias para un curso de sistemas operativos impartido en un tiempo razonable (4 a 6 meses), tales como el soporte de distintas arquitecturas de hardware y de una gran cantidad de dispositivos. eLinux mantiene la estructura básica de Linux, pero solo soporta la arquitectura i386 y los dispositivos básicos para que los estudiantes ganen un entendimiento del funcionamiento global de un sistema operativo.

Estamos convencidos que los estudiantes, al finalizar un curso basado en eLinux, tendrán los conocimientos suficientes de su funcionamiento y sólo requerirán analizar los distintos subsistemas modificados o eliminados del n´ucleo oficial de Linux para implementar sus ideas sobre el mismo.

El beneficio obtenido por los estudiantes con un curso basado en eLinux es muy grande, pues el tiempo de desarrollo de sus proyectos se verá reducido de manera sustancial y tendrán un campo de aplicación mucho mayor y, por lo tanto, un impacto más grande en el área. Creemos que eLinux fomentará el interés en el área.

### 1.1. Terminología

En la actualidad existe confusión sobre el término Sistema Operativo. Para muchos usuarios un sistema operativo es el núcleo (kernel) más un conjunto de aplicaciones que ofrecen los servicios b´asicos del sistema (estas aplicaciones pueden ser desde el shell hasta la interfaz gráfica). Pero estrictamente, el sistema operativo sólo es el núcleo. La definición de sistema operativo de Douglas Comer es la siguiente:

"Un sistema operativo es el software responsable del control directo y administración del hardware y las operaciones básicas del sistema. Adicionalmente, provee la base sobre la cual se pueden ejecutar aplicaciones".

Apegándonos a esta definición, en esta tesis nos referiremos indistintamente al término sistema operativo, ya sea como sistema operativo o como núcleo.

Otra confusión surge al referirnos a Linux. Richard Stallman lo aclara [36] de la siguiente manera:

"Muchos usuarios no son plenamente conscientes de la diferencia entre el núcleo, que es Linux, y el sistema completo, al que también llaman ✭✭Linux✮✮. . . Al d´ıa de hoy usamos sistemas GNU basados en Linux para la mayor parte de nuestro trabajo, y esperamos que usted también lo haga. Pero por favor, no confunda a la gente usando el nombre ✭✭Linux✮✮ de manera ambigua. Linux es el núcleo, uno de los principales componentes del sistema. El sistema en su conjunto es más o menos el sistema GNU, con Linux añadido. Cuando hable de esta combinación, por favor, llámela «GNU/Linux»".

Nosotros nos referiremos, correctamente, solamente al n´ucleo como Linux. El sistema GNU es irrelevante para la presente tesis (pero indispensable para el desarrollo del n´ucleo, pues se utilizaron herramientas del sistema GNU como el compilador gcc y el editor emacs, entre muchas otras).

También, para diferenciar entre Linux y el núcleo simplificado desarrollado en esta tesis, usaremos el término eLinux para referirnos a nuestro núcleo.

## 1.2. Organización General de Linux

La estructura general de Linux consiste de los siguientes subsistemas principales:

- Administrador de Procesos.
- Administrador de Memoria.

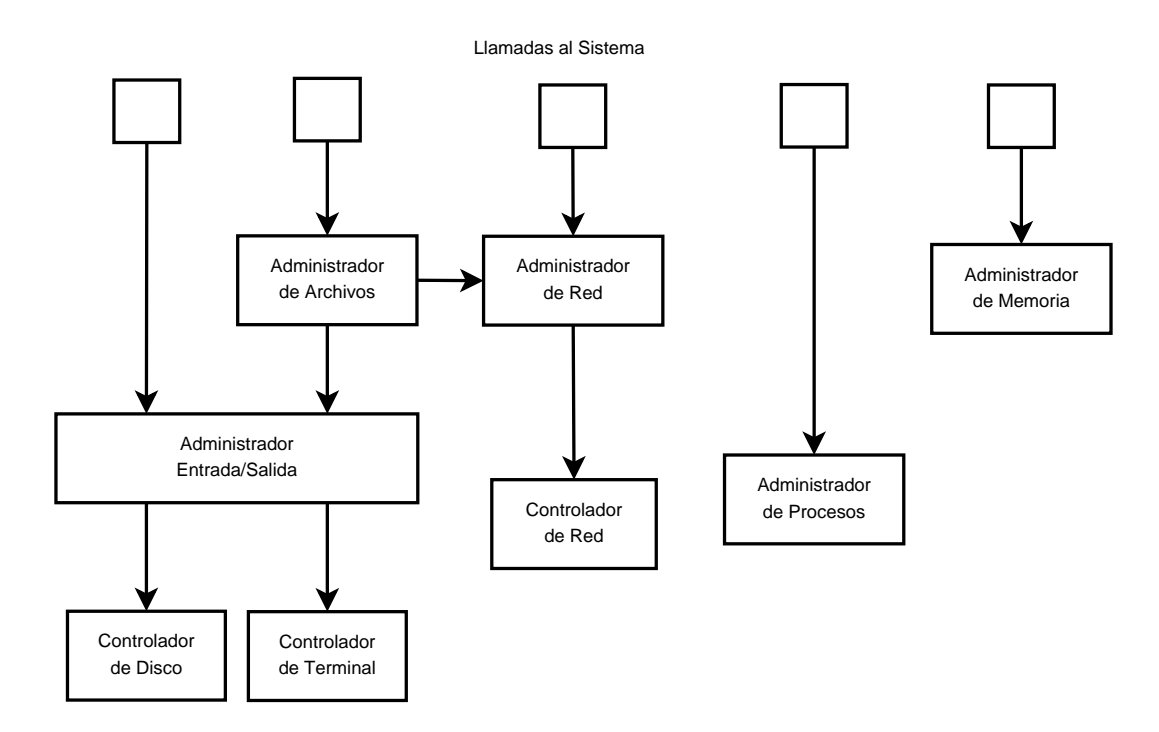

Figura 1.1.: Estructura general de Linux.

- Administrador de Red.
- Administrador de Entrada/Salida.
- Administrador de Archivos.

La relación entre estos subsistemas puede verse, de una manera muy simplificada, en la Figura 1.1. A pesar de que en dicha figura los subsistemas aparecen como si fueran independientes, en realidad todos están estrechamente ligados.

La estructura mostrada en la Figura 1.1 se ha mantenido constante desde la primeras versiones de Linux. Pero, internamente, los subsistemas han crecido mucho. Linux comenz´o enfocado en la arquitectura i386. Posteriormente se realizaron esfuerzos para poder ejecutar Linux sobre otras arquitecturas. En la actualidad, Linux soporta 19 arquitecturas distintas de hardware que van desde sistemas embebidos hasta computadoras de alto rendimiento, tanto de 32 como de 64 bits. En el Cuadro 1.1 se enlistan las arquitecturas soportadas por Linux hasta la versión utilizada en esta tesis  $(2.6.10)$ . Y esta lista sigue creciendo. Actualmente se está agregando soporte para las arquitecturas Cell (basado en PowerPC) y Xtensa.

| i386                         | x86 <sub>-64</sub>    |
|------------------------------|-----------------------|
| ARM                          | ARM26                 |
| <b>CRIS</b>                  | H8300                 |
| $IA-64$                      | M68k                  |
| MIPS $(32/64, \text{LE/BE})$ | PA-RISC (32/64)       |
| PowerPC                      | PowerPC <sub>64</sub> |
| S/390(32/64)                 | SuperH                |
| <b>SPARC</b>                 | UltraSPARC            |
| VAX                          | v850                  |
| Alpha                        |                       |

Cuadro 1.1.: Arquitecturas soportadas por Linux 2.6.10.

| <b>IDE</b>      | <b>SCSI</b>        |
|-----------------|--------------------|
| <b>ATA</b>      | Serial ATA         |
| RAID            | <b>USB</b>         |
| PS/2            | Puerto Serial      |
| Puerto Paralelo | AGP                |
|                 | <b>PCI</b> Express |

Cuadro 1.2.: Tipos de puertos y buses soportados por Linux 2.6.10.

Además de soportar distintos procesadores, Linux también soporta arquitecturas de c´omputo diferentes, tales como Symmetric Multi-Processing (SMP) y Simultaneous Multi-Threading (SMT), en las cuales se tienen más de una unidad de proceso. Para cada arquitectura de procesador que soporta SMP y/o SMT, Linux soporta SMP y/o SMT.

Linux también soporta arquitectutas NUMA (Non-Uniform Memory Access), la cual es una arquitectura de memoria compartida distribuida donde el tiempo de acceso a un dato depende de su localización en la memoria. Con NUMA, un procesador puede acceder a su propia memoria local más rápido que a otra memoria remota. Igualmente que con SMP y SMT, Linux soporta NUMA en todas las arquitecturas de procesador que lo soportan.

Linux también soporta una cantidad muy grande de dispositivos de todo tipo. El Cuadro 1.2 lista algunos de los distintos tipos de puertos y buses para dispositivos soportados por Linux. El Cuadro 1.3 enlista algunos de los tipos de dispositivos soportados por Linux.

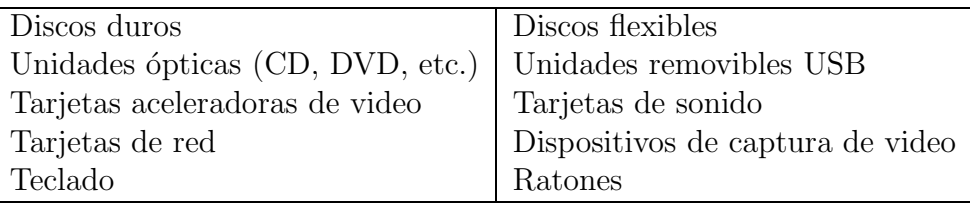

Cuadro 1.3.: Tipos de dispositivos soportados por Linux 2.6.10.

Bovet y Cesati [7] identifican los dispositivos de hardware de un sistema de cómputo y los organizan en capas según su importancia, como se muestra en la Figura 1.2.

Obviamente, el dispositivo m´as importante es el CPU. En la capa alrededor del CPU se encuentran los dispositivos cuya existencia es esencial para el funcionamiento de un sistema de cómputo moderno y que deben ser administrados por el sistema operativo. Estos dispositivos son:

- PIC, Programmable Interrupt Controller El controlador de interrupciones programable, encargado de administrar las interrupciones generadas por los dispositivos.
- **PIT, Programmable Interrupt Timer** El temporizador de interrupción programable, encargado de enviar una interrupción periódica.
- RTC, Real Time Clock El reloj de tiempo real, encargado de mantener la hora y fecha del sistema.

#### RAM (Random Access Memory) y Cache La memoria principal del sistema.

En la última capa encontramos a los dispositivos que no son requeridos por el sistema de c´omputo para su correcto funcionamiento y su utilidad var´ıa dependiendo de la aplicación.

Todos los controladores (drivers) de los dispositivos soportados por Linux se distribuyen junto con el c´odigo fuente de Linux. Linux se distribuye como un archivo tar.bz2, el cual es un archivo comprimido que contiene el código fuente para todas las arquitecturas y dispositivos soportados por Linux. El núcleo más reciente puede descargarse libremente de la página www.kernel.org. La cantidad de código en el archivo linux-2.6.10.tar.bz2 es muy grande. Algunas estadísticas pueden verse en el Cuadro 1.4.

Para compilar el código de Linux y generar un núcleo, se deben configurar una gran cantidad de opciones. Las opciones determinan la arquitectura para la cual se compilará el código, algunas opciones específicas de la arquitectura, si se compilará el soporte

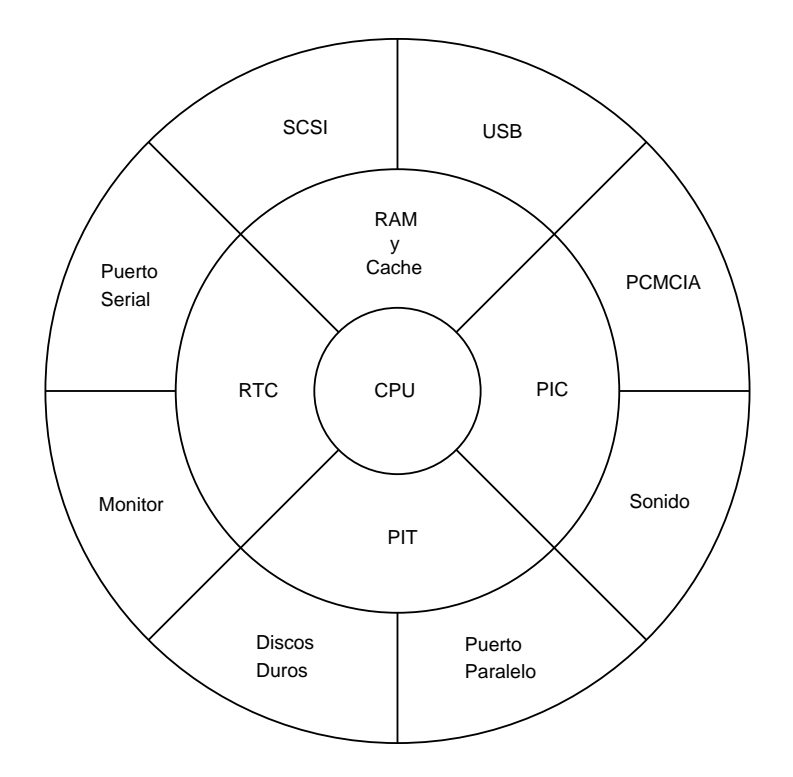

Figura 1.2.: Dispositivos de hardware de una computadora.

| Tamaño descomprimido                          | 227 MB      |
|-----------------------------------------------|-------------|
| Archivos .c                                   | 6,906       |
| Archivos S (ensamblador)                      | 6,773       |
| Archivos .h                                   | 721         |
| Total de archivos de código                   | 14,400      |
| Líneas de código en archivos .c               | 4, 589, 722 |
| Líneas de código en archivos .S (ensamblador) | 1, 119, 080 |
| Líneas de código en archivos .h               | 256, 488    |
| Total de líneas de código                     | 5, 965, 290 |
| Cantidad de opciones de configuración         | 5063        |

Cuadro 1.4.: Algunas estadísticas de Linux 2.6.10.

para SMP, SMT y NUMA (si est´an disponibles para la arquitectura seleccionada), los tipos de dispositivos soportados y los controladores de dispositivos a compilar. El ´ultimo renglón del Cuadro 1.4 se refiere a estas opciones de configuración.

Para administrar estas opciones de configuración, Linux utiliza un sistema de configuración y compilación llamado kbuild, el cual fue desarrollado específicamente para Linux. kbuild consiste de un conjunto de scripts y programas que se encargan de configurar el núcleo con ayuda del usuario. kbuild permite la configuración de Linux a través de un menú que muestra las opciones disponibles de la arquitectura para la cual se está compilando el núcleo.

Una vez realizada la configuración del núcleo, kbuild permite compilar el núcleo con las opciones de configuraci´on seleccionadas. El trabajo de kbuild en esta etapa es definir las opciones seleccionadas como macros (es decir, declarar un conjunto de #define's), las cuales permiten la compilación condicional del núcleo. El otro trabajo de kbuild en esta etapa es decidir que archivos son compilados y cuáles no.

Un ejemplo de código condicional puede verse en el siguiente fragmento de código, en el cual una función es definida de diferente manera dependiendo si está definida la macro CONFIG SMP.

```
/∗
   resched\_task - mark \ a \ task 'to be rescheduled \ now'.∗
   On UP this means the setting of the need_resched flag,
 ∗ on SMP it might also involve a cross-CPU call to trigger
 ∗ the scheduler on the target CPU.
 ∗/
#ifdef CONFIG_SMP
static void resched task (task_t * p){
    int need resched , nrpolling ;
    BUG ON(! spin_is_locked (\& task_rq (p)->lock));
    nrpolling = test_tsk_thread_flag(p, TIF_POLLING_NRFLAG);need\_resched = test\_and\_set\_tsk\_thread\_flag(p,TIF NEED RESCHED) ;
    nrpolling = test_tsk_thread_flag(p,TIF_POLLING_NRFLAG);
    if (! need_resched && ! nrpolling &( (task_cpu(p) !=
                                          smp_processor_id()))
        smp_send_reschedule(task_cpu(p));
}
```

```
#e ls e
static inline void resched_task (task_t * p))
{
     set tsk need resched (p);
}
#endif
```
Otro ejemplo del uso de compilación condicional es agregar más campos a una estructura como en el siguiente fragmento de código.

```
/∗
 * This is the main, per-CPU runqueue data structure.
 ∗
 ∗/
struct runqueue {
        spinlock_t lock;
    /∗
     * nr_running and cpu_load should be in the same cacheline
     ∗ because remote CPUs use both these fields when doing
     \ast load calculation.
     ∗/
    unsigned long nr running ;
\#ifdef CONFIG_SMP
    unsigned long cpu load ;
#endif
    unsigned long long nr switches ;
     . . .
}
```
Otro uso de compilación condicional se muestra en el siguiente fragmento de código, en el cual una función requiere realizar más operaciones de acuerdo con el valor de la macro CONFIG SMP.

```
void register_irq_proc(unsigned int irq)
{
    char name [MAXNAMELEN] ;
    if (!root_irq-dir ||(irq\_desc [irq].handler = &no\_irq_type) ||
        irq_dir[irq])return ;
```

```
memset (name, 0, MAXNAMELEN);
     sprint(f(name, "W", irq);/* \; create \; /proc / irq /1234 \; */ir q_d ir [irq] = proc_m kdir (name, root_i ir q_d ir);\#ifdef CONFIG_SMP
     \{struct proc_dir_entry *entry;
          /* create /proc/irq/<irq>/smp_affinity */
          entry = create\_proc\_entry("smp_affinity",0600, irq-dir [irq]);
          if ( entry ) \ \{entry \rightarrow nlink = 1;entry \rightarrow data = (void *) (long) irq;
               \text{entry} \rightarrow read proc = irq affinity read proc;
               \text{entry}\rightarrowwrite_proc = irq_affinity_write_proc;
          }
          smp_a affinity entry \vert irq \vert = entry;
     }
#endif
}
```
También existe código condicional dependiente de la arquitectura para la cual se está compilando el núcleo. El siguiente fragmento de código muestra un ejemplo.

```
/∗ ∗
 \ast panic – halt the system
 ∗ @fmt : The t e x t s t r i n g t o p r i n t
 ∗
 ∗ D i s pl ay a message , t hen per form cl e a n u p s .
 ∗ Functions in the panic notifier list are called after the
 ∗ f i l e s y s t e m cache i s f l u s h e d ( when p o s s i b l e ) .
 ∗
   This function never returns.
 ∗/
NORET TYPE void panic (const char * fmt, ...)
{
```

```
long i;
    static char buf [1024];
     va\_list \; args;\#if defined (CONFIG_ARCH_S390)
    unsigned long caller = (unsigned long)
                              - builtin return ad d ress (0);
#endif
    va\_start(args, fmt);vsnprint (buf, sizeof (buf), fmt, args);va end ( args ) ;
    printk (KERNEMERG "Kernel panic - not syncing : -%\n", buf);
     . . .
\#if defined (CONFIG_ARCH_S390)
    disabled_wait (caller);
#endif
    local\_irq\_enable();
    for (i = 0; ...)i \neq panic_blink(i);
         mdelay(1);
         i++;}
}
```
Así, podemos clasificar los distintos usos de la compilación condicional dentro del c´odigo de Linux de la siguiente manera:

- $\blacksquare$  Definición de funciones.
- Definición de estructuras.
- $\blacksquare$  Modificación de funciones.
- Introducción de código dependiente de la arquitectura en funciones genéricas.

### 1.3. Panorama General de la Simplificación de Linux

La gran cantidad de características de Linux, mencionadas en la sección 1.2, pueden dar una idea de la complejidad de su código.

La compilación condicional es sencilla de comprender pero dificulta el seguimiento del c´odigo para el caso m´as sencillo. Este tipo de situaciones dificulta a un estudiante el comprender el sistema operativo, pues debe estar consciente de las características avanzadas de Linux y tomarlas en cuenta al momento de estudiar el código e, incluso, al momento de escribir nuevo código.

Mucho del código de Linux se debe a la gran cantidad de arquitecturas que soporta.  $1,424,198$   $(23,87\%$  del total) líneas de Linux son de código dependiente de la arquitectura.

El primer paso para reducir el código de Linux fue eliminar el soporte para todas las arquitecturas excepto para la arquitectura i386. La arquitectura i386 es la más común y a la que los estudiantes están más familiarizados.

Igualmente, se eliminó el soporte de características avanzadas de Linux como SMP y NUMA.

También se eliminó el soporte de una gran cantidad de dispositivos de hardware, dejando s´olo los indispensables (discos duros IDE, discos flexibles, teclado y monitor).

El eliminar dispositivos de red también permite eliminar el subsistema encargado de la administración de red, además de que lo que se busca es obtener un núcleo mínimo con las funcionalidades básicas de un sistema operativo.

De esta manera, el núcleo quedó reducido a los 4 subsistemas básicos mostrados en la Figura 1.3.

En los siguientes capítulos se analizan las características de Linux en cada uno de los subsistemas mostrados en la Figura 1.3 y se explican los cambios realizados a cada uno de ellos.

El Apéndice A describe cómo utilizar eLinux.

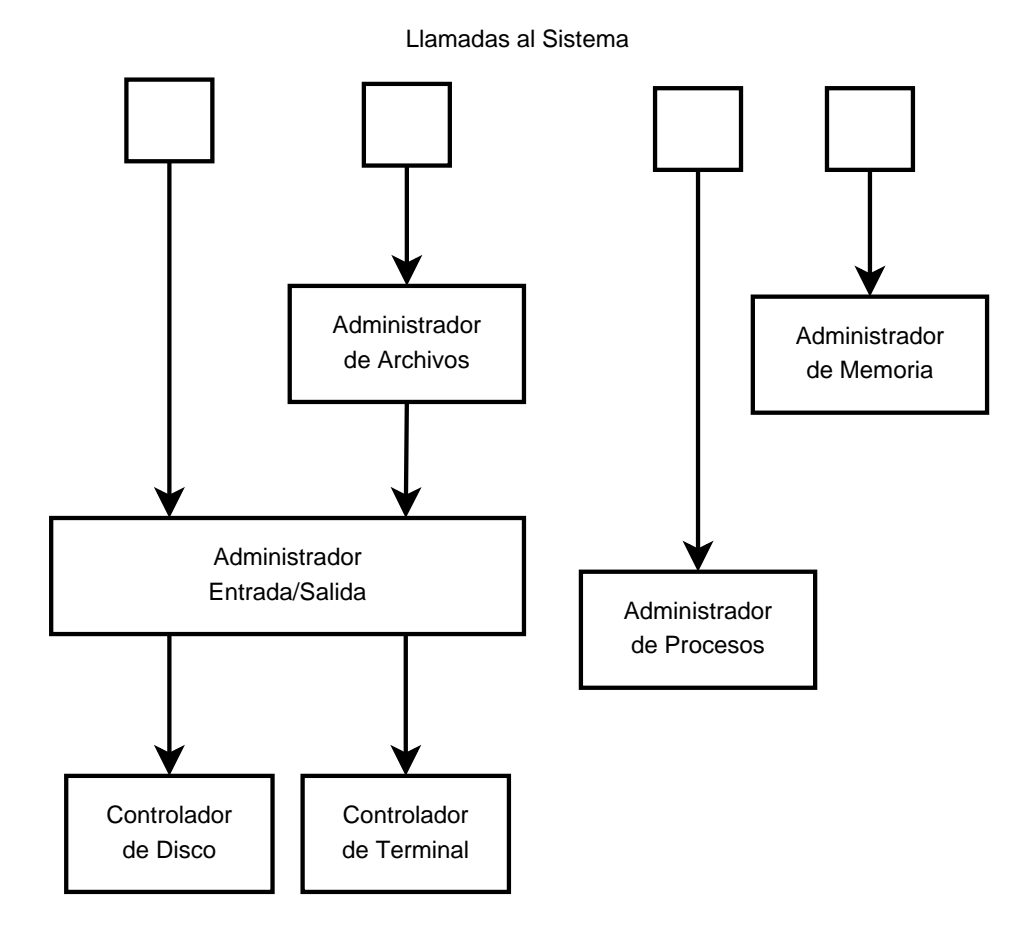

Figura 1.3.: Estructura general de eLinux.

 $Capítulo 1. Introduceio$ 

## Capítulo 2.

## Administrador de Procesos

Un proceso es un programa en ejecución. Esto implica que un proceso es el conjunto de instrucciones contenidas en un programa y el conjunto de datos que el programa utiliza. Es decir, un proceso es el conjunto de las secciones de c´odigo, de datos, de memoria din´amica (heap), su pila, sus tablas de p´aginas y el contenido de los registros del procesador. Toda esta información es administrada por el sistema operativo para ofrecer un sistema multitarea.

La administración de procesos es un componente esencial de todo sistema operativo. El administrador de procesos debe mantener control de todos los procesos creados por el usuario, distribuir los recursos del sistema entre ellos, permitir la comunicación entre los procesos, y planificarlos.

En este capítulo, analizamos la administración de procesos en Linux, y cómo se simplificó para eLinux (en la Sección 2.2).

### 2.1. Administración de Procesos en Linux

#### 2.1.1. Diagrama de Estados de Procesos

Durante su existencia, un proceso puede estar en diferentes estados. La Figura 2.1 muestra los estados utilizados en Linux y los eventos que generan las transiciones entre ellos. Los distintos estados en que un proceso puede estar son los siguientes:

TASK RUNNING. Cuando un proceso es creado, este es su estado inmediato. Un proceso se encuentra en éste estado cuando está listo para ejecución o cuando se está ejecutando. Por razones de eficiencia, Linux no hace distinción, de manera explícita, entre los procesos listos y los procesos en ejecución. Un proceso listo es aquél que está en estado TASK RUNNING y no está utilizando el procesador. Esto se hace para evitar cambiar el estado del proceso en cada ocasión que a un proceso listo se le asigna el procesador.

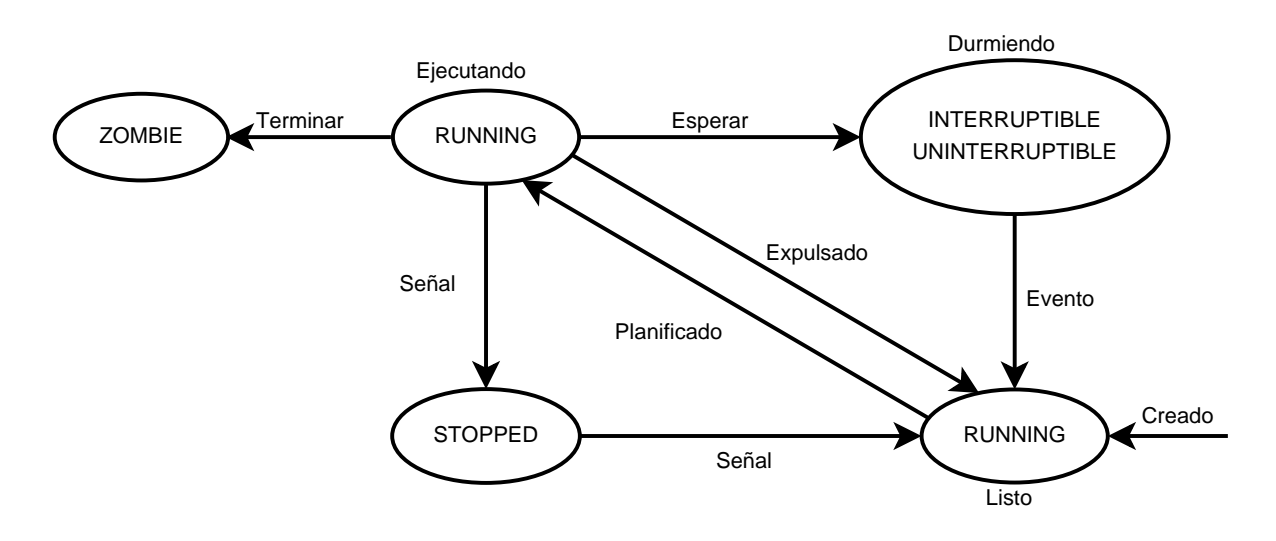

Figura 2.1.: Diagrama de estados en Linux

- TASK INTERRUPTIBLE y TASK UNINTERRUPTIBLE. Cuando un proceso requiere esperar a que suceda un evento, cambia su estado a alguno de estos estados. La diferencia es que en TASK INTERRUPTIBLE el proceso despierta ya sea cuando se cumple el evento por el cual estaba esperando o cuando recibe una señal. En TASK UNINTERRUPTIBLE el proceso sólo despierta cuando el evento se cumple, ignorando las señales recibidas. TASK\_UNINTERRUPTIBLE se utiliza en pocas ocasiones, generalmente en situaciones en que la espera va a ser muy corta; es decir, el evento por el que se espera es muy probable que ocurra y que ocurra pronto.
- TASK STOPPED. Un proceso se encuentra en este estado cuando su ejecución se ha detenido y no es elegible para ser ejecutado. Un proceso pasa a este estado a través de una de las siguientes señales: SIGSTOP, SIGTSTP, SIGTTIN, SIFTTOU. Los intérpretes de comandos (como zsh y bash) y los depuradores (como gdb) utilizan estas señales para controlar la ejecución de los procesos. Un proceso sale de este estado al recibir una señal SIGCONT, pasando al estado TASK\_RUNNING.
- **TASK\_ZOMBIE.** Cuando un proceso finaliza su ejecución no es removido completamente del sistema, se coloca en este estado para que el proceso padre pueda recuperar información sobre el estado de finalización del proceso a través de la llamada a sistema wait4().

#### 2.1.2. El Algoritmo de Planificación

#### Algoritmo

La principal estructura utilizada por el algoritmo de planificación es la cola de procesos runqueue t, la cual se define de la siguiente manera:

```
\#define MAX_PRIO 140
#define BITMAP_SIZE \sqrt{\frac{((\text{MAX} - \text{RIO} + 1 + 7)}{8} + \text{size of } (\text{long}) - 1)}sizeof(\text{long})struct prio array {
    unsigned int nr active ;
    unsigned long bitmap [BITMAP SIZE ] ;
    struct list_head queue [MAX_PRIO];
\};
typedef struct prio array prio array t ;
struct runqueue {
     spinlock_t lock;
    unsigned long nr running ;
    unsigned long long nr switches ;
    unsigned long nr_uninterruptible;
    unsigned long expired_timestamp;
    unsigned long long timestamp last tick ;
     task_t * curr, * idle;struct mm_struct *prev_mm;
     prio_array_t *active, *expired, arrays [2];
    int best_expired_prio;
     atomic t nr iowait ;
\};
```
#### typedef struct runqueue runqueue t ;

Aquí solo describiremos los campos más importantes de las estructuras, la descripción completa puede verse en el apéndice B.

Los elementos más importantes de runqueue t son los 2 arreglos de prioridad active y expired, los cuales están definidos como apuntadores a estructuras prio\_array\_t. Estos 2 arreglos se utilizan de la siguiente manera. El arreglo de procesos activos runqueue t→active contiene colas (una cola por cada prioridad que maneja Linux) con los procesos listos para ejecución (TASK\_RUNNING) que aún tienen tiempo de ejecución asignado (timeslice o quantum). El arreglo de procesos expirados expired contiene a los procesos listos para ejecución que han agotado su tiempo de ejecución asignado.

Cuando un proceso pasa al estado TASK RUNNING es colocado en la cola correspondiente a su prioridad en el arreglo de procesos activos runqueue t→active y el bit correspondiente en el mapa de bits prio\_array\_t→bitmap es puesto a 1. De ésta manera, para determinar cuál es el proceso siguiente a ejecutar, sólo es cuestión de encontrar el primer bit con el valor 1 en el mapa de bits, y tomar el primer elemento en la cola de procesos correspondiente. Linux siempre ejecuta el proceso con mayor prioridad (siendo 0 la mayor prioridad y 139 la menor). La Figura  $2.2$  muestra la relación de los elementos de la estructura prio array t.

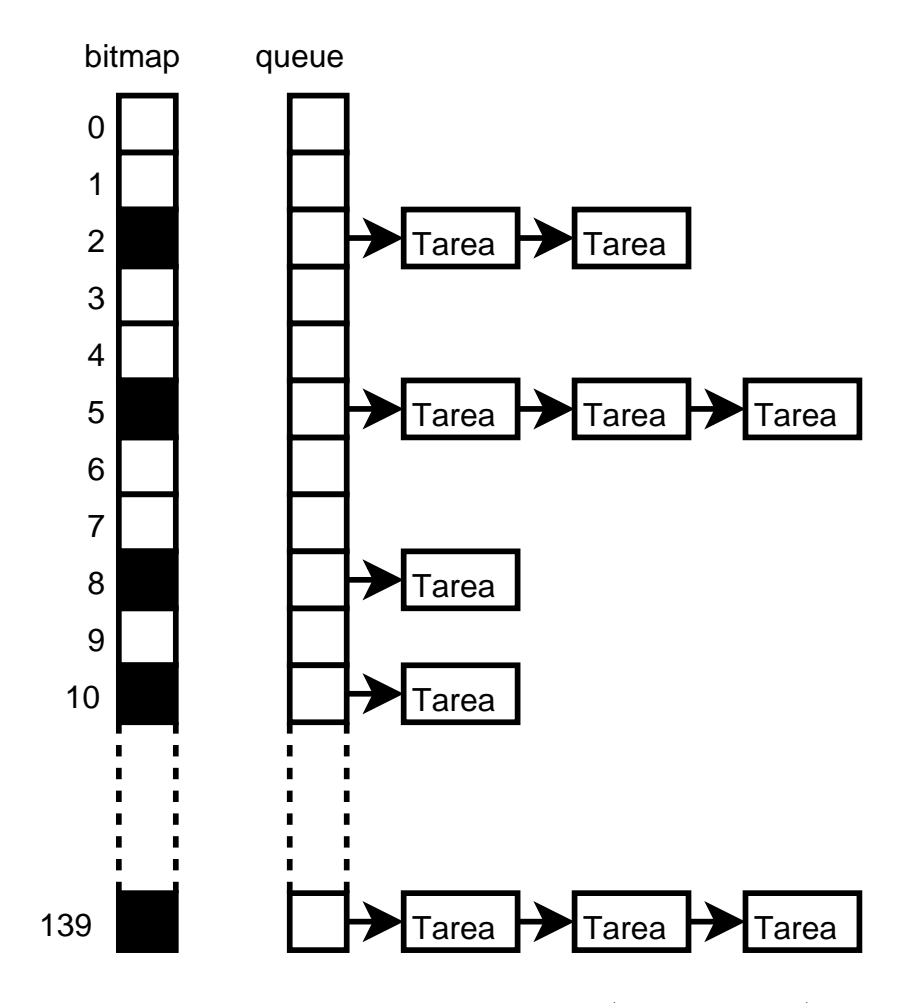

Figura 2.2.: Los arreglos de prioridad (prio array t)

Cuando un proceso agota su tiempo de ejecución asignado es removido del arreglo de prioridad runqueue\_t→active, se le asigna su siguiente tiempo de ejecución y se coloca en el arreglo de prioridad runqueue t→expired.

Cuando todos los procesos han agotado su tiempo de ejecución asignado, el arreglo de prioridad runqueue t→active queda vac´ıo. En este momento, Linux intercambia los 2 arreglos de la siguiente manera:

```
array = rq \rightarrow active;if (!array\rightarrow nr_1 active) {
      rq \rightarrow \text{active} = rq \rightarrow \text{expired};
      rq \rightarrow expired = array;array = rq \rightarrow active;}
```
Así, como este intercambio y el encontrar el primer bit con valor 1 son operaciones que se realizan con un tiempo acotado superiormente, sin importar la cantidad de procesos en el sistema, el planificador de Linux es de complejidad  $O(1)$ .

#### Asignación Dinámica de Prioridades

El comportamiento de los procesos se puede clasificar en 2 tipos: los procesos interactivos (orientados a Entrada/Salida, en ingl´es I/O-Bound) y los procesos no interactivos (orientados al uso de procesador, en inglés CPU-Bound).

Los procesos interactivos son aquellos que se bloquean continuamente, ya sea esperando entrada del teclado, lectura y/o escritura de datos en disco, datos de la red, etc. En esta categoría se encuentran los editores de texto, hojas de cálculo, etc. Es conveniente que los procesos que esperan entrada del usuario respondan rápidamente. También es conveniente que los procesos que leen continuamente del disco sean planificados tan pronto como se tengan los datos listos, de esta manera, el proceso podrá solicitar más datos y el procesador se liberará rápidamente para atender otros procesos.

Los procesos no interactivos son los que hacen uso intensivo del procesador, sin requerir una cantidad grande de entrada/salida de datos. Ejemplos de procesos no interactivos son los compiladores, codificadores de audio/video, etc. Los procesos no interactivos no requieren ofrecer una respuesta rápida al usuario. El usuario no notará la diferencia si el proceso tarda unos segundos más en ofrecer la respuesta.

Es por esto que Linux intenta determinar si un proceso es interactivo o no interactivo para poder asignarle din´amicamente una prioridad, de tal manera que se mejore el rendimiento del sistema. Cada proceso, al crearse, obtiene una prioridad estática determinada por el usuario. Esta prioridad es conocida como el valor nice del proceso y sus valores están en el rango de −20 a 19, siendo −20 la mayor prioridad. Este valor se almacena en la variable static prio del descriptor de proceso (task struct, ver Sección 2.1.3) y no cambia en toda la vida del proceso.

La prioridad static prio de un proceso sirve como base para determinar su prioridad dinámica. Dependiendo del comportamiento del proceso (su interactividad), éste puede obtener una bonificación o una penalización en su prioridad, la cual puede ser desde −5 a 5. La prioridad resultante de sumar la bonificación/penalización a static\_prio es la prioridad dinámica, la cual es almacenada en el campo prio de task\_struct.

```
bonus \in [-5, 5]prio = static prio − bonus
```
La función effective prio() calcula la prioridad dinámica de un proceso.

```
\#define HZ 1000 /* timer interrupts/second */
\# \text{define } DEF\_TIMESLTE (100 * HZ / 1000) /* 100 ms*/
\#de fine MAX_BONUS 10
#define MAX SLEEP AVG (DEF TIMESLICE * MAX BONUS)
\# \text{define NS TO-JIFFIES (TIME)} ((TIME) / (1000000000 / HZ))
\#define CURRENT BONUS(p) \
    (NS\_TO\_JIFFIES((p)->sleep\_avg) * MAXBONUS / \ \ \ \MAX SLEEP AVG)
static int effective_prio (\text{task}\text{-}\text{kp})\{int bonus, prio;
    if (rt\_task(p))return p−>prio ;
    \text{bonus} = \text{CURRENT-BONUS}(p) - \text{MAX-BONUS} / 2;prio = p \rightarrowstatic_prio – bonus;
    if (\text{prio} < \text{MAX} RT PRIO)
         prio = MAX RT PRIO;if (\text{prio} > \text{MAX-PRIO}-1)
         prio = MAXPRIO-1;return prio ;
}
```
Primero se verifica que el proceso no sea de tiempo real. Además de los 40 niveles de prioridad normales, Linux provee 100 niveles de prioridad para procesos con requerimientos de tiempo real. Los procesos de tiempo real son los de más alta prioridad y no tienen prioridad dinámica.
La base para determinar la prioridad dinámica es la variable task\_struct→sleep\_avg. Esta variable representa el tiempo promedio que un proceso duerme. Cada que un proceso despierta, el tiempo que pasó dormido se agrega a ésta variable, evitando que sobrepase el valor de MAX SLEEP AVG. Cada que el proceso va a dormir, el tiempo que pasó ejecutándose se resta a esta variable.

La bonificación/penalización se calcula con la macro CURRENT\_BONUS, la cual, simplemente escala la variable task struct→sleep avg entre los valores 0 y MAX BONUS (el cual es 10). Al valor regresado por CURRENT BONUS se le resta la mitad de MAX BONUS para que la bonificación/penalización quede con valores negativos (penalización, el proceso es no interactivo) y positivos (bonificación, el proceso es interactivo). Esta bonificación/penalización se resta a la prioridad estática.

La última parte de la función simplemente revisa que la prioridad dinámica no rebase los límites permitidos para las prioridades de procesos normales.

#### Asignación de Tiempos de Ejecución (Quantum o Timeslice)

El tiempo de ejecución asignado a cada proceso es dependiente únicamente de su prioridad estática. La función task timeslice() se encarga de calcularlo escalando los valores de la prioridad asignada por el usuario a los valores:

$$
[-20...0...19] = [800ms...100ms...5ms]
$$

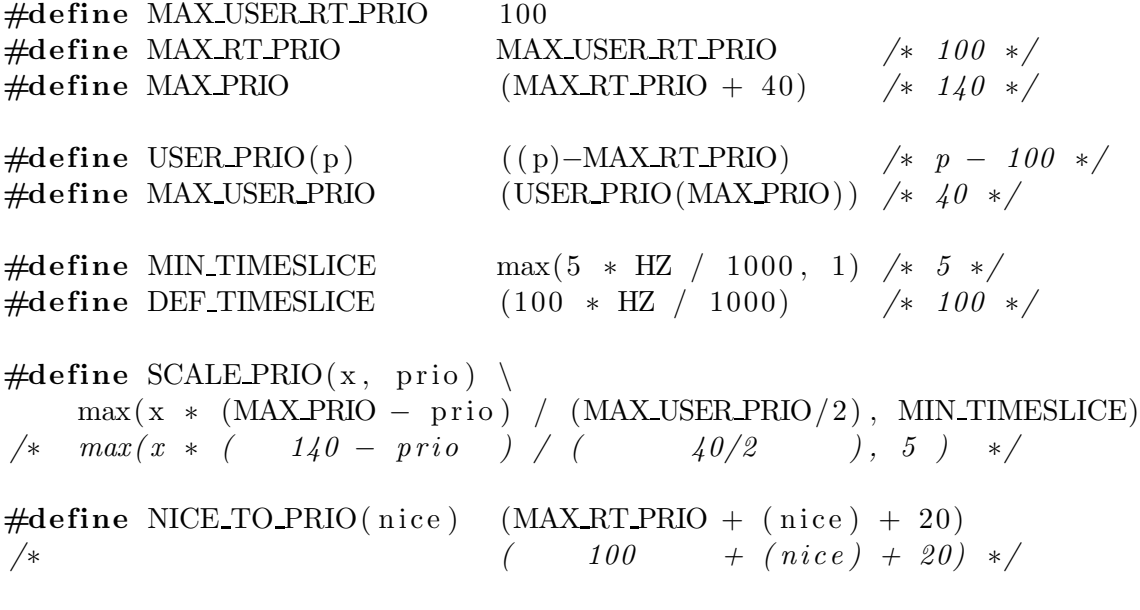

static unsigned int task\_timeslice  $(\text{task}\text{-}\text{t} * p)$ 

```
{
     if (p \rightarrow s \text{tatic\_prio} < \text{NICE TO PRIO}(0))return SCALE_PRIO(DEF_TIMESLICE*4, p->static_prio);
     e ls e
           return SCALE PRIO(DEF TIMESLICE, p \rightarrow s \tau \text{atic price});
}
```
#### SMP, SMT y NUMA

Linux, al ser un sistema operativo multi-arquitectura, ha adquirido características muy complejas. En lo que se refiere a la administración de procesos, Linux soporta arquitecturas SMP (Symmetric Multi-Processing), SMT (Simultaneous Multi-Threading) y NUMA (Non-Uniform Memory Architecture), lo cual tiene grandes implicaciones en la planificación de procesos.

La principal complejidad que se introduce en Linux para soportar arquitecturas multiprocesador es mantener distintas estructuras runqueue t para cada procesador. Así, cada procesador tiene sus propias colas de procesos. Linux intenta mantener un proceso durante la mayor parte de su ejecución en un mismo procesador. Pero es posible que un procesador, en alg´un momento, tenga m´as carga de trabajo que los otros procesadores. Esto implica que se debe hacer migración de procesos entre las distintas colas de procesos. La migración de procesos consiste en determinar la carga de los procesadores y mover los procesos de una cola de procesos a otra, intentando balancear la carga entre todos los procesadores.

Para soportar NUMA, donde el tiempo de acceso a un dato depende de su localización en la memoria, Linux utiliza los "dominios de planificación" (scheduler domains). Cada proceso pertenece a un dominio (normalmente es el mismo, pero puede ser cambiado), y cada dominio tiene varios grupos de procesos. Linux agrupa los procesadores de cada nodo de una arquitectura NUMA en un grupo. Así, un proceso sólo puede ser migrado hacia procesadores dentro de su propio dominio y, preferiblemente, hacia procesadores dentro de su mismo grupo.

El balance de carga se hace en cada interrupción de reloj.

## 2.1.3. El Descriptor de Proceso

Para mantener información acerca de cada uno de los procesos, Linux define la estructura task struct en el archivo <linux/sched.h>. Dicha estructura es bastante grande, por lo cual solo describiremos sus campos más importantes. La descripción completa puede verse en el apéndice B.

A trav´es del campo task struct→tasks todos los procesos creados se encuentran en una lista ligada.

El campo task\_struct→state mantiene el estado del proceso. Ver la Sección 2.1.1.

Dos campos muy importantes son task struct→mm y task struct→active mm. Antes de definir su función, es importante hacer una distinción entre los 3 tipos diferentes de procesos que se usan en Linux: Procesos Normales, Hilos de Usuario e Hilos de Núcleo.

Los hilos de usuario son implementados conforme al estándar IEEE 1003.1 [16]. En Linux, la única diferencia entre los procesos normales y los hilos de usuario es que estos ´ultimos comparten su espacio de direcciones (entre otros recursos, como los archivos abiertos y los manejadores de señales). Los hilos de núcleo son procesos que realizan tareas periódicas en el núcleo. Los hilos del núcleo son procesos que no requieren acceso a memoria de usuario, es decir, no requieren tablas de páginas propias, por lo tanto, no poseen un espacio de direcciones propio.

El campo task\_struct $\rightarrow$ mm es un apuntador a una estructura de tipo mm\_struct, la cual representa el espacio de direcciones del proceso (ver Capítulo 3). El campo task struct→mm de cada uno de los procesos normales apunta a una estructura mm struct única. En cambio, dicho campo, en cada uno de los hilos de un mismo proceso, apuntan a la misma estructura mm struct.

El campo task struct→mm de los hilos de n´ucleo tiene el valor NULL, pues carecen de espacio de direcciones propio. Pero los hilos de núcleo aún requieren acceso a las tablas de páginas del núcleo para acceder a direcciones dentro del núcleo. Como se menciona en el cap´ıtulo 3, los procesos utilizan los primeros 3 GB de su espacio de direcciones virtuales para sus datos propios, y comparten el último GB con el núcleo, es decir, todos los procesos tienen las mismas tablas de páginas en su último GB (esto evita hacer cambios de contexto de memoria al entrar a modo núcleo). Aprovechando esto, los hilos de núcleo pueden "tomar prestado" el espacio de direcciones del proceso anterior para utilizar sus tablas de p´aginas sin hacer un cambio de contexto de memoria. El espacio de direcciones "prestado" se almacena en el campo active mm de la estructura task struct. Obviamente, los procesos normales y los hilos de usuario tienen el mismo valor en sus campos mm y active mm.

Otro campo importante es task struct→binfmt. Linux soporta diferentes formatos de archivos ejecutables (ELF, a.out y ECOFF). Para soportarlos, utiliza estructuras de tipo linux binfmt definida así (en el archivo  $\langle$ linux/binfmts.h>):

```
struct linux binfmt {
    struct linux binfmt * next;
    struct module ∗module ;
    int (∗ load binary )( struct linux binprm ∗ ,
                        struct pt_{regs * regs};
```

```
int (*load\_shlib)(struct file *);
    int (∗ core dump )(long signr , struct pt regs ∗ regs ,
                       struct file * file);
    unsigned long min coredump ;
\};
```
Donde los apuntadores load binary, load shlib y core dump son funciones para cargar el archivo, cargar una librería dinámica y hacer un volcado de memoria, respectivamente, y que son específicas del formato del archivo ejecutable.

Para ayudar a los intérpretes de comandos (shells) en su trabajo de controlar los procesos iniciados por el usuario, cada proceso tiene 4 identificadores:

- PID (**Process ID**) Es el identificador principal del proceso. Cada proceso tiene un único PID. El campo task struct→pid contiene el PID del proceso.
- **TGID (Thread Group ID)** El estándar POSIX define que todos los hilos que comparten un espacio de direcciones deben compartir el mismo PID. Linux almacena en el campo task struct→tgid el PID del primer hilo del grupo de hilos con el mismo espacio de direcciones. La llamada a sistema getpid() regresa este valor.
- PGID (Process Group ID) El identificador del grupo de procesos. Un grupo de procesos son todos los procesos ejecutados por un sólo proceso, es decir, todos sus hijos y los hijos de sus hijos, etc, comparten el PGID.
- SID (Session ID). Todos los procesos ejecutados por una misma sesión del intérprete de comandos (shell) comparten el SID.

Estos identificadores son utilizados por los intérpretes de comandos para determinar, por ejemplo, cuáles procesos debe terminar cuando el usuario termina la sesión. Estos identificadores son almacenados en el arreglo task struct→pids.

Para mantener organizados los procesos conforme a su relación con otros procesos, la estructura task struct contiene los siguientes campos:

task struct→parent Apuntador a la estructura task struct del padre de este proceso.

task struct→children Lista de todos los hijos de este proceso.

task struct→sibling Lista de todos los hermanos de este proceso.

Otros campos importantes son: task struct→uid y task struct→gid. Indican, respectivamente, el identificador de usuario que inició el proceso y el identificador del grupo al cual pertenece el usuario. Pero un usuario puede pertenecer a varios grupos, para lo cual existe el campo task\_struct→group\_info que contiene información sobre los grupos a los cuales pertenece el usuario dueño del proceso.

Linux posee un mecanismo para limitar los recursos que puede poseer un usuario. El campo task struct→user es un apuntador a una estructura que contiene algunas estadísticas sobre los recursos que posee un usuario. Por ejemplo, mantiene la cantidad de procesos que el usuario está ejecutando y la cantidad de archivos abiertos, entre otras.

Las primeras versiones de Unix tenían el problema de que el usuario "root" tenía todos los permisos y cualquier otro usuario carecía de todos los permisos. Actualmente, los permisos para hacer distintas acciones han sido definidas de una manera más fina y permiten que ciertos procesos puedan adquirir capacidades para realizar sólo ciertas acciones. Los siguientes campos implementan las capacidades del proceso:

- task struct→cap effective Es un mapa de bits, donde cada bit indica si el proceso tiene el permiso para realizar cierta acción. En  $\langle$ linux/capability.h $>$  están definidas las capacidades de una manera muy detallada.
- task struct→cap inheritable Es un mapa de bits que determina las capacidades que el proceso mantendrá después de ejecutar la llamada a sistema exec().
- task struct→cap permitted Es un mapa de bits que indica las capacidades que el proceso puede adquirir.
- task\_struct→keep\_capabilities Bandera que indica si las capacidades serán mantenidas después de ejecutar la llamada a sistema exec().

Los siguientes campos están relacionados con la administración de archivos pero serán vistos aquí debido a que es información exclusiva de cada proceso.

task struct→fs Es un apuntador a una estructura de tipo fs struct definida en el archivo <linux/fs struct.h>.

```
struct fs struct {
    atomic_t count;
    int umask ;
    struct dentry * root, * pwd, * altroot;
    struct vfsmount * rootmnt, * pwdmnt, * altrootmnt;
\};
```
La cual, principalmente, contiene apuntadores a las estructuras dentry y vfsmount (ver capítulo 5) del directorio raíz del proceso, el directorio actual del proceso, y el directorio ra´ız alterno del proceso (puede ser cambiado con la llamada a sistema chroot()).

- task struct→files Es un apuntador a una estructura de tipo files struct definida en  $\langle$ linux/file.h>, que contiene información sobre los archivos abiertos por el proceso (ver capítulo 5).
- task struct→proc dentry Es una estructura dentry asociada al proceso en el sistema de archivos virtual procfs (montado típicamente en /proc). En dicho sistema de archivos hay un directorio por cada proceso con información sobre su entorno.

## 2.1.4. Inicialización

La función start kernel() es la encargada de inicializar los distintos subsistemas básicos del núcleo. Esta función es llamada por el código en ensamblador dependiente de la arquitectura, después de haber hecho algunas inicializaciones básicas, como las tablas de páginas del mapeo del núcleo.

La Figura 2.3 muestra la secuencia de funciones relativas a la administración de procesos que son llamadas por start kernel().

 $setup{\_}arch()$ ,  $setup{\_}memory()$ ,  $init{\_}bootmem()$  y mem $init()$  son funciones referentes a la administración de memoria, y sólo son incluidas aquí para mostrar un panorama más general de start\_kernel(). Éstas funciones son discutidas en el capítulo 3.

La primera función llamada por start kernel(), relativa a la administración de procesos, es sched-init() cuya función es inicializar la estructura runqueue t. Esto requiere inicializar los apuntadores a los arreglos de prioridad active y expired, inicializar los mapas de bits de cada uno de ellos, e inicializar las 140 cabeceras de colas en el arreglo queue. También incrementa la cuenta de init mm, la cual es una estructura mm\_struct que se inicializa en tiempo de compilación y representa el espacio de memoria utilizado por el núcleo (ver Sección 3).

Posteriormente, llama a init\_idle(), la cual inicializa las variables, relacionadas con el administrador de procesos, del proceso nulo (que se ejecuta mientras no existan más tareas listas) de tal manera que tenga la más baja prioridad.

La siguiente función utilizada es pidhash init(), la cual inicializa 4 tablas hash, una para cada uno de los distintas formas en que Linux agrupa los procesos.

Para cada una de estas formas, se reserva un arreglo de tamaño dependiente de la memoria RAM disponible (con un mínimo de 16 elementos y un máximo de 4096). Cada posición del arreglo es una cabecera de una lista de elementos que colisionan en

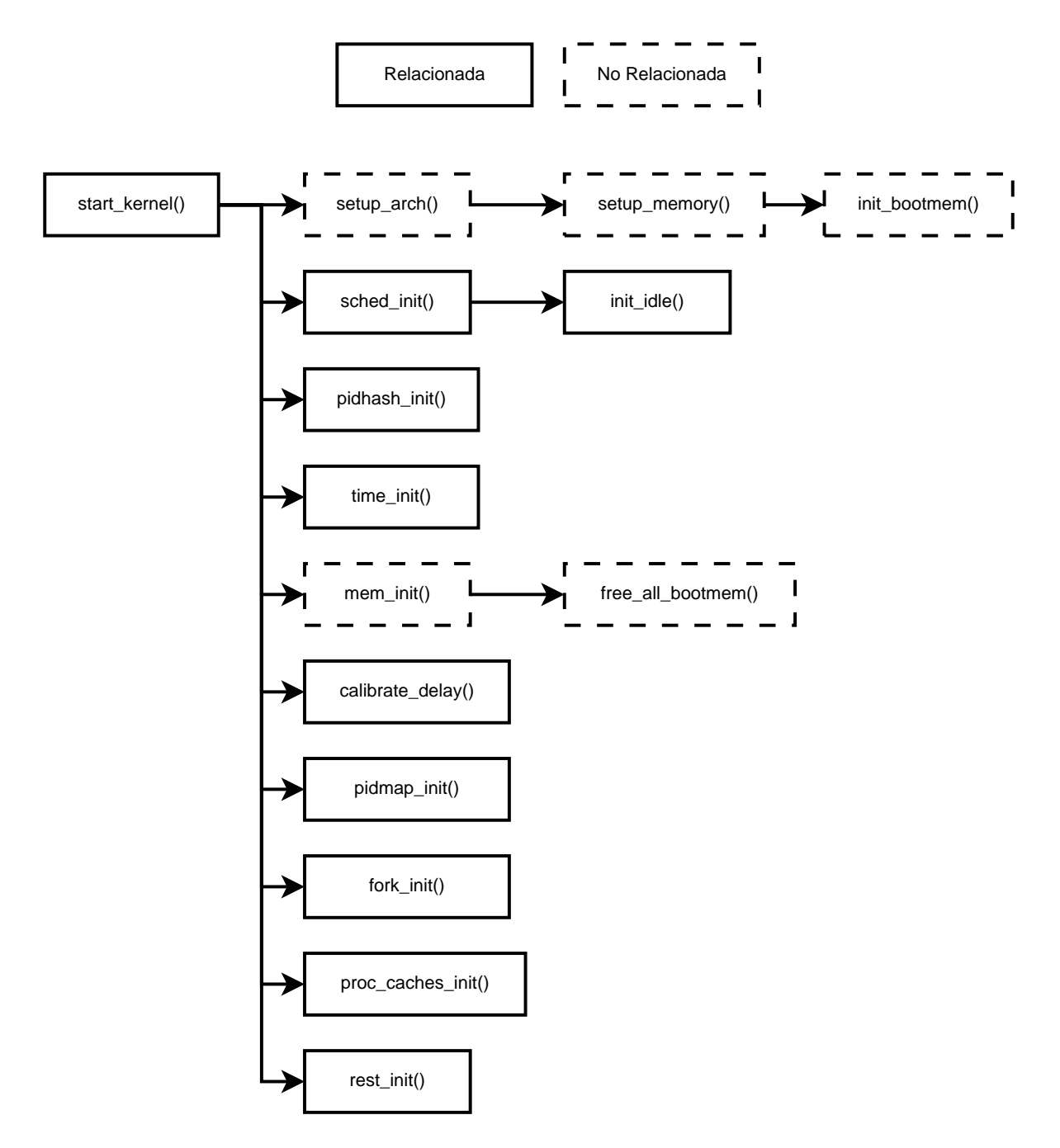

Figura 2.3.: Secuencia de Inicialización del Administrador de Procesos

dicha posición. Y cada elemento de esa lista es, así mismo, una lista de procesos con el mismo ID con el cual se están agrupando los procesos en el hash. La Figura 2.4 muestra la organización del hash basado en el TGID (Thread Group ID).

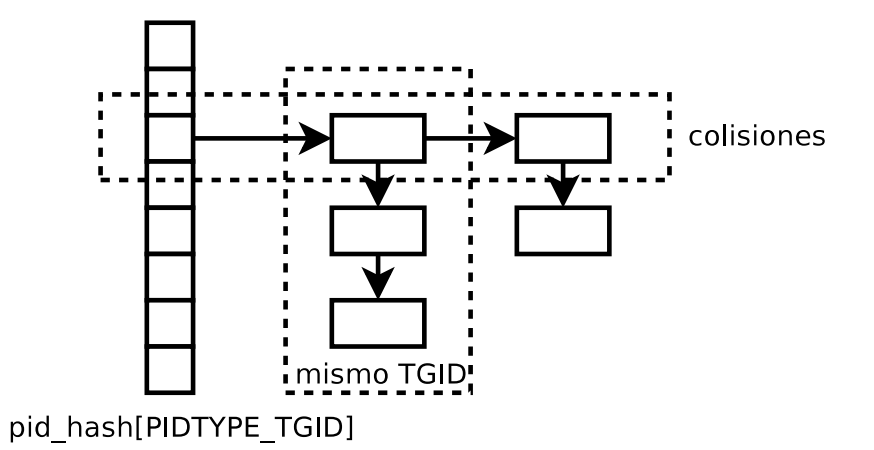

Figura 2.4.: Organización de pid hash

La siguiente función,  $time\_init()$ , se encarga de guardar en la variable xtime el tiempo actual, leyéndolo del reloj del sistema. También se encarga de instalar el manejador de la interrupción de reloj.

calibrate delay() calcula la variable global loops per jiffy, que es la cantidad de ciclos que el CPU ejecuta entre cada interrupción de reloj. Con esta medida se implementan funciones para introducir retrasos en el código como udelay() que espera por la cantidad de microsegundos especificados.

Después, pidmap\_init() inicializa la primera página de un mapa de bits que se utiliza para encontrar PID's libres y reserva el PID 0, el cual es utilizado para el proceso nulo (idle).

fork init() inicializa un slab (caché de estructuras muy utilizadas, ver Capítulo 3 para más detalles) para las estructuras task struct y determina la cantidad máxima de procesos que el sistema soporta dependiendo de la cantidad de memoria RAM, asegurándose que ésta cantidad no sea menor a 20.

proc caches init() inicializa los siguientes slabs relacionados con los procesos:

- sighand cache Slab de estructuras sighand struct; estas estructuras describen un manejador de señales de un proceso.
- signal cache Contiene estructuras signal struct que son datos compartidos entre hilos de un mismo proceso.
- files cache Estructuras files struct que contienen información sobre los archivos utilizados por cada proceso.
- fs cache Estructuras de tipo fs struct que contienen la jerarquía de directorios correspondientes a cada proceso, como su directorio actual y su directorio ra´ız.
- vm area struct Slab de estructuras vm area struct. Cada una de ellas representa una sección contigua en el espacio de direcciones virtuales de un proceso.
- mm struct Estructuras mm struct que definen el espacio virtual completo de un proceso. Contiene varias estructuras vm area struct.

Finalmente, rest init() ejecuta el programa /sbin/init, con PID 1, como el primer proceso ejecutado por Linux, y después entra en un ciclo (cpu idle()) convirtiéndose en el proceso nulo. El programa /sbin/init es el padre de todos los procesos; se encarga de ejecutar todos los procesos indicados en el archivo /etc/inittab. Comúnmente, arranca servicios del sistema como servidores web, servidores de correo electrónico, el shell y el entorno gráfico.

# 2.2. Simplificación de la Administración de Procesos en eLinux

El Cuadro 2.1 muestra algunos datos sobre la cantidad de código referente a la administración de procesos en linux 2.6.10. Podemos ver que la administración de procesos no abarca gran cantidad del código de Linux. La administración de procesos es una parte central de Linux y no puede ser modificada de manera sustancial. Sólo se decidió remover algunas características que son opcionales en el núcleo de Linux y que agregan mucha complejidad.

Para eLinux decidimos remover el código referente al soporte de arquitecturas como SMP, SMT y NUMA. Esto implicó remover el código referente a los dominios de planificación, el balance de carga y la migración de procesos. En casi todas las funciones relacionadas con la administración de procesos existía código dependiente de estas opciones de configuración.

También se ha eliminado el soporte para distintos formatos de archivos binarios. Linux soporta los formatos: ELF, a.out y ECOFF. En eLinux sólo hemos mantenido el soporte para el formato ELF, debido a que los otros formatos son obsoletos o muy poco utilizados.

Otra opción de configuración removida fue la de Software Suspend. Esta opción permite "congelar" todos los procesos, guardarlos en disco duro, apagar la m´aquina y reiniciarla en el estado en que se encontraba.

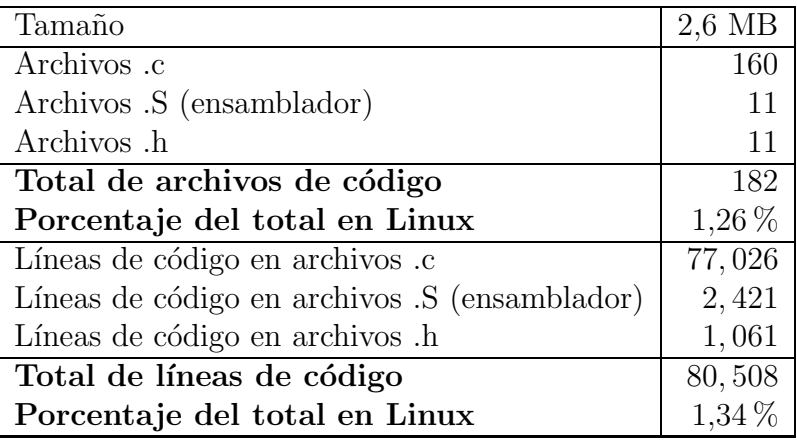

Cuadro 2.1.: Estadísticas sobre la administración de procesos en Linux 2.6.10 (directorios linux-2.6.10/kernel/, linux-2.6.10/arch/i386/kernel y linux-2.6.10/init/).

Con estas opciones removidas, la cantidad de código referente a la administración de procesos se redujo casi a la mitad. El Cuadro 2.2 muestra las mismas estadísticas del cuadro 2.1, pero respecto al código en eLinux. En él podemos ver que la administración de procesos representa una gran parte del c´odigo eLinux. Esto es debido a que en otros subsistemas se removi´o mucho m´as c´odigo del que fue posible remover en este subsistema.

# 2.3. Tareas y Proyectos

1. Estudiar la interrupción de reloj en eLinux.

Linux instala la función timer interrupt() como la interrupción de reloj. La Figura 2.5 muestra las funciones ejecutadas por ella. Estudiar la implementación y la funcionalidad de cada una de ellas.

2. Estudiar la implementación de la función  $do_fork()$  y las funciones que ésta utiliza.

En Linux, las llamadas a sistema fork(), clone() y vfork() son implementadas a través de la función do fork() definida en kernel/fork.c. En resumen, esta función hace lo siguiente:

a) Reservar un nuevo pid para el nuevo proceso con ayuda de la función

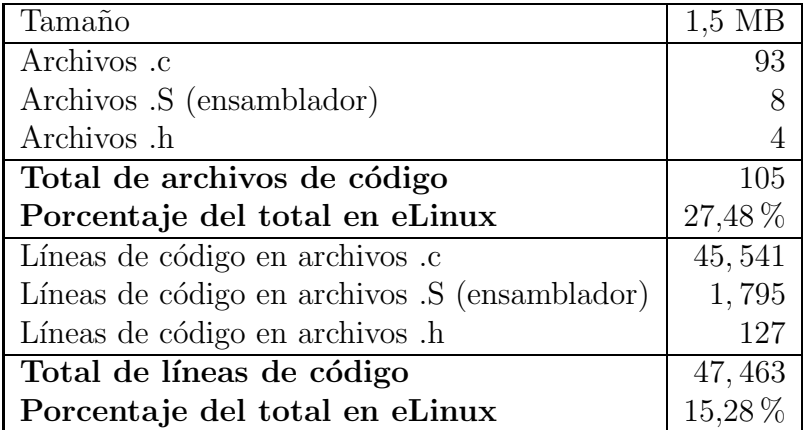

Cuadro 2.2.: Estadísticas sobre la administración de procesos en eLinux (directorios linux-2.6.10/kernel/, linux-2.6.10/arch/i386/kernel y linux-2.6.10/init/).

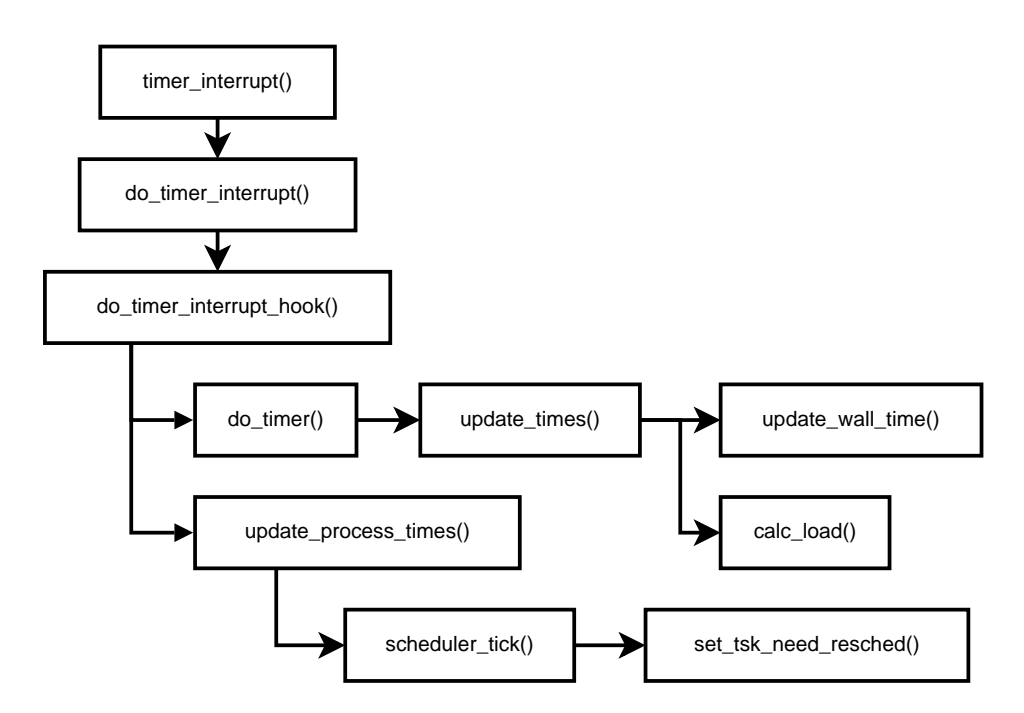

Figura 2.5.: La interrupción de reloj

alloc\_pidmap().

- $b)$  Ejecuta la función copy process() que es la que realiza la copia completa del proceso, incluyendo su memoria, sus archivos abiertos, etc.
- c) Incrementar la variable global total forks, la cual lleva la cuenta de cuantas llamadas a fork(), clone() y vfork() se han realizado.
- d) Finalmente, se regresa el pid del proceso hijo.

# Capítulo 3. Administrador de Memoria

Los procesos, para poder ser ejecutados, deben ser cargados en memoria. Pero la memoria siempre ha sido un recurso muy limitado y debe ser aprovechada al máximo.

El problema de encontrar la mejor forma de administrar la memoria ha llevado a establecer los siguientes requisitos que se deben satisfacer con la administración de memoria [35]:

- **Relocalización** Permite que un programa pueda ser cargado en cualquier zona de la memoria física.
- **Protección** Aisla a los procesos entre sí. Las direcciones que maneja un proceso no tienen alguna relación con las direcciones de otro proceso.
- **Compartimiento** Permite, por ejemplo, que dos o más instancias de un programa compartan su sección de código en memoria física.
- **Modularización de los procesos** Las distintas secciones de un proceso pueden tener diferentes permisos de acceso. Por ejemplo, la sección de código sólo debe contar con permisos de lectura y ejecución, mientras que la sección de datos puede tener permisos de lectura y escritura y no de ejecución.

Estos requisitos fueron satisfechos por primera vez con el uso de memoria virtual [12, 20]. En este capítulo veremos cómo Linux administra la memoria, tanto física, como virtual. Posteriormente, veremos cómo se decidió simplificarla para eLinux.

# 3.1. Organización de la Administración de Memoria en Linux

## 3.1.1. Organización de la Memoria Física

Linux tiene soporte para NUMA(Non Uniform Memory Access), una arquitectura multiprocesador en la que se tienen distintos bancos de memoria (nodos) y el tiempo de acceso a memoria depende de la localización de cada nodo.

Para administrar los distintos nodos de memoria, Linux mantiene una lista de estructuras, donde cada una representa un nodo distinto. Esta estructura está definida como pg data t y la lista es llamada pgdat list.

As´ı mismo, cada nodo se divide en distintas zonas. Normalmente, son 3 zonas: ZONE DMA, ZONE NORMAL y ZONE HIGHMEM. Cada zona es una región de memoria y no se traslapan entre ellas.

En la arquitectura x86, ZONE DMA es la región de los primeros 16MB de memoria. Algunos dispositivos que realizan acceso directo a memoria (DMA) sólo pueden manejar hasta los primeros 16MB de memoria. la memoria en ZONE DMA es utilizada para satisfacer peticiones de memoria de estos dispositivos.

ZONE NORMAL es desde los 16MB hasta los 896MB. Esta zona puede accederse directamente y es la que más se usa para satisfacer peticiones de memoria.

ZONE HIGHMEM es desde los 896MB en adelante. En la arquitectura x86, Linux no puede acceder directamente a zonas de memoria física mayores a 896MB (ver Sección 3.1.5). Para realizarlo, requiere mapear temporalmente esas direcciones a direcciones menores.

Cada zona es descrita por una estructura zone. Cada estructura zone contiene un arreglo de estructuras struct page llamado zone mem map. Cada struct page, representa una página de memoria física (marco de página). El tamaño de la página es de 4KB.

La Figura 3.1 muestra las relaciones de estas estructuras. Como podemos observar, la intención de estas estructuras es mantener bien organizados los marcos de página, los cuales son las estructuras básicas en la administración de la memoria.

En Linux, si no se activa el soporte para NUMA, sólo se tiene una estructura pg data t, contenida en la variable contig page data, por lo que no es necesaria la lista pgdat\_list.

# 3.1.2. Tablas de Páginas

Linux maneja 3 niveles de tablas de páginas (a partir de la versión 2.6.11 Linux ya maneja 4 niveles para soportar completamente las arquitecturas de 64 bits) en todas

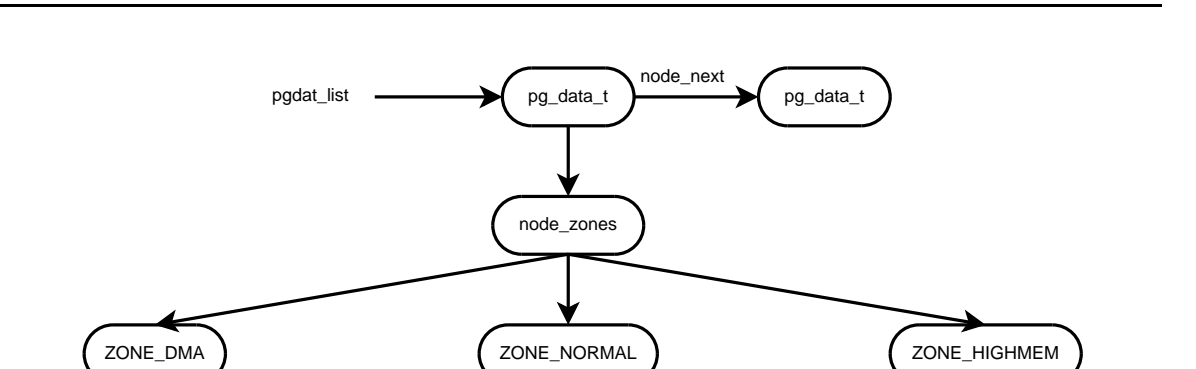

zone\_mem\_map

struct page struct page

Figura 3.1.: Relaciones entre las estructuras principales en Linux

struct page ) ( struct page

zone\_mem\_map

sus arquitecturas. Pero la arquitectura x86 sólo usa 2 niveles, y el código de Linux se encarga de que los accesos al nivel intermedio sean equivalentes al del nivel más alto.

La Figura 3.2 muestra la manera en que se descomponen las direcciones para acceder a las tablas de páginas en la arquitectura x86 (usando sólo 2 niveles).

### 3.1.3. Inicialización

zone\_mem\_map

struct page **b** struct page

Una buena manera de abordar la administración de memoria en Linux es siguiendo el proceso de inicializaci´on de Linux. La Figura 3.3 muestra las funciones relacionadas con la administración de memoria que son ejecutadas por start\_kernel(). En esta sección se discutirá la función de cada una de ellas. En la Figura 3.3 se incluyen algunas funciones que no están relacionadas directamente con la administración de memoria sólo para mostrar el contexto dentro del cual son ejecutadas.

Una de las primeras funciones relacionadas con la administración de memoria que se ejecuta en Linux es setup memory(), la cual es llamada por setup arch(). A finalizar setup memory() se tiene listo el Boot Memory Allocator para ser utilizado.

#### 3.1.4. Boot Memory Allocator

Durante el arranque de Linux, se requiere de un administrador de memoria sencillo y eficiente. setup memory() se encarga de inicializar el llamado "Boot Memory Allo-

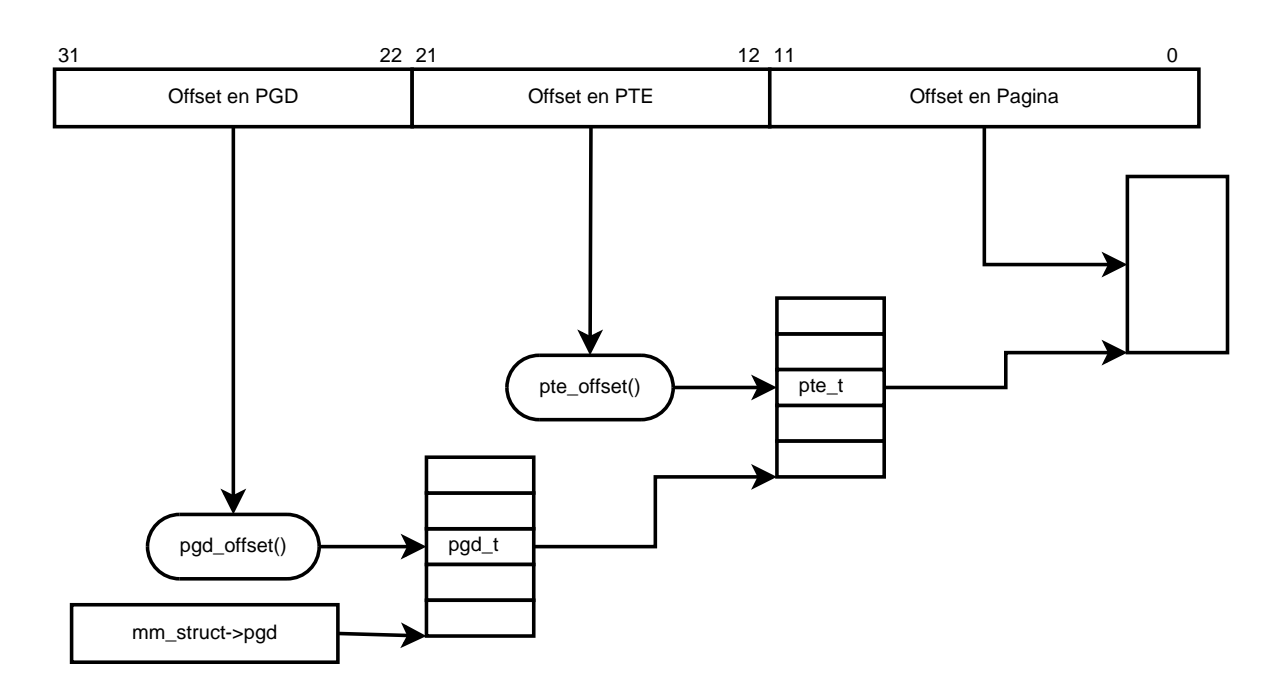

Figura 3.2.: Manejo de las tablas de páginas en eLinux

cator". Dicho administrador de memoria es del tipo "First Fit" [22], en el cual se usa un mapa de bits para representar la memoria. Para determinar el tama˜no del mapa de bits se requiere conocer el tamaño de la memoria física.

En Linux, la función setup memory() define los valores de 3 variables:  $min_l \omega_pfn$ , max low pfn y max pfn. Estas variables sirven, respectivamente, para definir el número del primer marco de página (PFN, por sus siglas en inglés) utilizable para Linux (justo después de la imagen cargada del núcleo), el fin de la ZONE NORMAL y el último PFN disponible en el sistema.

En sistemas sin mucha memoria (menos de 896MB), max low pfn y max pfn tienen el mismo valor, pues no se utiliza la zona de memoria alta (ZONE HIGHMEM).

La función find max low pfn() busca, en un mapa de la memoria proporcionado por el BIOS, el PFN m´as grande disponible. Este mapa lo construye el BIOS en tiempo de arranque y Linux lo consulta y arma el mapa durante las primeras etapas del arranque.

La Figura 3.4 muestra el mapa de la memoria física en Linux. El primer megabyte de la memoria f´ısica no es utilizado, pues existen algunos BIOS que utilizan esta zona para almacenar datos. Los siguientes 7 MB son utilizados para cargar el n´ucleo. El mapa de bits se almacena inmediatamente después del núcleo, es decir en la dirección especificada por min\_low\_pfn. Cuando hay menos de 896MB disponibles, max\_low\_pfn y max pfn son iguales y contienen el último número de marco de página disponible.

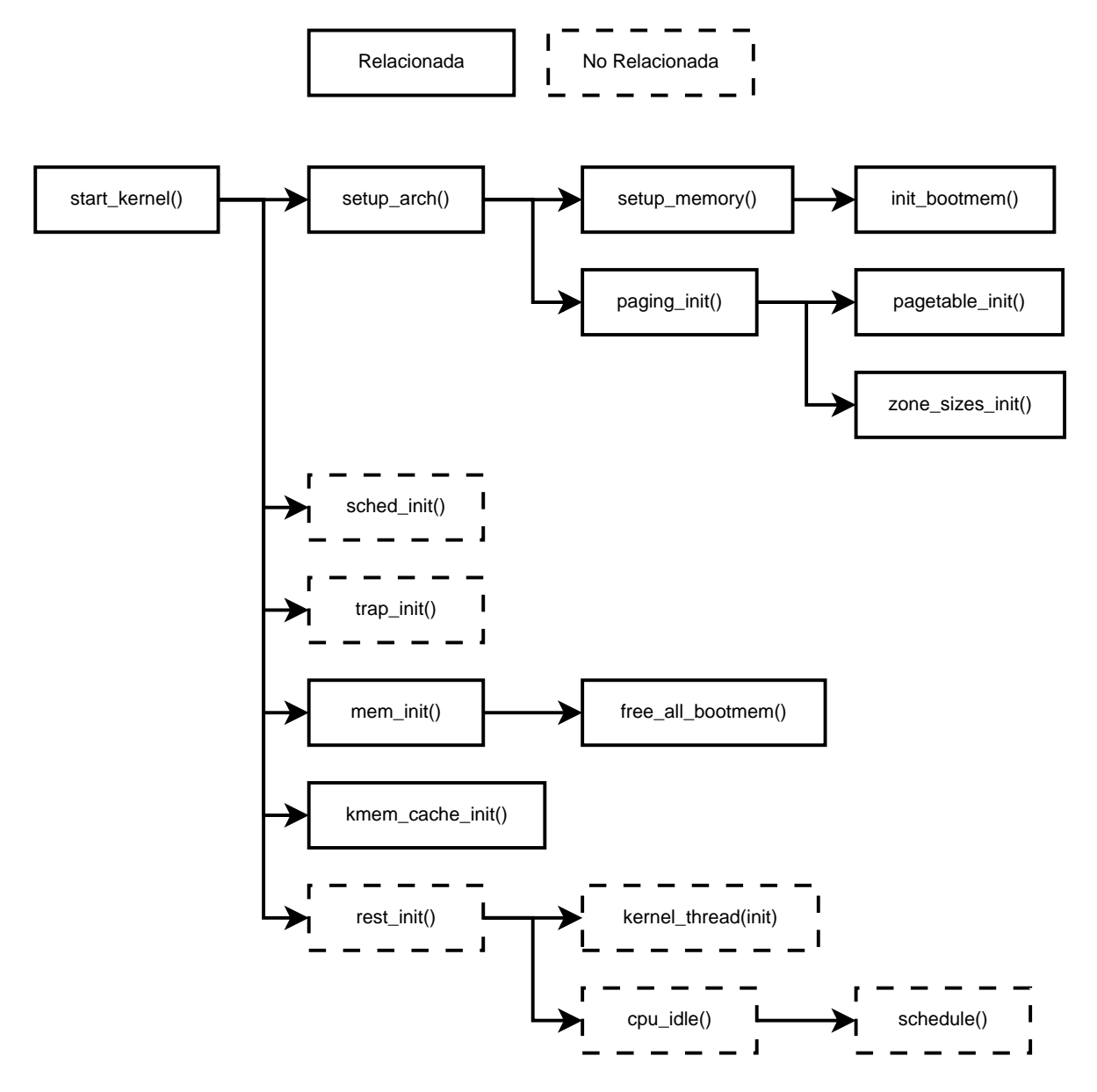

Figura 3.3.: Secuencia de inicialización del administrador de memoria

Cuando hay más de 896MB, max low pfn contiene el número de marco de página en los 896MB, y max pfn contiene el último disponible.

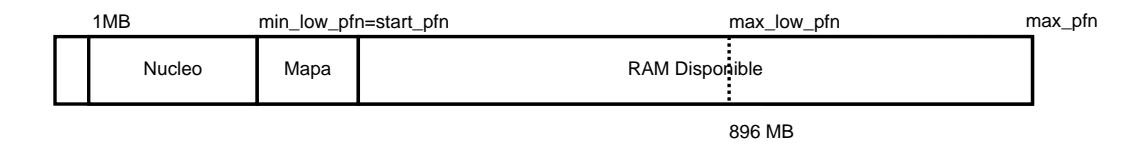

Figura 3.4.: Mapa de memoria en eLinux

## 3.1.5. Tablas Maestras de Páginas del Núcleo

Al finalizar setup memory(), el Boot Memory Allocator tiene un mapa de toda la memoria disponible en el sistema, pero aún no se han inicializado las tablas de páginas para todas ellas.

En un inicio, el código de startup 32() (función de inicialización del núcleo, escrita en ensamblador, ejecutada por el cargador de arranque y que es la encargada de ejecutar la función start\_kernel()) inicializa las tablas de páginas para los primeros 8MB de memoria virtual. En estos 8 MB está mapeada la imagen del núcleo cargado. El resto de las tablas de páginas, son inicializadas por paging init(), la cual es llamada por setup\_arch() después de setup\_memory().

```
void \text{ }-init paging init (void)
{
     pagetable init ( ) ;
     load\_cr3 (swapper pg\_dir);
      _{-}f l u s h _{-}t l b _{-}a l l ( );
      z \cdot ne_sizes_init ();
}
```
Esta función ejecuta pagetable init() la cual hace toda la inicialización de las tablas de páginas del kernel. Carga el valor de swapper pg dir (variable que apunta al PGD (Page Global Directory) inicializado en pagetable init()) en el registro cr3, el cual es el registro del procesador que tiene un apuntador al PGD del proceso actual.

flush tlb all() limpia los Translation Lookaside Buffers (TLB) para invalidar todas las entradas, ya que acabamos de establecer las tablas de páginas.

Finalmente, ejecuta zone\_sizes\_init(). Esta función inicializa los datos (como su tamaño) de las zonas de memoria (ZONE DMA, ZONE NORMAL y ZONE HIGHMEM).

pagetable init() crea las tablas de páginas que utiliza el núcleo conocidas como las Tablas Maestras de Páginas del Núcleo (Master Kernel Page Tables). Estas tablas mapean desde las direcciones virtuales 0xC0000000 (definido como PAGE OFFSET) hasta la 0xFFFFFFFF, lo cual corresponde al ´ultimo gigabyte de memoria virtual disponible en la arquitectura i386 (32 bits). Los primeros 896MB de este rango son un mapeo directo de la memoria física disponible, sumándole, a cada dirección física, la cantidad de 0xC0000000. Así, la dirección física para las direcciones virtuales de los primeros 896MB arriba de los 3GB es fácilmente calculable de la siguiente manera:

Dirección Física = Dirección Virtual – PAGE OFFSET

Los últimos 128MB son utilizados para distintos propósitos, como el mapeo temporal de direcciones en la zona de memoria alta (ZONE HIGHMEM).

Las Tablas Maestras son copiadas por todos los procesos para acceder al núcleo. Es decir, los primeros 3GB del espacio de direcciones virtuales de cada proceso es privado a cada proceso, mientras que el ´ultimo gigabyte es compartido, pero con restricciones de acceso. De esta manera, los procesos pueden entrar al modo n´ucleo sin requerir cambiar de espacio virtual y, por lo tanto, limpiar los TLB's, lo cual es una operación muy costosa.

## 3.1.6. Binary Buddy Allocator

start kernel() inicializa varios subsistemas, los cuales utilizan el Boot Memory Allocator para reservar la memoria que utilizan. El Boot Memory Allocator es muy lento para ser utilizado normalmente. Por esto, después que se han inicializado los subsistemas básicos, el Boot Memory Allocator es reemplazado por el Binary Buddy Allocator. La función encargada de remover al Boot Memory Allocator e inicializar el Binary Buddy Allocator es mem\_init(), que es llamada por start\_kernel().

El funcionamiento del Binary Buddy Allocator fue descrito en [21]. La implementación en Linux (en  $mm/page$ alloc.c) funciona de la siguiente manera.

Linux agrupa las páginas libres en 10 listas. Cada una de estas listas, respectivamente, contiene grupos de 1, 2, 4, 8, 16, 32, 64, 128, 256 y 512 páginas libres contiguas.

Linux mantiene estas listas en un arreglo de 10 estructuras de tipo free area:

```
struct free_area {
   struct list_head free_list;
   unsigned long ∗map;
```

```
\};
```
El k-ésimo elemento del arreglo contiene una lista de bloques de  $2<sup>k</sup>$  páginas libres contiguas ( $k$  es también conocido como el "orden" de la asignación). Así mismo, cada elemento contiene un mapa de bits, donde cada bit representa un par de páginas libres: es 0 si ambas páginas están libres o ambas están reservadas, 1 en caso contrario (sólo

una de las páginas está reservada). Cabe aclarar que en las listas sólo se liga la primer p´agina de cada bloque. La Figura 3.5 muestra el uso de estas estructuras.

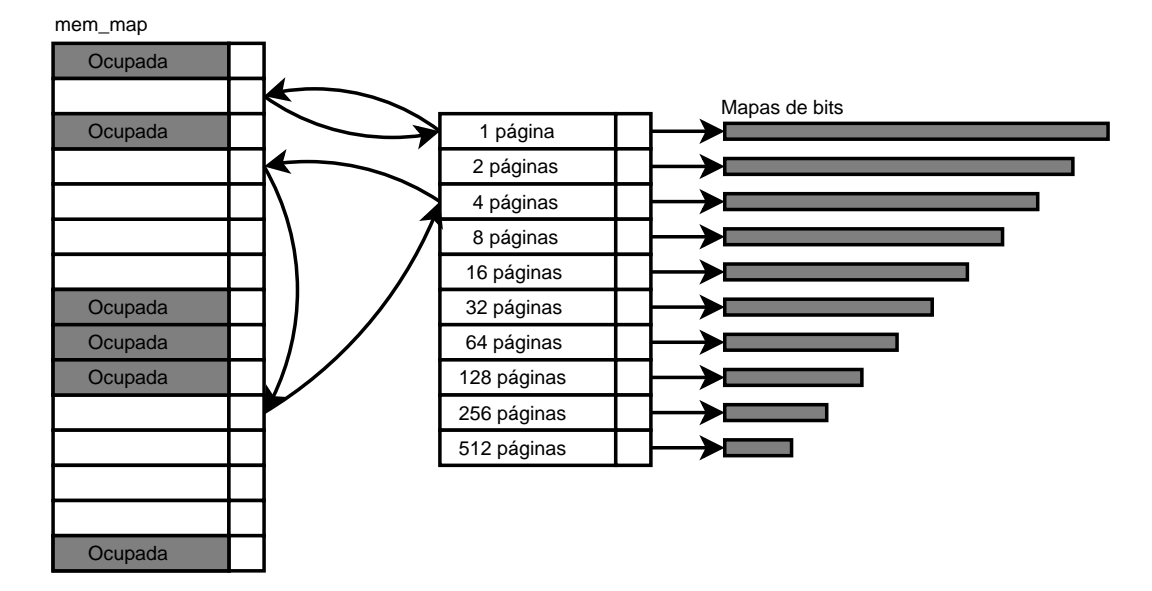

Figura 3.5.: Binary Buddy Allocator

Cuando se recibe una petición de, por ejemplo, un bloque de 4 páginas (orden 2), primero se revisa la lista de bloques de p´aginas de orden 2. Si hay un bloque libre, se asigna dicho bloque. En caso contrario, se revisa la lista de bloques de páginas de orden 3. Si hay un bloque libre, se divide por la mitad, asignando una mitad a la petición realizada, y la otra mitad se coloca en la lista de bloques de páginas libres de orden 2. Si no lo hay se continúa con la lista de orden 4, y así sucesivamente. La función alloc pages() se encarga de atender peticiones de memoria.

Cuando se libera memoria, se revisa si el bloque de a un lado también está libre. De ser así, se juntan los dos bloques para formar uno de un orden superior. Esto es recursivo, si el nuevo bloque de orden superior queda junto a un bloque libre, entonces se forma un nuevo bloque del siguiente orden. La función free pages () implementa la liberación de memoria.

El Binary Buddy Allocator es muy eficiente evitando la fragmentación externa, ya que la manera en que reserva y libera las p´aginas favorece el agrupamiento tanto de p´aginas libres como de p´aginas reservadas.

Como mencionamos anteriormente, mem init() es la función encargada de remover el Boot Memory Allocator e inicializar el Binary Buddy Allocator. mem init () lo único que hace es calcular algunas estadísticas y llamar a free\_all\_bootmem\_core() que b´asicamente revisa el mapa de bits del Boot Memory Allocator para determinar las p´aginas libres y marcarlas como libres para el Buddy Allocator haciendo uso de la función free\_pages().

#### 3.1.7. Slab Allocator

El Binary Buddy Allocator usa como unidad básica de asignación a la página, es decir, bloques de 4 KB. Esto quiere decir que todas las peticiones de memoria deben ser dadas en múltiplos de 4 KB. Si se requieren sólo unos cuantos bytes de memoria, es necesario reservar toda una p´agina, desperdiciando mucho espacio. Esto es conocido como fragmentación interna.

Linux, para evitar la fragmentación interna y para obtener algunos otros beneficios, hace uso del llamado Slab Allocator, introducido por Bonwick [6] para el sistema operativo SunOS.

El Slab Allocator surgió de la necesidad de mantener cachés de objetos. En sistemas operativos como SunOS, ciertas estructuras tenían que ser inicializadas cada ocasión que eran reservadas. El costo de la inicialización era significativamente más alto que el costo de la reservación. Es por esto, que Bonwick diseñó el Slab Allocator con constructores y destructores, con el propósito de preservar la porción "invariante" del estado inicial de los objetos. Así, las estructuras no tenían que ser destruidas, sino que eran regresadas al Slab Allocator para que fueran reutilizadas, sin el costo de una nueva inicialización.

El diseño de Linux no requiere que las estructuras sean inicializadas y destruidas. Aún así, el Slab Allocator ofrece otras ventajas. La principal es evitar llamar al Binary Buddy Allocator. A pesar de que es muy eficiente, invocarlo para cada petición de memoria puede resultar ineficiente.

Otra ventaja es evitar la fragmentaci´on interna. Ya que el Binary Buddy Allocator utiliza como unidad básica de asignación a la página (4 KB), es necesario utilizar algún mecanismo que permita utilizar más eficientemente dichas páginas.

Una manera de hacer esto es utilizar el Slab Allocator para la reservación de las estructuras más frecuentemente utilizadas dentro del núcleo de Linux. Así, estructuras como task struct, mm struct, buffer head, inode, dentry, entre muchas otras, son reservadas y liberadas a través del Slab Allocator.

El funcionamiento del Slab Allocator es sencillo. Su implementación se localiza en  $mm/slab.c.$  La organización de las cachés es a través de las estructuras: kmem cache t y slab. Cada caché está representada por una estructura kmem cache t y cada uno de estas contiene uno o más estructuras slab. La Figura 3.6 muestra la relación entre estas estructuras.

Cada slab tiene reservada una o más páginas de memoria utilizadas para los objetos. Al inicializar cada slab, se reserva una página, a través del Binary Buddy Allocator, para almacenar los objetos que quepan dentro de esa p´agina. Dichos objetos se van

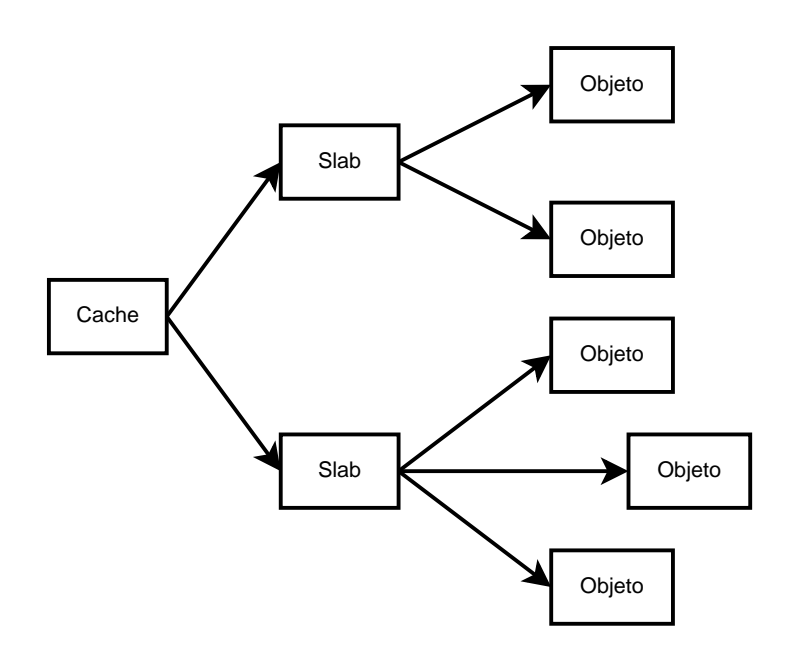

Figura 3.6.: Relación entre las estructuras del Slab Allocator.

asignando y liberando dentro de esta p´agina. La Figura 3.7 muestra un ejemplo de una p´agina reservada para estructuras de tipo task struct. Si todos los objetos de la página están ocupados, y se requiere reservar otro objeto, se hace otra petición de memoria al Binary Buddy Allocator para reservar otra p´agina. El algoritmo 1 muestra c´omo se reserva un objeto usando el Slab Allocator.

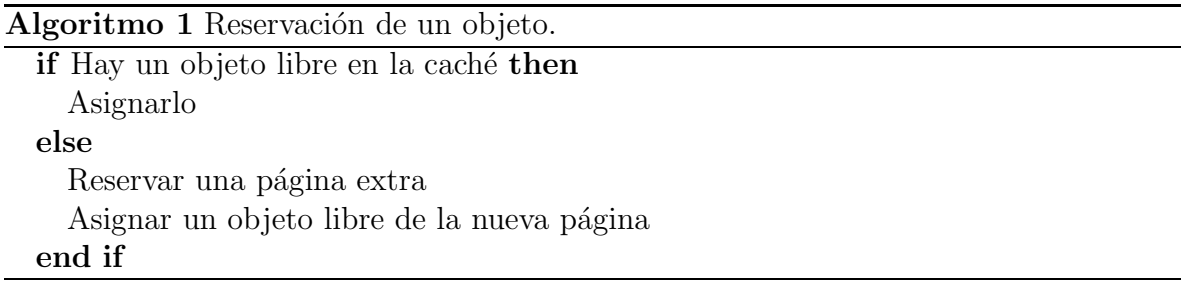

Si después de varias liberaciones de objetos, sucediera que algunas páginas están libre, el Slab Allocator no las libera al Binary Buddy Allocator, sino que las mantiene por la posibilidad de que nuevamente sean utilizadas. Estas páginas libres sólo son liberadas cuando el núcleo se encuentra en una situación de poca memoria disponible e intenta recuperar todas las páginas posibles.

Como ya mencionamos, existen varias cachés para las estructuras más utilizadas dentro del núcleo. Pero el núcleo también ofrece las funciones kmalloc() y kfree()

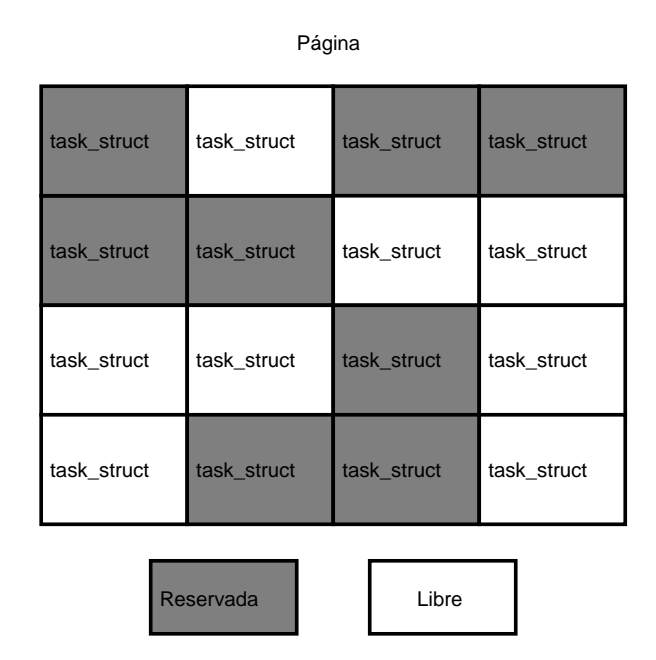

Figura 3.7.: Ejemplo de una página utilizada por el Slab Allocator.

para realizar peticiones de memoria de tama˜no arbitrario (hasta 128 KB, para tama˜nos mayores, es recomendable usar directamente el Binary Buddy Allocator) de una manera muy similar a las funciones malloc() y free() de la librería estándar de C. Estas funciones están construidas sobre el Slab Allocator. Al inicializar el núcleo, se crean cachés para objetos de tamaños que van, en potencias de 2, desde 32 bytes hasta 128 KB.

De esta manera, kmalloc $()$  sólo determina de qué caché se requiere reservar memoria, eligiendo la caché de menor tamaño donde quepa la petición realizada, y reserva un nuevo objeto de dicha caché. Así, se asegura que la fragmentación interna al usar kmalloc() es siempre menor al  $50\%$ .

#### Inicialización del Slab Allocator

La función que inicializa el Slab Allocator es kmem cache init(), la cual es llamada por start\_kernel() una vez que el Binary Buddy Allocator está listo para ser usado.

El Slab Allocator también contiene una caché para estructuras del tipo kmem cache t, el cual es el descriptor de las cachés. Pero para crear esta caché requiere una estructura kmem\_cache\_t previamente reservada. Esto se hace inicializando estáticamente (en tiempo de compilación) una estructura kmem cache t llamada cache cache. Lo primero que hace la función kmem cache init() es inicializar completamente esta estructura. Una vez inicializado el Slab Allocator, kmem cache init() crea las cachés para ser utilizadas por kmalloc(). De esta manera, las distintas partes del administrador de memoria quedan listas para ser utilizada en todo el núcleo.

# 3.1.8. Espacio de Direcciones de Proceso(Process Address Space)

El espacio de direcciones de un proceso está definido como el conjunto de identificadores que pueden ser usados por un proceso para acceder información [11].

El uso de memoria virtual permite que cada proceso tenga su propio espacio de direcciones (con excepción de los hilos, que comparten su espacio de direcciones). Por ejemplo, en la arquitectura x86 de 32 bits, cada proceso tiene un espacio de direcciones de 4GB de memoria virtual.

En Linux, el espacio de direcciones de cada proceso se ha limitado a los primeros 3GB. Las tablas de páginas en éste rango son privadas a cada proceso. Las tablas de p´aginas del ´ultimo GB son compartidas por todos los procesos y representan las Tablas Maestras de Páginas del Núcleo (como se mencionó en la Sección 3.1.5) y requieren permisos privilegiados (ejecución en modo núcleo).

# 3.1.9. Administración del Espacio de Direcciones de Proceso en Linux

Cuando un proceso se carga en memoria, se cargan también las librerías dinámicas que utiliza. Cada librería utilizada, al igual que el programa, tiene sus propias secciones de c´odigo, de datos y de pila. Estas secciones pueden estar mapeadas en cualquier zona del espacio de direcciones del proceso. Linux asigna a cada una de estas secciones una zona diferente en el espacio de direcciones del proceso, pues cada una de ellas requiere de permisos diferentes.

Linux representa cada zona con una estructura vm\_area\_struct cuyos campos más importantes se describen a continuación (la descripción completa puede verse en el apéndice  $C$ :

```
struct vm area struct {
    struct mm_struct * vm_mm;
    unsigned long vm start ;
    unsigned long vm end ;
    struct vm area struct ∗vm next ;
    pgprot t vm page prot ;
    unsigned long vm flags ;
```

```
struct rb_node vm_rb;
    /* Entre otros campos ... */\};
```
vm\_area\_struct→vm\_mm Indica cuál es el espacio de direcciones al que pertenece esta zona (la estructura mm\_struct se describe más adelante).

```
vm_area_struct→vm_start Primera dirección dentro de la zona.
```
- vm\_area\_struct→vm\_end Siguiente dirección fuera de la zona (vm\_end vm\_start es el tama˜no de la zona).
- vm area struct→vm next Apuntador al siguiente descriptor de zona en este espacio de direcciones. Todas las vm area struct que representan un espacio de direcciones están ligadas a través de éste campo y en orden ascendente respecto a vm\_start.
- vm area struct→vm page prot Los permisos asignados a todas las direcciones dentro de ésta zona (lectura, escritura, ejecución).
- vm area struct→vm flags Conjunto de banderas que describen las propiedades de las direcciones dentro la zona (si se pueden compartir, si es usada como pila, entre otras).
- vm area struct→vm rb Adem´as de que todas las vm area struct de un espacio de direcciones se encuentran organizadas en una lista ligada, se utiliza un ´arbol rojinegro (también conocidos como symmetric binary B-trees [5]) para su rápida localización. Este campo contiene los apuntadores necesarios.

La Figura 3.8 muestra c´omo se usan estas estructuras para representar el espacio de direcciones de un proceso. Es importante señalar que los intervalos de memoria que representan cada una de estas estructuras no se traslapan, es decir, no existen intersecciones.

Para mantener organizadas estas zonas en el espacio de direcciones, Linux hace uso de una estructura de tipo mm struct, almacenada en el descriptor de proceso (revisado en el Capítulo 2), la cual representa su espacio de direcciones. A continuación se muestran los campos mas importantes de la estructura y su descripción:

```
struct mm struct {
   struct vm_area_struct * mmap; /* lista de VMAs */
   struct rb_root mm_rb;
```
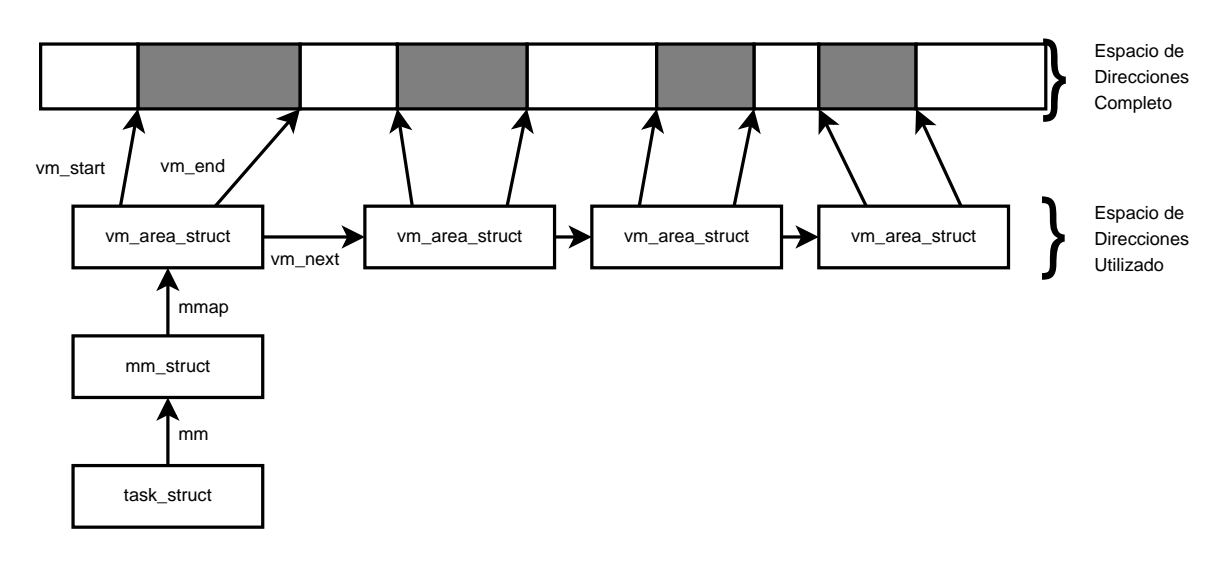

Figura 3.8.: Representación del espacio de direcciones de proceso

```
pgd_t * pgd;
   int map count; \frac{1}{x} numero de VMAs \frac{x}{x}struct list_head mmlist;
   unsigned long start_code, end_code, start_data, end_data;
   unsigned long start_brk, brk, start_stack;
   /* Entre otros campos ... */
\};
```
- mm struct→mmap Apuntador a la primera estructura de tipo vm area struct, es decir, a la lista ligada de zonas de memoria utilizadas en este espacio de direcciones.
- mm\_struct→mm\_rb Apuntador a la raíz del árbol rojinegro de las zonas de memoria utilizadas en este espacio de direcciones.
- mm struct→pgd Apuntador al Page Global Directory de este espacio de direcciones.
- mm struct→map count Cantidad de estructuras vm area struct ligadas en mmap
- mm\_struct→mm\_list Todas las estructuras mm\_struct existentes en el sistema están ligadas a través de esta lista.
- mm\_struct→start\_code, end\_code Direcciones de inicio y de fin de la sección de código del proceso.

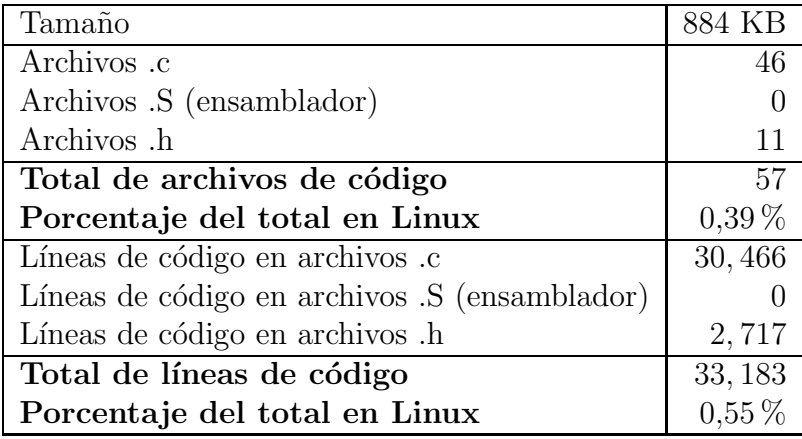

- Cuadro 3.1.: Estadísticas sobre la administración de memoria en Linux 2.6.10 (directorios linux-2.6.10/mm/ y linux-2.6.10/arch/i386/mm).
- mm\_struct→start\_data, end\_data Direcciones de inicio y de fin de la sección de datos del proceso.
- mm\_struct→start\_brk, brk Direcciones de inicio y de fin de la sección de area dinámica (también conocida como heap).
- mm\_struct→start\_stack Dirección de inicio de la pila.

# 3.2. Simplificación de la Administración de Memoria en eLinux

El Cuadro 3.1 muestra algunos datos sobre la cantidad de código referente a la administración de memoria en linux 2.6.10. Podemos ver que la administración de memoria no abarca gran cantidad del código de Linux. La administración de memoria (al igual que la administración de procesos) es una parte central de Linux y no puede ser modificada de manera sustancial.

Para eLinux, hemos eliminado el soporte para NUMA y HIGHMEM, simplificando un poco la organización de la memoria física. De esta manera fue posible eliminar la lista de nodos pgdat list, así como la zona ZONE HIGHMEM. De esta manera, la organización de la memoria se reduce a lo mostrado en la Figura 3.9 en contraste con la Figura 3.1, mostrada anteriormente.

Al eliminar la zona de alta memoria ZONE HIGHMEM, fue posible eliminar la variable

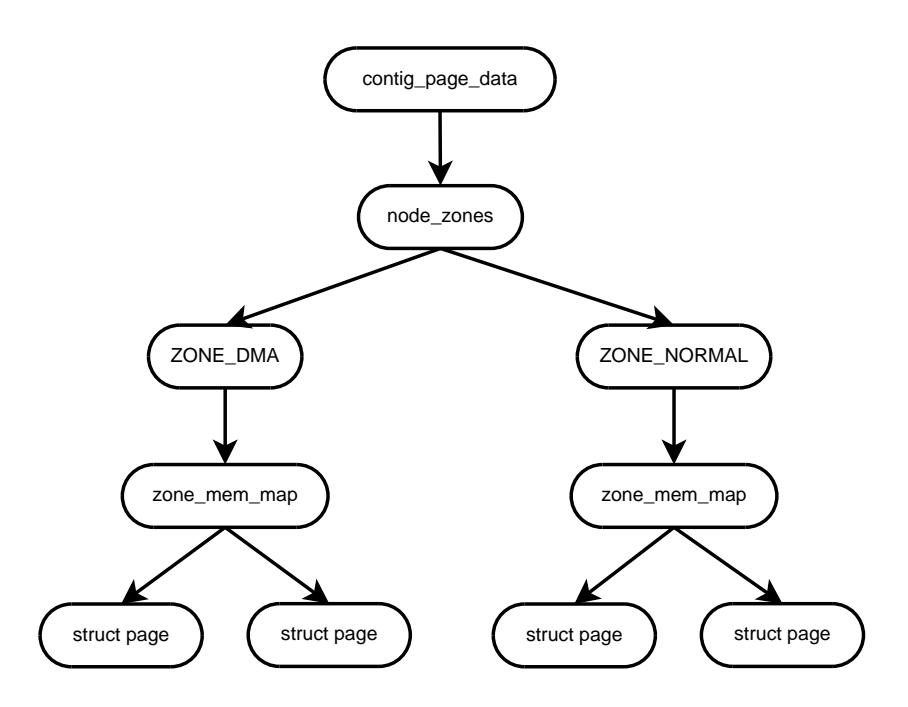

Figura 3.9.: Relaciones entre las estructuras principales en eLinux

max pfn mencionada en la Sección 3.1.4 y sólo se hace uso de las variables min low pfn y max low pfn. As´ı, el mapa de la memoria f´ısica en eLinux, mientras se usa el Boot Memory Allocator, se muestra en la Figura 3.10.

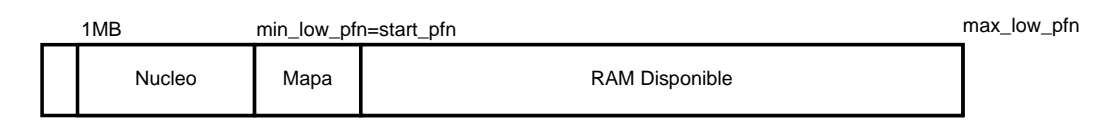

Figura 3.10.: Mapa de memoria en eLinux

El hecho de que la arquitectura  $x86$  sólo utilice 2 niveles y que nuestro núcleo está enfocado a dicha arquitectura, nos llevó a eliminar el nivel intermedio para dejar sólo el nivel más alto (Directorio Global de Páginas, PGD) y el más bajo(PTE), sin necesidad de utilizar optimizaciones del compilador.

Con estas opciones removidas, la cantidad de código referente a la administración de memoria se redujo casi un  $30\%$ . El Cuadro 3.2 muestra las mismas estadísticas del Cuadro 3.1, pero para el código en eLinux. En él podemos ver que la administración de memoria representa una mayor parte en el código de eLinux.

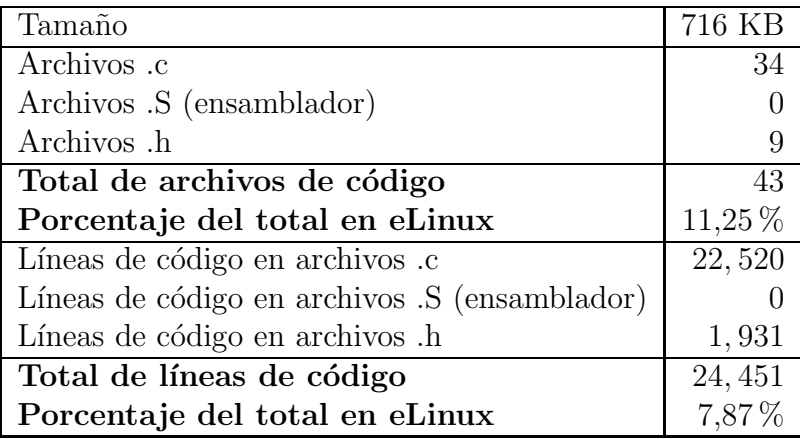

Cuadro 3.2.: Estadísticas sobre la administración de memoria en eLinux (directorios elinux-2.6.10/mm/ y elinux-2.6.10/arch/i386/mm).

# 3.3. Tareas y Proyectos

1. Implementar una función que imprima en pantalla las zonas de memoria reservadas por un proceso. Puede implementarse como un módulo o como una llamada al sistema. Debe recibir como parámetro el PID del proceso. Esta función debe recorrer la lista de estructuras vm area struct ligadas a través del campo task struct→mm→mmap.

# Capítulo 4. Administración de Entrada/Salida

Las primeras computadoras utilizaban tarjetas perforadas y teletipos como sus únicos dispositivos de entrada/salida. Posteriormente, las computadoras comenzaron a utilizar teclados, discos duros, y monitores para la interacción con el usuario. Hoy día, existe una gran cantidad de dispositivos que permiten interactuar con la computadora. Podemos encontrar una gran variedad de dispositivos de almacenamiento (CD's, DVD's, discos duros, discos flexibles, memorias USB), teclados, ratones, controles para videojuegos (palancas, volantes, etc.), dispositivos para red (tarjetas de red, m´odems, etc.), tarjetas de sonido, tarjetas de video, escáners, cámaras de video, cámaras fotográficas, impresoras, bocinas, micrófonos y muchos otros dispositivos especializados.

Cada dispositivo debe ser manejado por el sistema operativo de forma diferente. Por lo tanto, cada dispositivo debe tener su controlador.

En este capítulo, se analizará la manera en que Linux administra los distintos tipos de dispositivos y cómo se decidió simplificarlo.

# 4.1. Administración de la Entrada/Salida en Linux

#### 4.1.1. Representación de dispositivos

En Linux casi todos los dispositivos se manejan como archivos. Es decir, en el sistema de archivos existen algunos archivos que representan dispositivos de hardware. De esta manera la misma interfaz para manipular archivos (funciones como open(), read(), write(), close(), lseek()) pueden usarse similarmente para manipular dispositivos. Normalmente, los archivos de dispositivos se encuentran en el directorio /dev. Por ejemplo, el archivo /dev/hda representa el primer disco duro del sistema.

Cada archivo de dispositivo tiene asociados 2 números: el número mayor y el número menor. Estos números son los que identifican al dispositivo. El nombre del archivo puede ser arbitrario, pero los números mayor y menor no pueden serlo. El número mayor identifica el tipo de dispositivo, por ejemplo, todos los archivos que representan discos duros comparten el mismo número mayor. El número menor identifica al dispositivo entre los dispositivos de un mismo tipo; todos los archivos que representan discos duros tienen diferentes números menores.

Listado 1 Números mayores y menores de discos duros

| $$ 1s -1 /dev/hd*$ |  |  |             |    |  |  |  |  |                              |
|--------------------|--|--|-------------|----|--|--|--|--|------------------------------|
| $brw-rw---$        |  |  | 1 root disk |    |  |  |  |  | 3, 0 Aug 23 04:53 /dev/hda   |
| $brw-rw---$        |  |  | 1 root disk | З. |  |  |  |  | 1 Aug 23 04:53 /dev/hda1     |
| $brw-rw---$        |  |  | 1 root disk | 3. |  |  |  |  | 2 Aug 23 04:53 /dev/hda2     |
| $brw-rw---$        |  |  | 1 root disk | 3. |  |  |  |  | 5 Aug 23 04:53 /dev/hda5     |
| $brw-rw---$        |  |  | 1 root disk |    |  |  |  |  | 3, 6 Aug 23 04:53 /dev/hda6  |
| $brw-rw---$        |  |  | 1 root disk |    |  |  |  |  | 3, 7 Aug 23 04:53 /dev/hda7  |
| $brw-rw---$        |  |  | 1 root disk |    |  |  |  |  | 3, 8 Aug 23 04:53 /dev/hda8  |
| $brw-rw---$        |  |  | 1 root disk |    |  |  |  |  | 3, 64 Aug 23 04:53 /dev/hdb  |
| $brw-rw---$        |  |  | 1 root disk |    |  |  |  |  | 3, 65 Aug 23 04:53 /dev/hdb1 |
| $brw-rw---$        |  |  | 1 root disk |    |  |  |  |  | 3, 66 Aug 23 04:53 /dev/hdb2 |
|                    |  |  |             |    |  |  |  |  |                              |

Como ejemplo, veamos el Listado 1. Podemos ver que existen 2 discos duros: /dev/hda y /dev/hdb. El número mayor de ambos es 3, pero tienen diferentes números menores, 0 y 64, respectivamente. El n´umero menor es utilizado por el controlador de discos duros para diferenciar entre los dispositivos.

En el listado 1 también podemos ver las particiones de cada disco duro. Un disco duro puede tener hasta 63 particiones. Linux asocia un n´umero menor al disco duro entero y un número menor para cada partición. Así, los números menores del 0 al 63 están reservadas para el primer disco duro y sus particiones. El primer número de este rango  $(0)$  está asociado al disco duro completo y los posteriores a la partición correspondiente. Nótese que todas las particiones de un disco duro comparten el mismo número mayor.

# 4.1.2. Tipos de dispositivos

Si observamos el primer atributo de los archivos del listado 1, observamos que tienen el car´acter b, el cual indica que el dispositivo es de tipo bloque. En Linux hay dos tipos de dispositivos: de carácter y de bloque.

Los dispositivos de carácter son aquellos cuyos datos sólo son accesibles de forma serial, es decir, son flujos de datos. Ejemplos de dispositivos de carácter son los puertos seriales y el teclado. En este tipo de dispositivos siempre se lee el último dato generado, no es posible leer datos por posiciones, es decir, no permiten el acceso aleatorio (es  $decir$ , no permiten el uso de la función  $lseek()$ .

Los dispositivos de bloque son aquellos que permiten la lectura de manera aleatoria a bloques de datos. Un ejemplo de estos dispositivos son los discos duros, en ellos se puede leer cualquier bloque del disco en cualquier momento (es decir, permiten el uso de la función 1seek()).

Linux maneja de forma distinta los dispositivos de bloque y de carácter. Para manejar los dispositivos de carácter, dado que este tipo de dispositivos pueden ser muy diferentes, debe existir un controlador para cada uno de ellos, por ejemplo, uno para el teclado, uno para el puerto serial, etc.

Para los dispositivos de bloque, en cambio, existe una capa intermedia, entre los controladores y la interfaz al usuario, llamada la capa de Entrada/Salida para dispositivos de bloque (Block I/O Layer).

## 4.1.3. Capa de Entrada/Salida para Dispositivos de Bloque

Esta capa es necesaria porque los dispositivos de bloque son muy parecidos entre s´ı y su funcionamiento tiene gran impacto en el rendimiento del sistema. La lectura/escritura en discos duros es una de las operaciones que toma más tiempo en un sistema de c´omputo, por lo tanto, su rendimiento es crucial. Todas las operaciones de Entrada/- Salida en dispositivos de bloque tienen que pasar a través de esta capa, pues esta capa se encarga de planificar las peticiones de Entrada/Salida de tal manera que se obtenga el mejor rendimiento del sistema.

#### Planificadores de Entrada/Salida

Una de las operaciones más lentas en una computadora es la búsqueda en discos. Si se enviaran las peticiones de lectura/escritura en el mismo orden en que se realizan, el rendimiento del sistema sería muy pobre. Por ejemplo, si dos procesos están leyendo diferentes archivos al mismo tiempo, los procesos generarían peticiones de lectura en zonas distintas del disco. Si estas zonas están muy lejanas, el brazo lector del disco tendría que hacer movimientos muy largos, pasando más tiempo en este movimiento que transfiriendo datos. Es por esto que un planificador de entrada/salida tiene 2 objetivos: minimizar la cantidad de búsquedas en disco y así maximizar el rendimiento global del disco ("global throughput").

Dos estrategias comunes para minimizar la cantidad de búsquedas en disco son: el ordenamiento y la fusi´on de las peticiones. El ordenamiento consiste en mantener todas las peticiones ordenadas en base al sector del disco a leer/escribir. De esta manera, los movimientos del brazo del disco pueden realizarse primero en una dirección hasta llegar a la última petición posible en dicha dirección y después comenzar en la dirección opuesta, adem´as de que los movimientos del brazo son muy cortos. Esto es parecido a los movimientos de los elevadores de los edificios, razón por la cual los planificadores de entrada/salida también son conocidos como elevadores.

La fusión de peticiones consiste en fundir 2 o más peticiones a sectores del disco adyacentes en una sola petición. Los discos duros actuales son muy eficientes transfiriendo varios sectores adyacentes en una sola operación; es decir, realizar 3 peticiones diferentes pero adyacentes, cada una de un solo sector, es mucho menos eficiente que realizar una sola petición de 3 sectores.

Todos los planificadores de entrada/salida realizan el ordenamiento y la fusión de peticiones para obtener un mejor rendimiento global. El favorecer el rendimiento global del disco, implica desfavorecer el rendimiento para ciertas aplicaciones. Es por esto que Linux ofrece 4 distintos planificadores de entrada/salida, los cuales realizan otras operaciones y que pueden ser adecuados para distintas cargas de trabajo. Los 4 planificadores que ofrece Linux son:

- **Planificador Nulo (No-op scheduler).** Realiza solo las 2 operaciones básicas: ordenamiento y fusión de peticiones.
- Planificador con Plazos (Deadline scheduler). Utiliza plazos suaves (no estrictos) en los que las peticiones son atendidas. Bueno para servidores de bases de datos.
- Planificador Anticipatorio (Anticipatory scheduler). Intenta "adivinar" las peticiones posteriores. Es buena opción en la mayoría de las cargas de trabajo.
- **Planificador CFQ (Complete Fairness Queueing).** Intenta ofrecer la misma tasa de transferencia a todas las aplicaciones. Es bueno para el uso en máquinas de escritorio.

#### Estructuras Básicas

Para administrar la entrada/salida en dispositivos de bloque, Linux utiliza 2 estructuras básicas: buffer head y bio. A continuación describiremos estas estructuras de datos, mencionando sólo sus campos más importantes y sus relaciones con otras estructuras. La definición completa de todas las estructuras pueden verse en el apéndice D.

**Buffer Heads** Los discos tienen como unidad básica de transferencia al sector. La mayoría de los discos pueden transferir sectores contiguos de una manera muy eficiente.

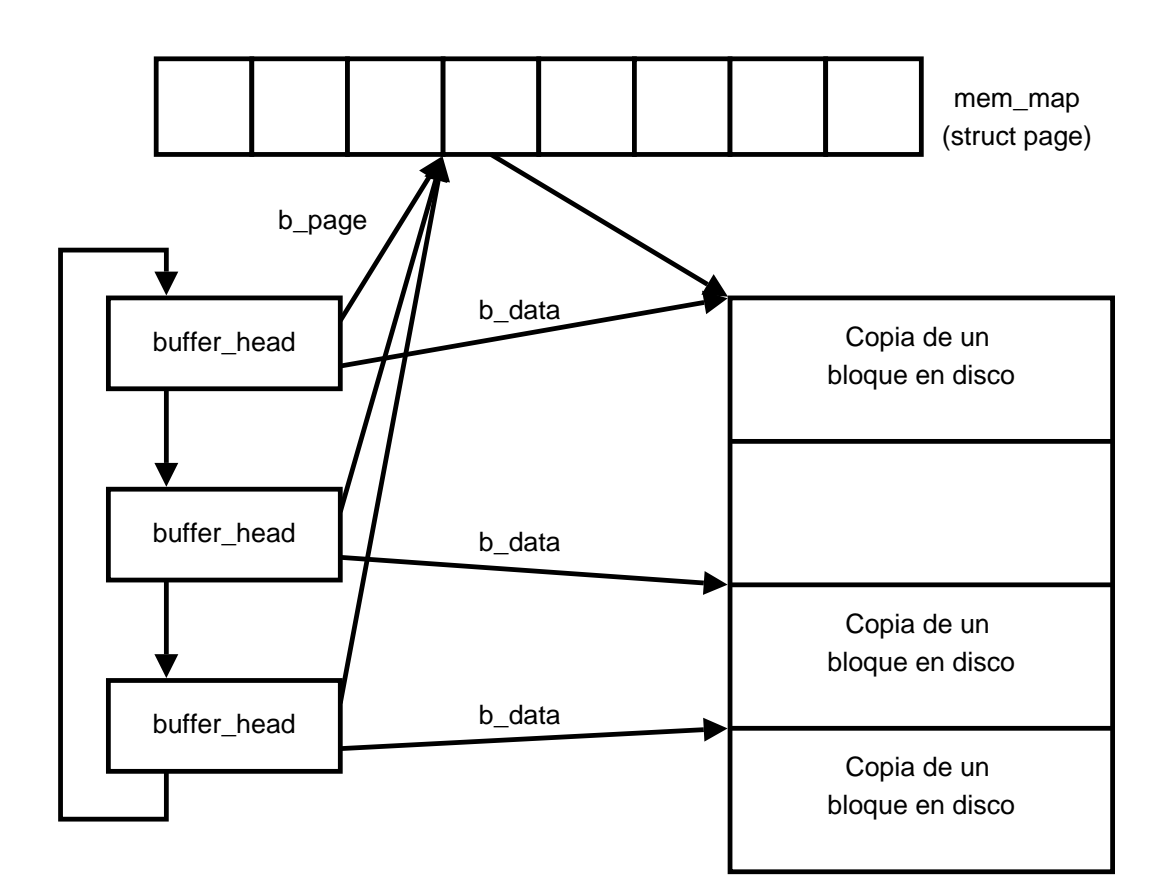

Figura 4.1.: Organización de la estructura buffer head.

Aprovechando esto, se puede mejorar el rendimiento del disco agrupando sectores. Es por esto que todas las operaciones en discos se realizan tomando como unidad lógica el bloque. El tamaño de un bloque debe ser múltiplo del tamaño del sector del disco, pero también Linux requiere que sean múltiplos en potencias de 2. También se requiere que su tama˜no no sea mayor al de la p´agina, es decir, 4 KB. Por lo tanto, dado que los sectores más pequeños encontrados en los discos son de 512 bytes, los tamaños permitidos son: 512, 1024, 2048 y 4096 bytes.

En una operación de lectura se transfiere un bloque completo del disco a la memoria. Dado que dichas transferencias son muy costosas, es conveniente mantener en memoria los bloques transferidos la mayor cantidad de tiempo posible para evitar hacer transferencias innecesarias. As´ı, cuando se hace una lectura, se mantiene una copia del bloque en memoria, así como información referente a su localización en el disco y su estado. Si se requiere escribir sobre el bloque, la escritura se realiza en la copia y se marca su estado como "sucio" sin hacer la escritura en disco. Esta información se encuentra en estructuras de tipo buffer head, la cual está definida en <linux/buffer head.h>.

Cada estructura buffer head, para describir su bloque del dispositivo correspondiente, contiene los campos buffer head→b bdev y buffer head→b blocknr. El primero apunta a un descriptor del dispositivo de bloque al que pertenece el búfer; el segundo indica a cuál bloque del dispositivo corresponde el búfer.

Para conocer el estado del búfer (recién leído del disco, sucio, etc.) existe el campo buffer head→b state.

Para localizar los datos en el búfer (los datos copiados del disco), se tienen los campos buffer\_head→b\_page, el cual es un apuntador al descriptor de la página que contiene al búfer, y buffer head→b data, que es un apuntador al inicio de los datos.

Como los búfers pueden ser menores 4 KB (el tamaño de una página), puede haber varios búfers en una misma página. El campo buffer\_head→b\_this\_page sirve para mantener una lista de todos los búfers contenidos en una misma página.

La Figura 4.1 muestra un conjunto de buffer heads cuyos datos se encuentran en la misma página.

Estructura bio La estructura bio es la unidad principal de entrada/salida en Linux. Cuando se va a realizar una transferencia de entrada/salida a disco, se utiliza una estructura bio para describir la operación. Cada estructura bio describe una región contigua del disco que debe ser leída/escrita cuyos contenidos serán copiados a/desde uno o m´as segmentos de memoria no necesariamente contiguos. En otras palabras, la estructura bio permite que una región contigua en disco sea mapeada a segmentos no contiguos en memoria.

Cada estructura bio contiene un apuntador (bi-io-vec) a un arreglo de estructuras de tipo bio vec, cada una de las cuales representa un segmento en memoria que debe transferirse como parte de la transacción. Cada estructura bio vec contiene campos para indicar la página donde se encuentran los datos, la posición dentro de la página y el tama˜no de los datos.

El arreglo de estructuras bio vec se va recorriendo al momento de realizar las transferencias. Conforme se van realizando cada una de las transferencias, el campo bio→bi\_idx se va incrementando para indicar el índice en el arreglo bi\_io\_vec que será el siguiente segmento en transferirse. La Figura 4.2 muestra las relaciones entre estas estructuras.

## 4.1.4. Inicialización

La Figura 4.3 muestra las funciones relacionadas con la administración de entrada/salida que son ejecutadas por start kernel(). En la Figura 4.3 se incluyen algunas
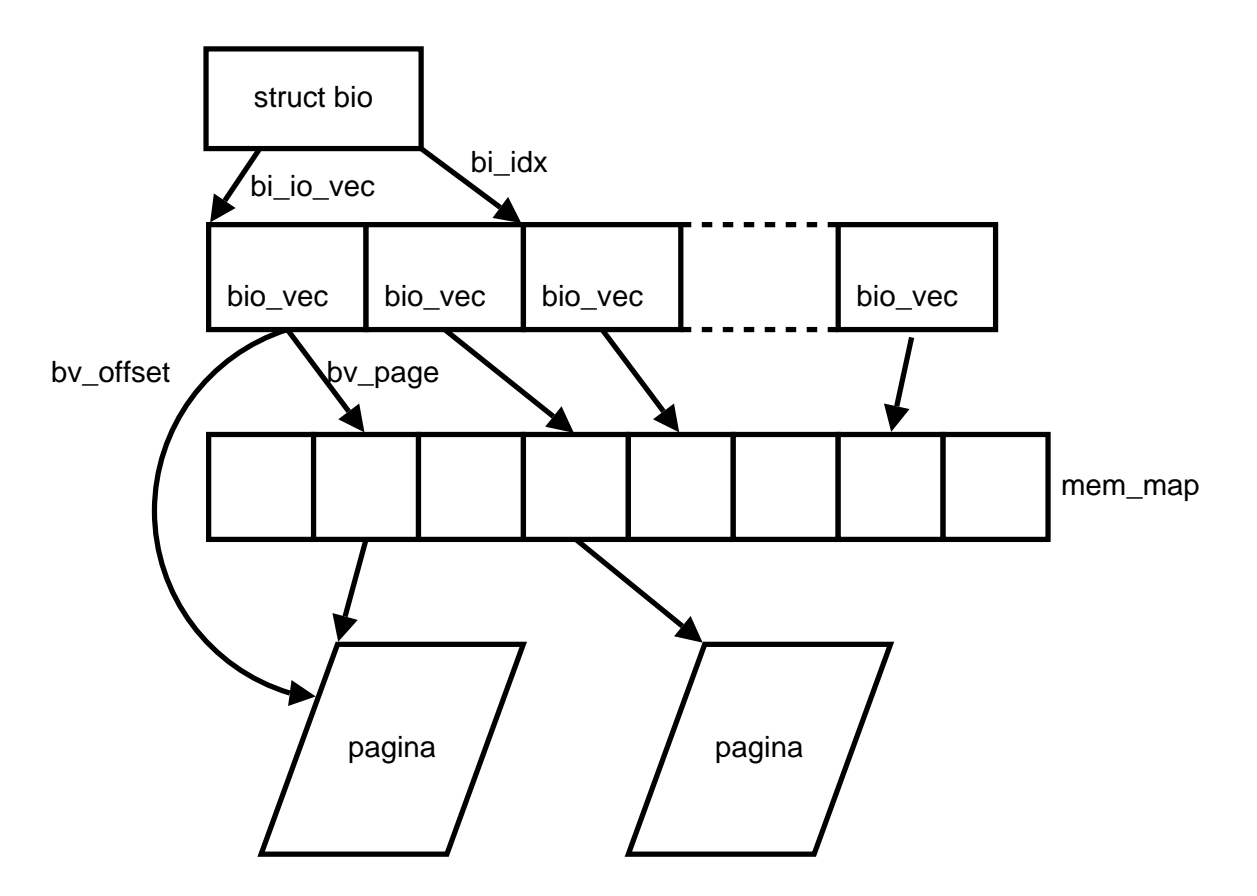

Figura 4.2.: Relaciones entre las estructuras bio, bio\_vec y page.

funciones que no están relacionadas directamente con la administración de entrada/salida sólo para mostrar el contexto dentro del cual son ejecutadas.

La primera función relacionada directamente con la administración de entrada/salida que se ejecuta en Linux es console init(), la cual se encarga de inicializar la terminal, de tal forma que sea utilizable para imprimir mensajes a través de ella.

Otra función ejecutada por start\_kernel() es buffer\_init(), la cual crea el slab (ver Sección 3) para las estructuras buffer head.

# 4.2. Simplificación de la Administración de Entrada/Salida de Linux

Linux soporta una cantidad muy grande de dispositivos de entrada/salida. Bovet y Cesati [7] identificaron los dispositivos de hardware de un sistema de cómputo y los

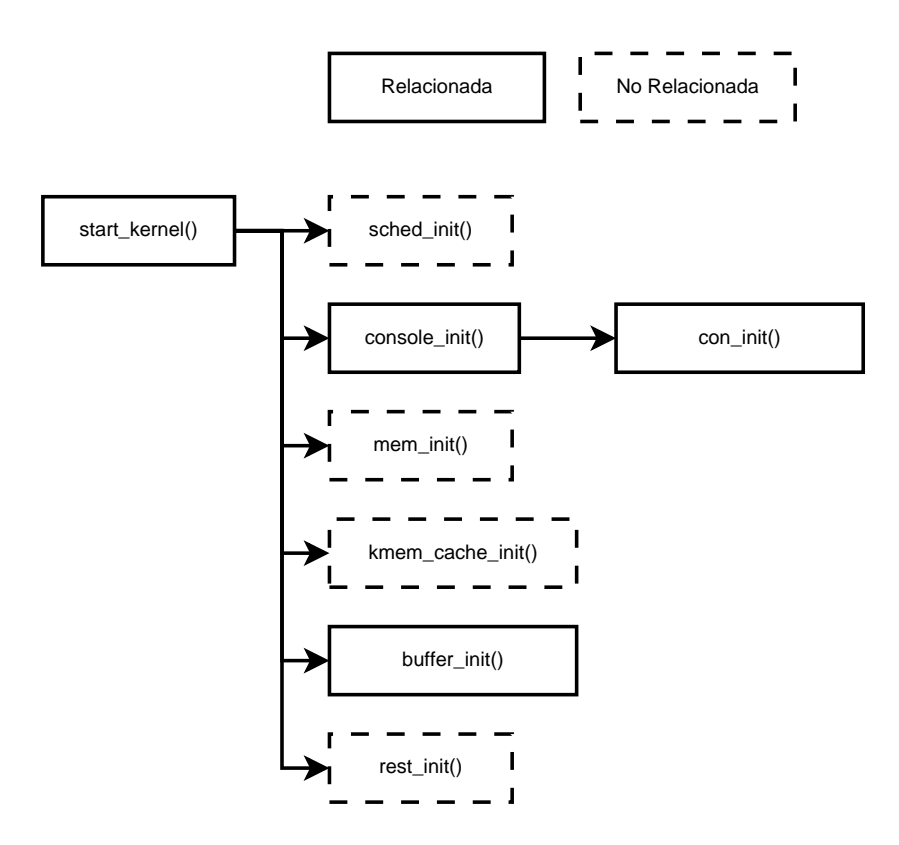

Figura 4.3.: Secuencia de inicialización en la administración de entrada/salida

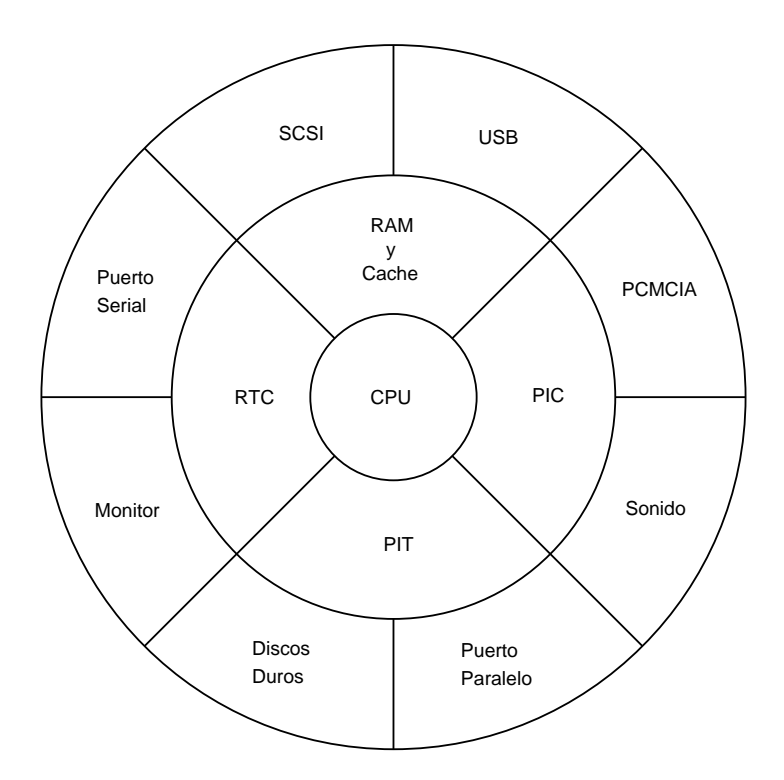

Figura 4.4.: Dispositivos de hardware de una computadora.

organizaron en capas seg´un su importancia, como se muestra en la Figura 4.4 (es la Figura 1.2 repetida aquí por conveniencia).

En el c´odigo de Linux, se incluyen todos los controladores de dispositivos soportados por Linux. El Cuadro 4.1 muestra algunos datos sobre la cantidad de c´odigo referente a la administración de entrada/salida en linux 2.6.10. Podemos ver que los controladores de dispositivos constituyen una gran cantidad del código de Linux (48,31 % del total de líneas de código).

El propósito de un curso de Sistemas Operativos se debe centrar en la organización del sistema operativo y sus algoritmos, por lo que no es necesario mantener el código de tantos controladores de dispositivos.

Es por esto que, basándonos en la organización descrita por Bovet y Cesati  $[7]$ , decidimos eliminar el soporte a una gran cantidad de dispositivos.

En la Figura 4.4, los dispositivos en el centro (el CPU) y en la primera capa son indispensables para el funcionamiento del sistema y el soporte de estos dispositivos no puede ser removido. En la capa más externa están los dispositivos que no son indispensables para el correcto funcionamiento del sistema y su utilidad depende del uso que se le esté dando al mismo. Así, los controladores de dispositivos ubicados en la última

| Tamaño                                        | 98 MB       |
|-----------------------------------------------|-------------|
| Archivos .c                                   | 2,481       |
| Archivos .S (ensamblador)                     |             |
| Archivos .h                                   | 1,228       |
| Total de archivos de código                   | 3,716       |
| Porcentaje del total en Linux                 | 25,80 %     |
| Líneas de código en archivos .c               | 2, 486, 458 |
| Líneas de código en archivos .S (ensamblador) | 3,813       |
| Líneas de código en archivos .h               | 391,884     |
| Total de líneas de código                     | 2, 882, 155 |
| Porcentaje del total en Linux                 | 48,31 %     |
| Cantidad de opciones de configuración         | 2,072       |
| Porcentaje del total en Linux                 | $40,92\%$   |

Cuadro 4.1.: Estadísticas sobre los controladores de dispositivos en Linux 2.6.10 (directorio linux-2.6.10/drivers/).

capa de la Figura 4.4 fueron los candidatos a remover.

Se decidió mantener sólo el soporte para los dispositivos que son indispensables para tener un sistema m´ınimo funcional. As´ı, los dispositivos soportados en eLinux pueden verse en la Figura 4.5, donde se aprecia que la capa más externa es la única afectada y es drásticamente reducida.

El Cuadro 4.2 muestra de una manera más detallada los dispositivos cuyo soporte se ha mantenido en eLinux. En este cuadro, se muestran las opciones de configuración referentes a los controladores mantenidos en eLinux.

En eLinux se ha mantenido casi intacta la capa de entrada/salida para dispositivos de bloque (descrita en la Sección 4.1.3). La diferencia es que se decidió eliminar 3 de los 4 planificadores de entrada/salida (ver Sección 4.1.3). El planificador que se mantuvo es el no-op scheduler pues es el más sencillo, pero muestra las operaciones básicas que debe realizar cualquier planificador de entrada/salida: ordenamiento y fusión de las peticiones.

El Cuadro 4.3 muestra algunas estadísticas sobre el código referente a la administración de entrada/salida en eLinux.

## 4.3. Tareas y Proyectos

1. Estudiar el planificador con Plazos de Linux.

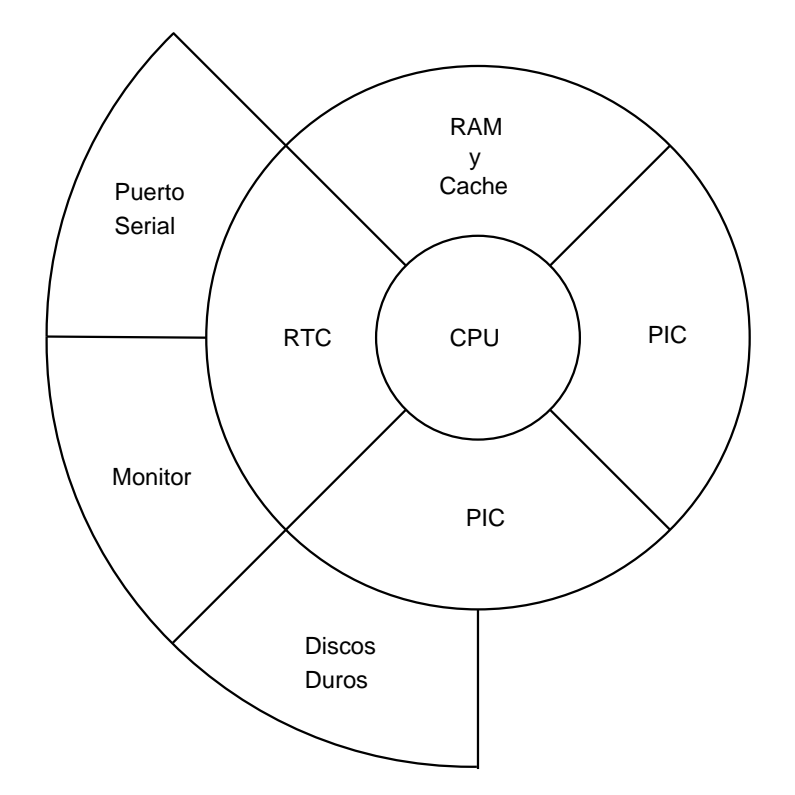

Figura 4.5.: Dispositivos de hardware soportados en eLinux.

| Opción de configuración  | Descripción                                         |
|--------------------------|-----------------------------------------------------|
| <b>BLK_DEV_FD</b>        | Soporte para discos flexibles                       |
| <b>IDE</b>               | Soporte para ATA/ATAPI                              |
| <b>BLK_DEV_IDE</b>       | Soporte mejorado para discos y discos flexibles IDE |
| <b>BLK_DEV_IDEDISK</b>   | Soporte para discos IDE/ATA-2                       |
| <b>BLK_DEV_IDEFLOPPY</b> | Soporte para discos flexibles IDE/ATAPI             |
| <b>IDE_GENERIC</b>       | Soporte genérico para el chipset IDE                |
| <b>INPUT_KEYBOARD</b>    | Soporte genérico para teclados                      |
| <b>KEYBOARD_ATKBD</b>    | Soporte para teclados AT                            |
| <b>SERIO</b>             | Soporte para puerto Serial                          |
| <b>SERIO_I8042</b>       | Soporte para el controlador de teclados de PC i8042 |
| SERIAL_8250              | Soporte para puertos seriales $8250/16550$          |
| SERIAL 8250_CONSOLE      | Soporte para consolas en puertos $8250/16550$       |
| VТ                       | Soporte para terminales virtuales                   |
| VT_CONSOLE               | Soporte para consolas en terminales virtuales       |
| VGA_CONSOLE              | Soporte para consolas en monitores VGA              |

Cuadro 4.2.: Dispositivos soportados por eLinux

El problema de hacer sólo las operaciones de ordenamiento y fusión es que si un proceso realiza muchas peticiones continuamente a una zona del disco y despu´es otro proceso hace otras peticiones a una zona distante del disco, el segundo proceso podría estancarse ("starvation") y nunca ser atendido.

El planificador con plazos intenta evitar el estancamiento introduciendo 2 colas FIFO: una para lecturas y otra para escrituras. Cada vez que una petición de lectura o escritura es emitida, ésta se introduce en la cola FIFO respectiva, además de ser introducida en la cola ordenada por el bloque. Normalmente, el planificador toma de la cola ordenada la siguiente petición a atender, pero si un elemento en cualquiera de las 2 colas FIFO ha permanecido ah´ı por un periodo mayor a un plazo predeterminado, se elige esa petición en lugar de la petición en la cola ordenada. El plazo para la cola FIFO de lecturas es de 500 ms, mientras que el plazo para la cola FIFO de escritura es de 5 segs.

Esto evita totalmente el estancamiento.

2. Estudiar el planificador Anticipatorio de Linux.

Este planificador es la implementación para Linux del *anticipatory scheduler* implementado para FreeBSD por Iyer y Druschel [17].

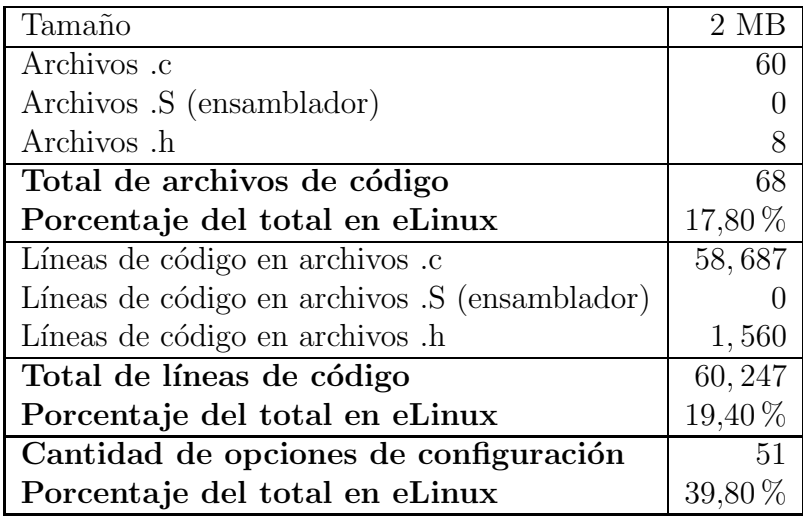

Cuadro 4.3.: Estadísticas sobre los controladores de dispositivos en eLinux (directorio elinux-2.6.10/drivers/).

Además del ordenamiento y la fusión de peticiones, el planificador anticipatorio aprovecha que la mayor´ıa de las aplicaciones leen o escriben archivos secuencialmente, es decir, bloques de archivos contiguos. Los sistemas de archivo también intentan mantener los archivos de manera contigua en disco. Así, es predecible que, cuando una aplicación hace una petición de lectura a un bloque en disco, la siguiente lectura será a un bloque contiguo al anterior.

Lo que hace el planificador anticipatorio es, después de cada petición, esperar por un pequeño periodo de tiempo sin atender las peticiones pendientes, con la idea de que la aplicación a la cual se le acaba de atender una petición emita otra petici´on, la cual muy posiblemente sea contigua o muy cercana a la anterior.

La implementación para Linux se realizó sobre el planificador con plazos, es decir, funciona de la misma manera, pero se le introduce la espera después de cada petición. El periodo de espera en Linux es de aproximadamente 6 ms.

3. Estudiar el planificador CFQ de Linux.

Este planificador toma como base al Stochastic Fairness Queuing ([25] y [26]), el cual es utilizado para ofrecer calidad de servicio en la transmisión de paquetes en redes. Este planificador intenta ofrecer la misma cantidad de operaciones de entrada/salida a todos los procesos.

El concepto principal es mantener una cierta cantidad de colas en las cuales se

insertan las peticiones. La elección de la cola en la cual se insertará la petición se realiza a través de una función hash de algún identificador del proceso (normalmente el TGID).

Las peticiones se atienden haciendo un Round Robin en las colas.

4. Jake Moilanen [28] está trabajando en introducir un algoritmo genético que ajuste los parámetros de los planificadores anticipatorio y con plazos. Estudiar su implementación.

Sería interesante modificar los parámetros de los planificadores y medir sus tiempos de respuesta para diferentes cargas de trabajo. Para probar el rendimiento de los planificadores, comúnmente se utilizan las siguientes pruebas (benchmarks):

- **contest**
- tiobench
- nickbench
- Oracle Simulator

# Capítulo 5. Administración de Archivos

Un sistema de archivos es una de las abstracciones más útiles que ofrece un sistema operativo. Los dispositivos de almacenamiento están organizados físicamente como un arreglo de bloques accesibles de manera arbitraria. Un sistema de archivos organiza estos bloques para que los usuarios puedan acceder de una manera sencilla y eficiente a sus datos.

La unidad básica de un sistema de archivos es el archivo. Para los usuarios, un archivo es una secuencia de bytes; para el sistema operativo, es un conjunto ordenado de bloques de bytes. Para hacer mejor uso del disco, los datos de un archivo no se almacenan, necesariamente, de manera secuencial en el disco. Un archivo es dividido en bloques que son almacenados en el disco en bloques determinados por el sistema de archivos. As´ı, un archivo puede ser visto como una lista de bloques pertenecientes a ´el. El sistema de archivos se encarga de manejar estas listas y ofrecer a los usuarios el acceso secuencial a sus archivos.

## 5.1. Sistemas de Archivos en Linux

Una de las razones de la gran aceptación de Linux es que, dada la filosofía abierta de Linux, sus desarrolladores siempre han tenido en mente la interoperabilidad de Linux con otros sistemas operativos. Una parte muy importante de los sistemas operativos son los sistemas de archivos y es necesario, para la interoperabilidad con otros sistemas, que Linux soporte una gran cantidad de sistemas de archivos.

Linux soporta sistemas de archivos tipo Unix (ver Sección 5.1.1), sistemas de archivos de otros sistemas operativos, sistemas de archivos en red y sistemas de archivos virtuales.

## 5.1.1. Los sistemas de archivos tipo Unix

Los sistemas de archivos tipo Unix están organizados con las siguientes estructuras básicas:

- archivos
- directorios
- nodos-i (inodes)
- superbloque

Los archivos son secuencias de bytes que pueden contener cualquier tipo de información.

En un sistema de archivos tipo Unix, un directorio es también un archivo cuyo contenido es la lista de archivos y subdirectorios pertenecientes a dicho directorio.

Tanto los archivos como los directorios tienen asociado a cada uno de ellos su metainformación. Esta meta-información es almacenada en los nodos-i. La meta-información contenida en los nodos-i incluye: permisos de acceso, tama˜no, propietario, grupo, tipo, fecha de último acceso, fecha de última modificación, entre otros datos. Los nodos-i son típicamente almacenados en bloques del disco duro especialmente reservados para este propósito. Los nodos-i también contienen la información sobre dónde están localizados los datos del archivo que representan.

El superbloque almacena información sobre el sistema de archivos como un todo. La información que típicamente se encuentra en el superbloque es el tamaño del sistema de archivos, espacio utilizado, espacio libre, tamaño de bloque utilizado, localización de los nodos-i, etc.

En los sistemas de archivos tipo Unix, su estructura en disco está determinada por las anteriores estructuras. Comúnmente, un disco que contiene un sistema de archivos tipo Unix está dividido de una manera similar a la Figura 5.1. Al inicio del disco está el superbloque; los nodos-i se encuentran en una o varias zonas de bloques reservados para ellos; y los archivos se encuentran dispersos en la zona de bloques de datos.

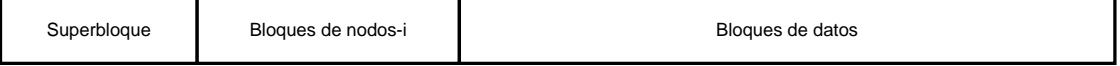

Figura 5.1.: Sistema de archivos tipo Unix

## 5.1.2. Sistemas de Archivos Soportados por Linux

#### Sistemas de archivos tradicionales

Estos son algunos de los sistemas de archivos tradicionales que soporta Linux con una breve descripción.

- Ext2 (Second extended file system). Es el sistema de archivos nativo de Linux.
- Minix. Es el sistema de archivos del sistema operativo Minix. Este sistema de archivos fue utilizado en las primeras versiones de Linux.
- ROMFS. Es un sistema de archivos muy sencillo, de solo lectura, desarrollado con la intenci´on de ser utilizado en instalaciones m´ınimas de Linux (discos de arranque, routers, etc.)
- ISO9660 (CDROM file system). Es el sistema de archivos utilizado en los CD-ROM's. Incluye soporte para las extensiones Rock-Ridge (para incluir información de sistemas de archivos tipo Unix como permisos, propietario, etc.) y Joliet (permite eliminar algunas restricciones en los nombres de archivos impuestas por ISO9660).
- UDF (Universal Disk Format). Es un sistema de archivos utilizado recientemente en CD-ROM's y DVD's.
- VFAT (Windows-95 file system). Es el sistema de archivos utilizado por los sistemas operativos Microsoft Windows 95/98/Me/NT.
- UMSDOS. Permite utilizar un sistema de archivos de MS-DOS y, creando sobre ´el las extensiones necesarias, simular un sistema de archivos tipo Unix.
- NTFS. Es el sistema de archivos utilizado por los sistemas operativos Microsoft Windows NT/2000/XP/2003.
- ADFS (Acorn Disc Filing System). Sistema de archivos del sistema operativo RiscOS.
- AFFS (Amiga Fast File System). Sistema de archivos del sistema operativo AmigaOS.
- HFS (Apple Macintosh file system). Sistema de archivos del sistema operativo MacOS (antes de la versión 8.0).
- HFSPLUS (Apple Extended HFS file system). Sistema de archivos del sistema operativo MacOS (desde la versión 8.0).
- **BeFS (BeOS file system).** Sistema de archivos del sistema operativo BeOS.
- BFS (Boot File System). Sistema de archivos del sistema operativo SCO UnixWare. Utilizado por su cargador de arranque.
- EFS. Sistema de archivos utilizado por el sistema operativo IRIX (antes de la versión  $6.0$ ).
- CRAMFS (Compressed ROM file system). Es un sistema de archivos comprimido. Su intención es ser utilizado en sistemas "embebidos".
- VXFS (FreeVxFS file system). Sistema de archivos del sistema operativo SCO UnixWare.
- **HPFS** (OS/2 HPFS file system). Sistema de archivos del sistema operativo OS/2.
- QNX4FS (QNX4 file system). Sistema de archivos de los sistemas operativos de tiempo real QNX 4 y QNX 6.
- SYSV (System V/Xenix/V7/Coherent file system). Sistema de archivos de los sistemas operativos SCO, Xenix y Coherent.
- UFS. Sistema de archivos utilizados por los sistemas operativos SunOS, FreeBSD, NetBSD, OpenBSD y NeXTstep.

#### Sistemas de archivos con bitácora

Los siguientes sistemas de archivos incluyen el uso de bitácora (journals) para asegurar la integridad de los datos. La bitácora es un registro de las últimas transacciones realizadas en el sistema de archivos. El mecanismo de bitácora es muy similar a los mecanismos de transacciones utilizados en Bases de Datos. En caso de que ocurriese alguna falla en el sistema que no haya permitido desmontar el sistema de archivos, la bitácora permite revisar las últimas operaciones y revertirlas para regresar al último estado consistente del sistema de archivos. Este tipo de sistemas de archivos son los más utilizados actualmente para almacenar archivos.

Ext3 (Second extended file system with journaling support). Es similar al sistema de archivos Ext2, pero incluye soporte para bitácora.

- ReiserFS. Es un sistema de archivos de alto rendimiento desarrollado por Hans Reiser. Utiliza árboles B como su estructura básica de organización.
- JFS (IBM's Journaled Filesystem). Sistema de archivos de alto rendimiento utilizado por IBM en sus sistemas operativos  $AIX$  y  $OS/2$ . Utiliza árboles B como su estructura básica de organización.
- XFS (SGI XFS Filesystem). Sistema de archivos de alto rendimiento utilizado por SGI en sus sistema operativos IRIX. Utiliza ´arboles B como su estructura básica de organización. Incluye una extensión para ser utilizado en sistemas de tiempo real.
- JFFS (Journaling Flash File System). Desarrollado por Axis Communications para ser utilizado en sistemas "embebidos" sin disco. Solo puede ser utilizado en chips tipo flash.
- **JFFS2** (Journaling Flash File System v2). Segunda generación de JFFS desarrollada por Redhat Inc. [38]. Las mejoras sobre JFFS incluyen recolección de basura, compresión y soporte de ligas duras.

#### Sistemas de archivos en red

Los siguientes sistemas de archivos permiten el acceso a sistemas de archivos remotos. Todos ellos permiten montar el sistema de archivos remoto en la jerarquía de directorios local, dando la impresión de que los archivos se encuentran almacenados localmente.

- NFS (Network File System). Permite montar discos duros remotos en sistemas de archivos locales a través de TCP/IP.
- SMB (Server Message Block). SMB es el protocolo usado por los sistemas operativos Microsoft Windows para compartir archivos e impresoras.
- CIFS (Common Internet File System). Es el sucesor de SMB en sistemas operativos Microsoft Windows.
- NCP (NetWare Core Protocol). Permite montar discos duros remotos en sistemas de archivos locales a través de IPX.
- **CODA** (Coda file system). Similar a NFS pero con características avanzadas como: modo de operación desconectado, replicación, autenticación y encriptación.
- AFS (Andrew File System). Es un sistema de archivos distribuido desarrollado en la universidad de Carnegie Mellon.

#### Sistemas de archivos virtuales

Estos sistemas de archivos no utilizan alg´un disco duro u otro medio de almacenamiento secundario, los archivos son generados al momento de leerlos ´o son almacenados en memoria RAM.

- **PROC** (/proc file system). Es un sistema de archivos que provee información acerca del estado del sistema. Este sistema de archivos es comúnmente montado en /proc. En él se puede encontrar información sobre los procesos que se estén ejecutando, sobre los dispositivos, sobre la memoria, etc.
- **SYSFS** (systemb). Este sistema fue diseñado para permitir el intercambio de información entre los usuarios y el núcleo. A través de este sistema de archivos, el núcleo exporta información y parámetros que pueden ser leídos y modificados por el usuario, sobre los dispositivos del sistema.
- TMPFS (Virtual memory file system). Este sistema de archivos mantiene todos los archivos en memoria. Permite montar directorios que no requieren persistencia de datos al reiniciar el sistema. Es utilizado para montar directorios como /dev (utilizando udev), y /dev/shm (requerido por POSIX para compartir memoria a través de funciones como shm open().

# 5.2. La capa VFS

Como podemos ver, Linux soporta una gran cantidad de sistemas de archivos. Esto es posible gracias a la capa llamada VFS (Virtual File System). Todos los sistemas de archivos utilizan esta capa para definir sus funciones. Esta capa permite utilizar las mismas llamadas a sistema (open(), read(), write(), close(), etc.) para acceder diferentes sistemas de archivos. Esta capa se encarga de, por ejemplo, llamar la función open() del sistema de archivos correspondiente cuando un proceso ejecuta la llamada a sistema open().

La capa VFS está diseñada para soportar sistemas de archivos tipo Unix (descritos en la Sección 5.1.1). A pesar de esto, los sistemas de archivos que no han sido diseñados de esta manera pueden ser soportados por Linux simulando las características no soportadas. Es decir, aún si un sistema de archivos no hace uso de los nodos-i, su implementación para Linux debe manejar las estructuras inode, simulando su existencia.

La Figura 5.2 muestra las principales estructuras de datos utilizadas por la capa VFS y sus relaciones. A continuación describimos estas estructuras, mencionando sólo sus

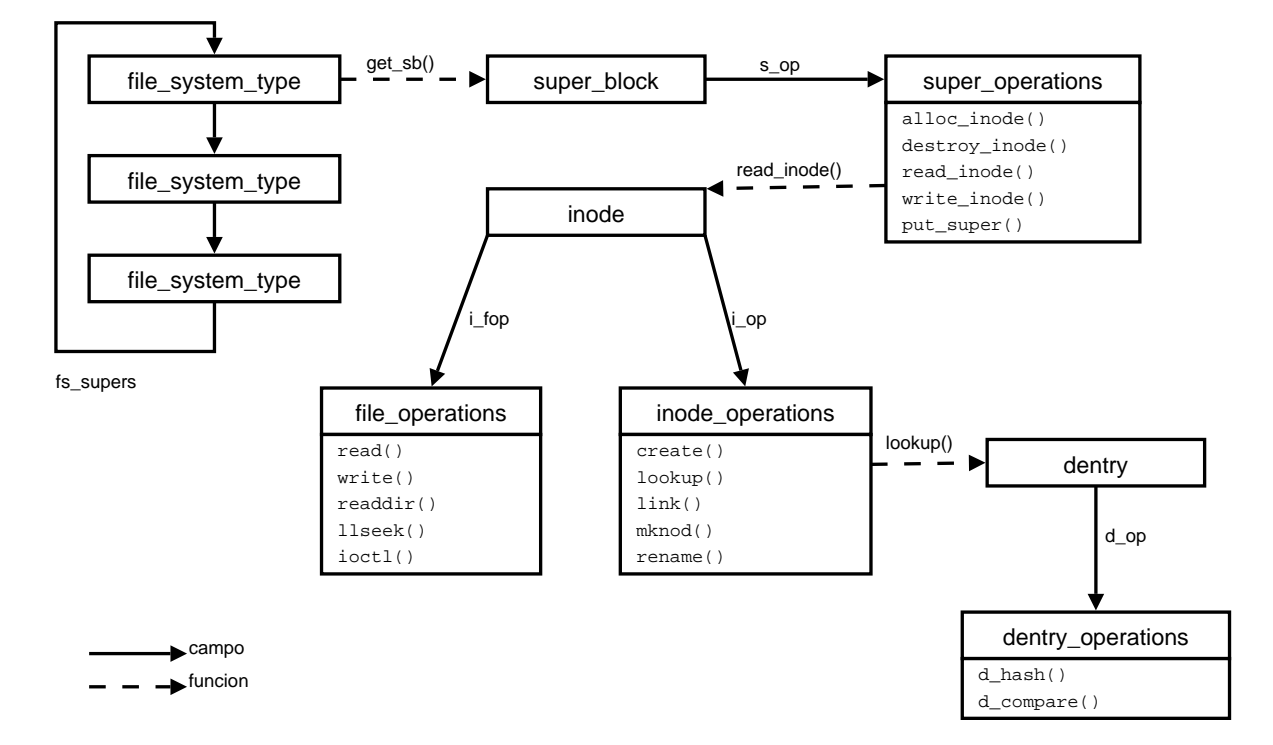

campos más importantes y sus relaciones con otras estructuras. La definición completa de todas las estructuras pueden verse en el Apéndice E.

Figura 5.2.: La capa VFS.

La estructura file\_system\_type describe un sistema de archivos; incluye datos como su nombre, su tipo (virtual o físico) y un apuntador (get\_sb) a una función específica del sistema de archivos cuya función es determinar si un dispositivo contiene un sistema de archivos de su tipo y, de ser así, debe llenar una estructura super block.

La estructura super block describe las características generales de un sistema de archivos como: tama˜no de bloque utilizado, tama˜no m´aximo de un archivo, modo de montaje (sólo lectura, escritura, etc.), entre otras. Esta estructura contiene sólo los datos que la capa VFS requiere para manejar el sistema de archivos. Cada sistema de archivos puede almacenar mucha más información en el superbloque físico, pero esa información es dependiente del sistema de archivos. El campo super block $\rightarrow$ s fs info es utilizado para almacenar información específica del sistema de archivos; comúnmente es un apuntador a una estructura que representa el superbloque físico. El campo super\_block→s\_op, de tipo super\_operations, contiene apuntadores a funciones utilizadas, principalmente, para manipular estructuras inode. Por ejemplo, la función referenciada por super\_operations→read\_inode, lee información sobre un nodo-i del disco y llena una estructura inode.

La estructura inode representa la meta-información de un directorio o archivo. Esta meta-información incluye: número de nodo-i (único), permisos de acceso, propietario, grupo, tama˜no, etc. Igualmente que otras estructuras de la capa VFS, esta estructura incluye sólo lo necesario para la capa VFS; los datos específicos del sistema de archivos pueden ser almacenados en el campo inode→generic ip. El campo inode→i op es un apuntador a una estructura inode operations que contiene apuntadores a funciones relacionadas con la búsqueda, creación, eliminación y modificación de los atributos de archivos/directorios. El campo inode→i fop es un apuntador a una estructura file operations que contiene apuntadores a funciones relacionadas con la manipulaci´on del contenido de los archivos/directorios, tales como su lectura y escritura.

Las estructuras de tipo dentry describen cada uno de los elementos de una ruta. Por ejemplo, en la ruta /usr/bin/gcc, cada uno de los elementos /, usr, bin y gcc es descrito por una estructura dentry. Esta estructura no tiene una estructura en disco asociada (como los nodos-i o el superbloque); es usada por el n´ucleo para ir "navegando" las rutas de los archivos/directorios, por lo que su existencia es temporal. La capa VFS descompone las rutas de archivos/directorios en todos sus componentes y, con ayuda de funciones como inode operations $\rightarrow$ lookup define si la ruta es válida o no, para después proceder con otras operaciones como file\_operations→read o file operations→write.

Hay otras estructuras importantes en la capa VFS. Una de ellas es vfsmount. Cada estructura vfsmount representa un punto de montaje. Por cada sistema de archivos montado se crea una estructura de este tipo y se liga a través de campos como vfsmount→mnt parent y vfsmount→mnt child, respectivamente, al sistema de archivos donde se encuentra el directorio donde está montado y los sistemas de archivos que est´an montados en directorios de este sistema de archivos. De esta manera, se puede tener control sobre la jerarquía de los sistemas de archivos montados.

Otra estructura importante es files struct, la cual contiene, entre otras cosas, un arreglo (files struct→fd array) con todos los archivos abiertos por un proceso. Este es un arreglo de estructuras file. Esta estructura contiene información como el identificador del usuario dueño del archivo, el grupo, el modo en que se abrió el archivo, la estructura dentry correspondiente al archivo y la posición actual en el archivo.

## 5.2.1. Inicialización

La Figura 5.3 muestra la secuencia de funciones relativas a la administración de archivos que son llamadas por start kernel().

La primera función llamada por start\_kernel(), relativa a la administración de archivos, es vfs\_caches\_init\_early() cuya función es crear las tablas hash para la

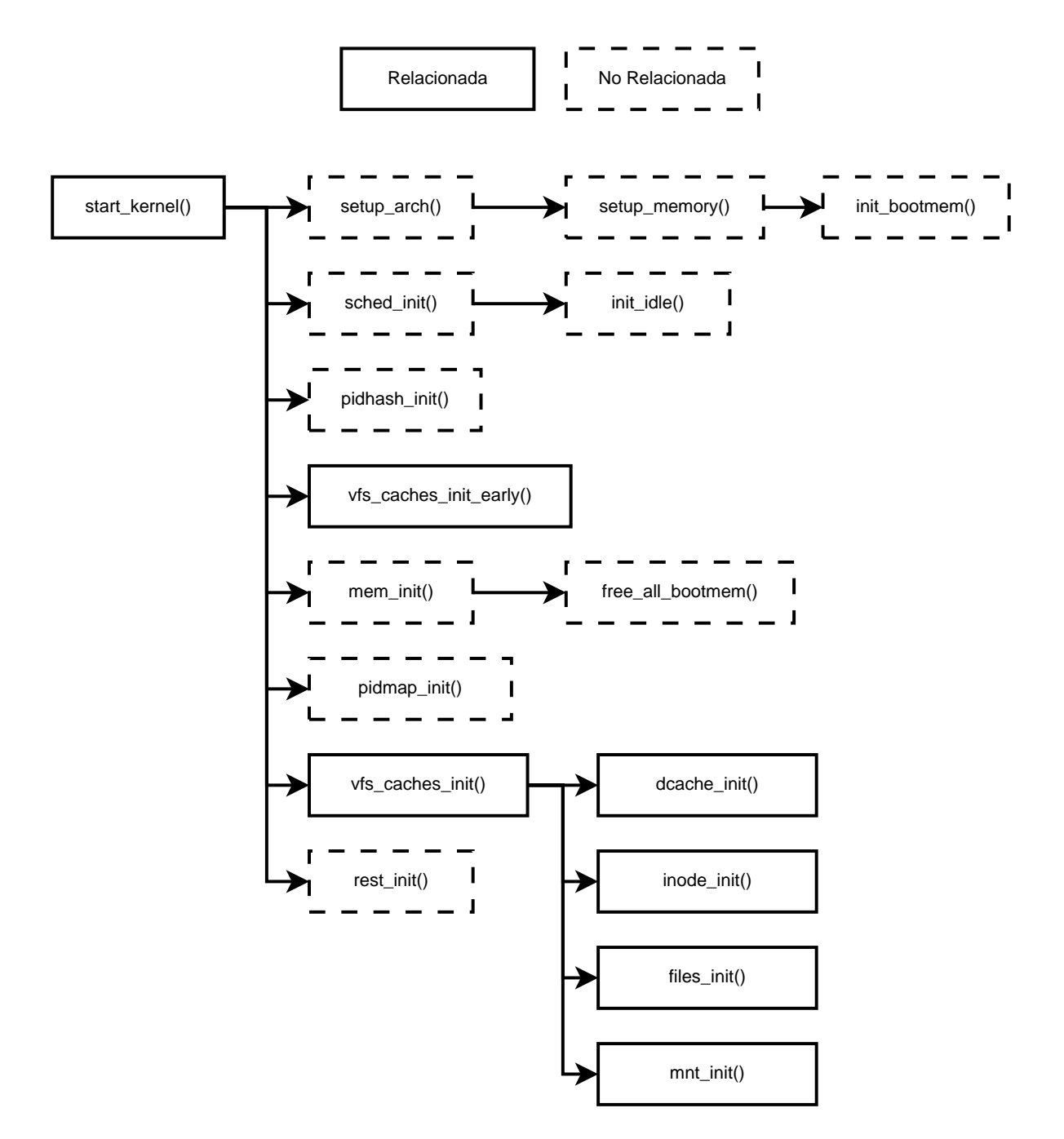

Figura 5.3.: Secuencia de Inicialización del Administración de Archivos

rápida localización de las estructuras inode y dentry. Estas estructuras son accesadas muy frecuentemente.

La siguiente función llamada por start\_kernel() es vfs\_caches\_init(), la cual llama las funciones dcache init(), inode init(), files init() y mnt init(). Las funciones dcache\_init() y inode\_init() crean slabs (ver Capítulo 3) para las estructuras dentry y inode, respectivamente. files\_init() calcula el máximo número de archivos abiertos que se pueden tener en memoria, de tal manera que las estructuras asociadas a un archivo abierto no sobrepasen del 10 % del total de la memoria RAM disponible. Finalmente,  $mnt\_init()$  monta el sistema de archivos raíz.

# 5.3. Simplificación de la Administración de Archivos de Linux

Tanto la capa VFS como todos los sistemas de archivos soportados por Linux se encuentran dentro del código de Linux en el directorio linux-2.6.10/fs. El Cuadro 5.1 muestra algunos datos sobre la cantidad de código referente a la administración de archivos en linux 2.6.10.

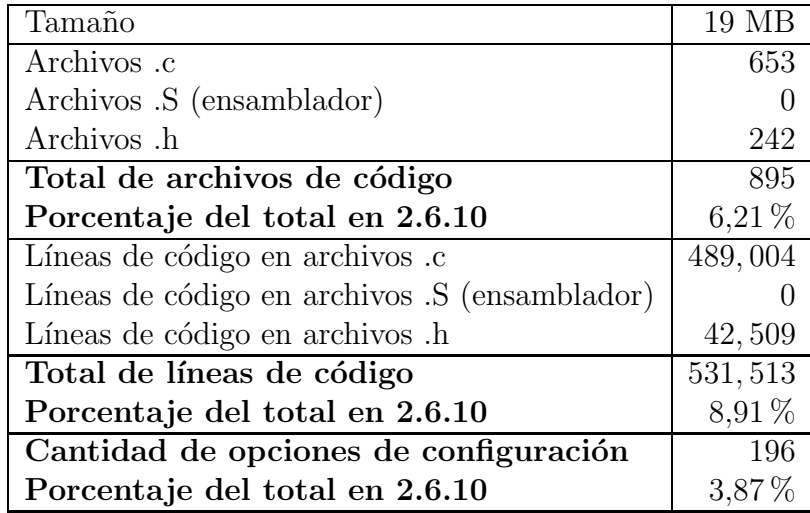

Cuadro 5.1.: Estadísticas sobre los sistemas de archivos en Linux 2.6.10 (directorio  $linux-2.6.10/fs$ .

La simplificación para eLinux consistió en remover el código de la mayoría de los sistemas de archivos. eLinux consiste sólo de los sistemas de archivos que lo hacen confiable y fácil de usar, así como de la implementación para Linux (y eLinux) del sistema de archivos de XINU que permite a los estudiantes aprender el uso de la capa VFS y conocer de manera sencilla cómo se implementa un sistema de archivos (más detalles sobre la implementación en la Sección 5.4).

Así, eLinux consiste de los sistemas de archivos: ext3, proc, sysfs, y xinufs.

proc y sysfs son los sistemas de archivos fundamentales para el funcionamiento de Linux y no pueden ser removidos.

ext3 fue elegido para soportar un sistema de archivos en el cual se almacene el sistema operativo y el software básico. Se eligió ext3 por su soporte de bitácora. Cuando se realizan modificaciones al núcleo, es natural que se introduzcan errores que bloqueen el sistema y sea necesario reiniciarlo. Los sistemas de archivos sin bitácora requieren que, cuando se apaga de manera incorrecta el sistema, se realice una revisión al sistema de archivos (utilizando el programa fsck) al momento de reiniciarlo, proceso que es muy lento. Los sistemas de archivos con bitácora no requieren tal revisión, simplemente revisan su bitácora y restauran el sistema de archivos al último estado consistente. Es por esto que se decidió mantener el sistema de archivos ext3.

Otra opción que se removió es el soporte de cuotas (CONFIG QUOTA). Las cuotas permiten limitar la cantidad de almacenamiento a la que cada usuario tiene acceso. Linux implementa las cuotas con una interfaz general que cada sistema de archivos puede implementar o no. En eLinux, se eliminó la interfaz general y la implementación de cuotas en ext3.

También se removió la estructura export operations que es utilizada por NFS para comunicarse con los distintos sistemas de archivos. Esta estructura contiene apuntadores a funciones que NFS utiliza para transformar sus estructuras internas (conocidas como file handles) en estructuras dentry. Esta estructura no es necesaria en eLinux porque se ha eliminado el soporte de red y, por lo tanto, NFS.

También se removió el soporte para realizar "snapshots" del sistema de archivos, es decir, inhabilitar cambios al sistema de archivos. Esto es utilizado por LVM (Logical Volume Manager). LVM es un mecanismo que permite una administración más flexible de los discos duros y sus particiones; permite administrar los discos duros en volúmenes lógicos en lugar de particiones. Estos volúmenes lógicos pueden concatenarse, redimensionarse y removerse, incluso mientras están siendo utilizados.

Otra característica removida fue el soporte para el mecanismo dnotify (correspondiente a la opción de configuración CONFIG DNOTIFY), el cual permite monitorear cambios al sistema de archivos. dnotify es usado por aplicaciones que requieren monitorear actividad en algunos directorios, comúnmente son aplicaciones de seguridad o aplicaciones de escritorio. Estas aplicaciones no son necesarias para desarrollar con el n´ucleo de Linux, por lo que no es necesario soportarlas en eLinux, además de que el código de dnotify es incluido en las llamadas principales de la capa VFS como  $\mathsf{vfs}\text{-}\mathsf{read}($ , vfs write(), etc y afecta el seguimiento del c´odigo por parte de un estudiante.

El Cuadro 5.2 muestra algunas estadísticas sobre el código referente a la administración de archivos en eLinux.

| Tamaño                                        | $1,8$ MB   |
|-----------------------------------------------|------------|
| Archivos .c                                   | 77         |
| Archivos .S (ensamblador)                     |            |
| Archivos .h                                   |            |
| Total de archivos de código                   | 84         |
| Porcentaje del total en eLinux                | $9,56\,\%$ |
| Líneas de código en archivos .c               | 59, 135    |
| Líneas de código en archivos .S (ensamblador) |            |
| Líneas de código en archivos .h               | 497        |
| Total de líneas de código                     | 59,632     |
| Porcentaje del total en eLinux                | 19,20 %    |
| Cantidad de opciones de configuración         | 10         |
| Porcentaje del total en eLinux                | $6.66\%$   |

Cuadro 5.2.: Estadísticas sobre los sistemas de archivos en eLinux (directorio eLinux-2.6.10/fs/).

## 5.4. El Sistema de Archivos Xinu sobre eLinux

El sistema de archivos de Xinu fue desarrollado por Douglas Comer [10] para el sistema operativo Xinu. Su inclusión como parte de eLinux tiene como propósito mostrar c´omo funciona un sistema de archivos y c´omo se usa la capa VFS en un contexto sencillo.

Aquí analizaremos la implementación del sistema de archivos de Xinu para Linux. Esta implementación está basada en la implementación encontrada en Xinix [9], la cual tiene unas ligeras modificaciones sobre el original sistema de archivos de Xinu.

## 5.4.1. Estructura

El sistema de archivos Xinu divide el disco en 3 secciones.

- Bloque de directorio.
- Bloques de iblocks.

■ Bloques de datos.

El bloque de directorio puede considerarse como el superbloque de un sistema de archivos tipo Unix (ver Sección  $5.1.1$ ), en los que el superbloque contiene información general sobre el sistema de archivos almacenado en el disco. Los iblocks pueden considerarse como los inodes, pues contienen información específica sobre un archivo en disco. Físicamente, las 3 secciones se pueden ver como en la Figura 5.4 y con más detalle en la Figura 5.5.

| xinuts      | iblocks | bloques de datos |  |  |  |
|-------------|---------|------------------|--|--|--|
| superbloque |         |                  |  |  |  |

Figura 5.4.: Sistema de Archivos Xinu

| No<br>super<br>Utilizado<br>bloque |  | iblock 0 | iblock 8  | iblock 16 | iblock 24 |              |       |              |  |
|------------------------------------|--|----------|-----------|-----------|-----------|--------------|-------|--------------|--|
|                                    |  |          |           |           |           | bloque<br>de |       | bloque<br>de |  |
|                                    |  |          |           |           |           | datos        | datos |              |  |
|                                    |  | iblock 7 | iblock 15 | iblock 23 | iblock 31 |              |       |              |  |
|                                    |  |          | っ<br>O    |           |           | 6            |       | 928          |  |

Figura 5.5.: Sistema de Archivos Xinu

El sistema de archivos de Xinu asume que el disco se encuentra dividido en bloques de 512 bytes. El primer bloque (bloque 0) no es utilizado por Xinu. As´ı que el superbloque es almacenado en el bloque 1 del disco. Ahora veamos la información contenida en el superbloque:

```
\#\text{define} FDNLEN 10 /* Máxima longitud del
                              nombre de archivo + 1 ∗/
\# \text{define} NFDES 28 /* Máximo número de archivos */
struct fdes { \angle\star Descripción de cada archivo */
   int32_t fdlen; /* Longitud en bytes */int16_t fdiba; /* Primer iblock */char fdname [FDNLEN]; /* Nombre del archivo */
} ;
```

```
struct xinufs super block {
    int16_t d_iblks; \frac{1}{k} Número de iblocks en el disco */
    u \cdot int16 \t-t \t d \t-fblst ; \t\t \neq Prime \t bol que de datos libre */u_int16_t d_nfblks; /* Número de bloques de datos libres */int16_t d_filst; /* Primer iblock libre */\int x \cdot h(t) dt int16_t d_id; \int x \cdot N'umero de identification del disco */
    \int int16_t d_nfiles; \int N'umero de archivos en el disco */char d_xinuid [6]; /* Identificador de xinu */
    char d_dummy[46]; /* Campo de relleno para
                                   l lenar un bloque */struct fdes d_files [NFDES]; /* Descripción de los archivos */
```
} ;

Para comprender mejor los datos del superbloque, podemos apoyarnos en la Figura 5.6.

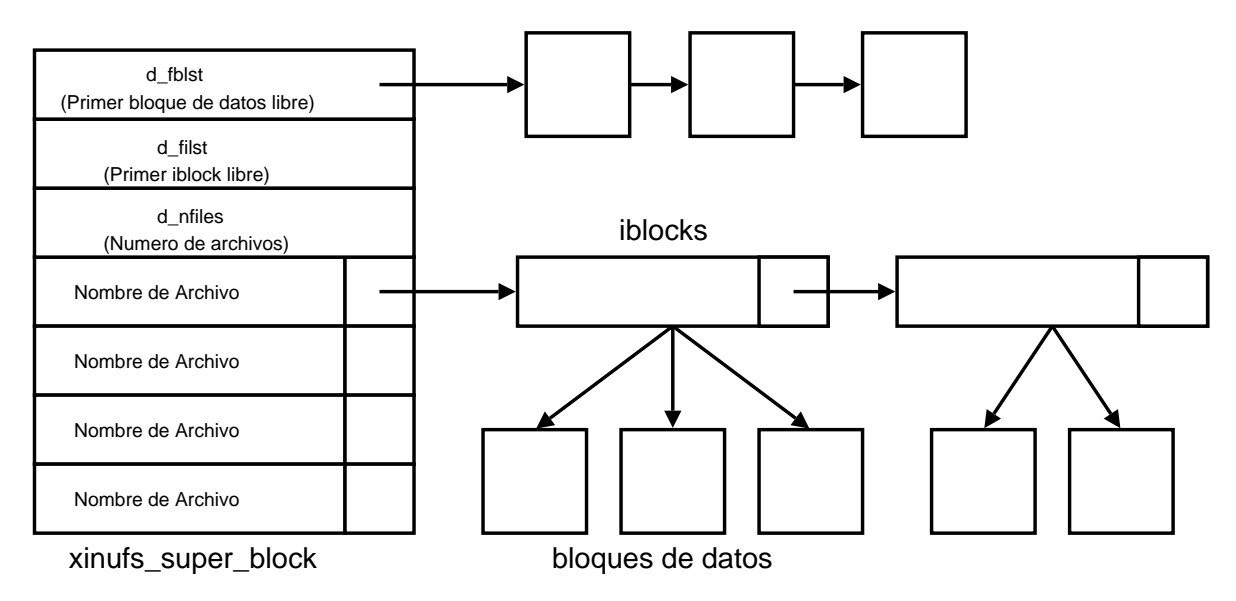

Figura 5.6.: Sistema de Archivos Xinu

La lista de bloques de datos libres se mantiene de la siguiente manera. El campo xinufs super block→d fblst indica el n´umero del primer bloque de datos libre. Los primeros 2 bytes de cada bloque de datos libre indican el n´umero del siguiente bloque libre. De esta manera se tiene una lista ligada simple de bloques de datos libres. El ´ultimo elemento en la lista apunta a un valor especial: DBNULL (0xFFFF). De la misma manera se mantiene la lista de iblocks libres, pero utilizando como cabecera de la lista al campo xinufs super block→d filst.

Para cada archivo se mantiene una lista de iblocks utilizados por él. El propósito de cada iblock es mantener el registro de los bloques de datos utilizados por el archivo al que pertenecen.

Veamos el contenido de cada iblock:

```
#define IBLEN 29 /* Número de bloques de datos en cada iblock */
#de f ine IBNULL −1 /∗ Valor e s p e c i a l para e l i b l o c k NULL ∗/
\#define IBAREA 2 /* Indice del primer bloque de iblocks */
struct xinufs iblk \}u_{\text{int}}32_t ib byte; \frac{1}{2} if \frac{1}{2} integration \frac{1}{2} integration \frac{1}{2} integration \frac{1}{2}\emph{este} iblock */int16_t ib_next; /* Indice del siguiente iblock */u_int16_t ib_dba [IBLEN]; /* Índices de los bloques de
                                       datos utilizados */
} ;
```
/\* Regresa el bloque en disco donde está localizado el iblock ib \*/  $\# \text{define } \text{ibtodb} \text{ (i)} \quad ((\text{ib}) \gg 3) + \text{IBAREA})$ 

Como podemos ver, cada iblock puede indexar hasta 29 bloques de datos. Si un archivo requiere m´as de 29 bloques de datos, se reserva otro iblock para el archivo, almacenando su índice en la variable xinufs\_iblk→ib\_next. El último elemento de ´esta lista contiene el valor de IBNULL.

#### 5.4.2. Implementación

Veamos cómo se implementó el sistema de archivos Xinu en Linux. Las funciones que un sistema de archivos para Linux debe realizar son:

- Registrarse ante la capa VFS (ver Sección 5.4.3).
- Asociar funciones para el manejo de los inodes (ver Sección  $5.4.4$ ).
- Asociar funciones para la lectura/escritura de directorios (ver Sección 5.4.5).
- Asociar funciones para la lectura/escritura de archivos (ver Sección 5.4.6).

#### 5.4.3. Registro

Iniciaremos con el registro del sistema de archivos con el núcleo de Linux. Primero se inicializa una estructura file system type:

```
static struct file system type xinufs fs_type = \{\text{I} \text{ } \text{ } owner \text{ } = \text{ } \text{ } \text{ } THIS MODULE,
     . name = "\sin \thetas",
     fs_{\text{flags}} = FS_{\text{REQUIRES\_DEV}},
     . get_s b = xinufs_set_s b,
     . kill s b = kill block super,
\};
```
El campo file system type→name contiene el nombre del sistema de archivos. En nuestro sistema de archivos, requerimos que el campo file system type→fs flags contenga el valor FS REQUIRES DEV, lo cual significa que nuestro sistema de archivos requiere la existencia de un dispositivo físico (es decir, no es un sistema basado en RAM como procfs o sysfs). El campo file\_system\_type→kill\_sb lo definimos como kill block super, el cual es el nombre de una función genérica de la capa VFS que se llama al desmontar un sistema de archivos previamente montado. El campo file\_system\_type→get\_sb debe contener una función específica del sistema de archivos que sea capaz de reconocer si un disco contiene o no el formato apropiado. En nuestro caso, la función encargada de esto es xinufs get sb() y es llamada cada vez que se monta un sistema de archivos de tipo xinufs.

Para registrar el sistema de archivos se hace uso de la función register filesystem $(),$ la cual es una función de la capa VFS y recibe como argumento una estructura del tipo file\_system\_type. La función init\_xinufs\_fs() es la encargada de registrar el sistema de archivos ante Linux.

```
static int \text{ } init init xinufs fs (void)
\{int err = init\_inodecache();
    if (err)goto out ;
    err = \text{register}-filesystem(&xinufs-fs-type);
    if (err)goto clean ;
    return 0;
 clean :
    destroy inodecache ( ) ;
 out :
    return err ;
}
```
Esta función, al contener el atributo <u>init</u>, es ejecutada por Linux durante la inicialización del núcleo (si es compilado como parte del núcleo) o al momento de cargar el módulo (si es compilado como módulo). init xinufs fs() inicializa una caché de inodes (a trav´es del Slab Allocator) y registra el sistema de archivos con ayuda de la función register\_filesystem().

Cuando se monta un sistema de archivos Xinu se ejecuta la función xinufs get sb():

```
struct super_block *xinufs_get_sb(struct file_system_type *fs_type,
                                     int flags , const char ∗dev name ,
                                     void ∗ data )
{
    return get sb bdev (fs type, flags, dev name, data,
                         x in u f s  fill  super );}
```
Como podemos ver, sólo llama a get\_sb\_bdev(), la cual es una función genérica de la capa VFS, enviándole como argumentos algunos de los que recibió y el nombre de una función que get sb bdev() llamará y que se debe encargar de leer el superbloque del disco y llenar una estructura super block con los datos correctos. La función xinufs fill super() es la encargada de esto y la definimos como:

```
1 static int xinufs_fill_super (struct super_block *s, void *data,
2 int silent)
3 {
4 struct buffer head ∗bh ;
5 struct xinufs super block ∗xsb ;
6 struct xinufs sb info *sbi;
7 struct inode *root;
8
9 sbi = kmalloc (sizeof (struct \ xinufs.sh_info), GFP.KERNEL);10 if (!sbi)
11 return –ENOMEM;
12 \quad s \rightarrow s fs info = sbi;
13 memset (sbi, 0, size of (struct xinufs sb_info));
14
15 if (!s\ b\ \text{set}\ \text{blocksize}(s\, XINUFS BSIZE))
16 goto out_bad_hblock;
17
18 /* Read superblock from disk */19 bh = sb\_bread(s, \ XINUFS\_SB);20 if (!bh)
21 goto out bad sb;
22
23 xsb = (struct \ xinufs\_super\_block \ *)bh\_ob\_data;24 \text{sbi} \rightarrow \text{s} \text{xsb} = \text{xsb};
25 sbi\rightarrows_sbh = bh;
```

```
26
27 xinufs_debug_superblock(xsb);
28
29 s−>s_magic = le32_to_cpu (* (unsigned long *)(xsb->d_xinuid));
30 if (s\rightarrow s\text{ -}magic := (unsigned long)XINUFS\_MAGIC)31 goto out no fs ;
32
33 \t\t\t * set up enough so that it can read an inode */34 \quad s \rightarrow s \cdot op = \& x in ufs \cdot ops ;35
36 /∗ g e t r o o t in o de ∗/
37 \quad \text{root} = i \text{get} (s, \text{XINUFS\_ROOT\_INO});38 if ( ! root \vert\vert is bad inode (root))
39 goto out_no_root;
40
41 s-\ggs_root = d_alloc_root(root);
42 if (l \text{ s} \rightarrow \text{ s root})43 goto out iput ;
44
45 return 0;
46 out iput :
47 iput ( root ) ;
48 goto out_release;
49 out no root :
50 printk ("XINUFS: get root inode failed \n\binom{n}{r};
51 goto out release ;
52 out no fs :
53 printk ("VFS: Can't find a XINUFS filesystem on device"
54 " %s . \ n", s->s_id );
55 out release :
56 brelse (bh ) ;
57 goto out ;
58
59 out bad hblock :
60 printk ("XINUFS: blocksize too small for device \cdot \n\rangle;
61 goto out ;
62
63 out_bad_sb:
64 printk ("XINUFS: Unable to read superblock \langle n'' \rangle;
65 out :
66 s−>s f s in f o = NULL;
```

```
67 kfree ( sbi ) ;
68 return −EINVAL;
69 }
```
9-13: Reservamos memoria para una estructura de tipo xinufs sb info. Un apuntador a ésta estructura se almacena en el campo super\_block→s\_fs\_info de la estructura super\_block reservada para el sistema que se está montando. La estructura xinufs sb info está definida de la siguiente manera:

```
struct xinufs_sb_info
\{struct buffer_head *s_sbh;
    struct xinufs_super_block *s_xsb;
\};
struct xinufs_sb_info *xinufs_sbi(struct super_block *sb)
\{return sb \rightarrow s fs info;
}
```
Esta estructura almacena el **buffer\_head** correspondiente al superbloque leído del disco, así como un apuntador al superbloque mismo. Un buffer head representa un bloque leído del disco y contiene un apuntador a los datos leídos (ver Sección 4.1.3). Por esto, almacenamos estos datos en el campo super block→s fs info para mantener siempre una referencia a ellos. La función **xinufs sbi()** regresa la referencia a la estructura xinufs sb info contenida en el superbloque.

- 15-16: Definimos el tamaño del bloque deseado (XINUFS\_BSIZE =  $512$  bytes).
- 19-25: Leemos el superbloque del disco. Para esto, usamos la función sb bread(), a la cual se le pasa una estructura super-block y el número del bloque a leer. En este caso, le pasamos la macro XINUFS SB cuyo valor es 1 (recordemos que el bloque 0 no lo utilizamos).

sb bread() regresa un apuntador a un buffer head, el cual lo almacenamos en nuestra estructura xinufs\_sb\_info. El campo buffer\_head→b\_data contiene un apuntador a los datos leídos del disco, por lo que le hacemos un cast a nuestra estructura de superbloque y lo almacenamos en nuestra estructura xinufs\_sb\_info.

29-31: El campo xinufs\_super\_block $\rightarrow$ d\_xinuid de todos los sistemas de archivos Xinu contiene la cadena "xinud". En la implementación para Linux tratamos los primeros 4 bytes de dicho campo como un entero de 32 bits y lo comparamos con XINUFS MAGIC cuyo valor es 0x756E6978 (los valores ascii de la cadena "xinu" invertida, pues se debe considerar, al hacer el cast a entero, que la arquitectura i386 es little-endian). Si la comparación es incorrecta, se regresa error indicando que el sistema de archivos que se está montando no es tipo Xinu.

34: Se definen las operaciones que soporta nuestro sistema de archivos en base a la estructura super\_operations:

```
static struct super operations xinufs ops = {
     \text{.} \text{alloc}\_\text{inode} = \text{xinufs}\_\text{alloc}\_\text{inode}destroy\_inode = xinufs\_destroy\_inode,.read\_inode = xinufs\_read\_inode,. write_inode = xinufs_write_inode,
    . \text{put\_super} = \text{xinufs\_put\_super},
} ;
```
37-43: Se lee el inode correspondiente al directorio raíz del sistema de archivos. Esto se hace con ayuda de la función iget() de la VFS, la cual llama a la función read inode() de nuestro sistema de archivos. Una vez que se ha leído el inode ra´ız, se le asocia una estructura dentry y se almacena en el campo super block→s root del superbloque.

El resto de la función es el manejo de errores que se pueden presentar en distintas partes de la función. El uso de goto en Linux se utiliza, principalmente, para evitar repetición de código en el manejo de errores.

## 5.4.4. Manejo de archivos (inodes)

Ahora veamos cómo se realiza el manejo de los inodes. Para esto, definimos la estructura xinufs\_inode\_info y la función xinufs\_i():

```
/* inode en memoria */
struct xinufs_inode_info
{
    struct xinufs iblk iblk:
    struct fdes *fdes; /* Apuntador al descriptor de
                                archivo en el superbloque */struct inode vfs inode ;
\};
struct xinufs_inode_info *xinufs_i(struct inode *inode)
\{
```

```
return container of (inode, struct xinufs inode info, vfs inode);
}
```
Como podemos ver, cada xinufs inode info contiene una copia del iblock en disco, un apuntador al descriptor de archivo correspondiente que se encuentra en el superbloque y una estructura inode.

La estructura inode es encapsulada dentro de nuestra estructura xinufs inode info. La capa VFS no sabe nada acerca de nuestra estructura y siempre maneja estructuras inode, por lo que es necesario definir la función xinufs i() que, a partir de la estructura inode, regresa la estructura xinufs inode info que la contiene. xinufs i() utiliza la macro container of(), la cual es utilizada en varias partes de Linux y que, con ayuda del compilador, determina el offset del campo dentro de la estructura y retorna la estructura completa.

Como ya mencionamos anteriormente, la función super operations→read inode es llamada por la capa VFS cada vez que se requiere información sobre un archivo. Esta función la deben implementar todos los sistemas de archivos. Esta función debe recibir como parámetro una estructura inode. La capa VFS se encarga de que el campo inode→i ino contenga el n´umero de inode que se desea leer de disco.

Para el sistema de archivos Xinu, la función xinufs read inode() está definida de la siguiente manera:

```
1 static void xinufs read inode (struct inode ∗inode)
2 {
3 struct xinufs sb info *sbi;
4 struct xinufs super block ∗xsb ;
5 struct xinufs_inode_info *xi;
6 struct buffer head ∗bh ;
7 struct xinufs_iblk *iblk;
8
9 \text{sbi} = \text{xinufs\_sbi}(\text{inode} \rightarrow \text{i\_sb});10 xsb = sbi \rightarrow s_xsb;
11
12 if (inode \rightarrow i \cdot ino) = \text{XINUFS} ROOT INO \} {
13 /* \text{Direction: } rw-r-r-+ \times/14 inode−>i mode = S IFDIR |
15 SIRUSR | SINUSR | SIRGRP | SIROTH;
16 inode−>i u id = current−>fsuid ;
17 inode->i_gid = current->fsgid;
18
19 inode−>i ctime = CURRENT TIME;
20 inode−>i mtime = inode−>i atime = inode−>i ctime ;
```

```
21
22 inode\rightarrowi_nlink = 1;
23 inode\rightarrowi_size = le16_to_cpu(xsb\rightarrowd_nfiles);
24 inode\rightarrowi_blksize = XINUFS_BSIZE;
25
26 inode−>i op = &xinufs dir inode operations ;
27 inode\rightarrowi fop = &xinufs_dir_operations;
28 } else {
29 xi = x \in [inode];30 iblk = xinufs_get_first_iblk(inode->i_sb,inode,&bh);
31 if (!iblk) {
32 make_bad_inode(inode);
33 return ;
34 }
35 \text{xi}\rightarrow\text{fdes} = \& \text{xsb}\rightarrow\text{d}_\text{files}[\text{inode}\rightarrow\text{i}_\text{ino}-1];36 xi \rightarrow \text{N} iblk = ∗iblk;
37 brelse (bh ) ;
38 /* Archivos: rw-r-r-*/39 \quad \text{inode} \rightarrow \text{i mode} = \text{S_I} \cdot \text{S_I}40 S IRUSR | S IWUSR | S IRGRP | S IROTH;
41 inode\rightarrowi_uid = current\rightarrowfsuid;
42 inode\rightarrowi_gid = current\rightarrowfsgid;
43
44 inode−>i ctime = CURRENT TIME;
45 inode−>i mtime = inode−>i atime = inode−>i ctime ;
46
47 i \mod e \rightarrow i \mod n in k = 1;
48 inode−>i s i z e = le32 to cpu ( xi−>fdes−>fdlen ) ;
49 inode−>i b l k s i z e = XINUFS BSIZE;
50
51 inode\rightarrowi fop = &xinufs file operations;
52 inode−>i data . a ops = &xinufs aops ;
53 }
54 }
```
9-10: Obtenemos un apuntador al superbloque de Xinu.

12-25 Si el número de inode a leer es el del directorio raíz (identificado con la macro XINUFS ROOT INO), le damos un tratamiento especial: en el campo inode→i mode indicamos que es un directorio con los permisos rw-r--r--.

También definimos los campos inode→i\_uid y inode→i\_gid con los equivalentes del proceso que hace la lectura del inode, pues el sistema de archivos Xinu no almacena alguna información referente al usuario/grupo dueño del archivo. current es una variable global del n´ucleo que es un apuntador al proceso actual.

Los campos relativos al tiempo de creación, modificación y acceso al inode los inicializamos con la macro CURRENT TIME. Esta macro regresa el tiempo actual del sistema, tomado de la variable global xtime.

El campo inode→i nlink lo inicializamos a 1 pues Xinu no soporta enlaces. El campo inode→i size de un inode correspondiente a un directorio debe ser el n´umero de archivos que contiene, por lo que leemos del superbloque el campo d nfiles.

Los campos inode→i\_op y inode→i\_fop se definen con los siguientes atributos:

```
static struct file operations xinufs dir operations = {
    \text{read} = generic read dir,
    \text{readdir} = xinufs_readdir,
\};
static struct inode operations xinufs dir inode operations = {
    .lookup = xinufs lookup,
    \text{.create} = \text{xinufs\_create},
    mknod = xinufs_mknod,\ln k = xinufs \ln k,
\};
```
Mas adelante se mostrarán estas funciones.

27-48 Si el número de inode es diferente al del directorio raíz, entonces es el de un archivo, por lo que hay que leer datos del disco. Para esto hace uso de la función xinufs\_get\_first\_iblk(), la cual lee del disco la estructura xinufs\_iblk correspondiente al número de inode recibido como argumento.

El número del inode lo hemos definido como la posición del archivo en el arreglo xinufs super block→d files m´as uno.

```
struct xinufs_iblk *xinufs_get_first_iblk(
                      struct super_block *sb,
                      struct inode ∗ inode ,
                      struct buffer head ∗∗bh)
{
    struct xinufs s b info \ast s b i = xinufs s b i (s b);
```

```
struct xinufs_super_block *xsb = sbi \rightarrow s_xsb;
struct xinufs_iblk *iblk;
\text{ino\_t} ino = inode\rightarrowi_ino;
int iblock ;
if ( 'lino || ino > NFDES )printk ("XINU–fs: Bad inode number on dev \%: "
            " %d_is_out_of_range\n", sb->s_id, (long)ino);
    return NULL;
}
ino --;iblock = le16_to_cpu (xsb \rightarrow d_files [ino].fdiba);iblk = xinufs.get_iblk(sb, iblock, bh);return iblk ;
```
xinufs get first iblk() obtiene el índice del iblock correspondiente al inode (leyendo esta información del superbloque residente en memoria) y llama a la función xinufs get iblk(), la cual regresa un apuntador a la estructura xinufs\_iblk correspondiente al número de iblock solicitado.

```
struct xinufs_iblk *xinufs_get_iblk (struct super_block *sb,
                           int16_t iblock,
                           struct buffer head ∗∗bh)
{
     struct xinufs_iblk *iblk;
     int block ;
     block = ibtodb (iblock);\n  *bh = sb\_bread (sb, block);if (! * bh) \{printk (KERN_CRIT "XINUFS: Unable to read iblock: \%."
                      "DB: \mathcal{A} \cdot \n \begin{cases} n' & \text{block} \\ n' & \text{block} \end{cases}return NULL;
     }
     iblk = (\text{struct } \text{xinufs} - \text{iblk } *)(* \text{bh})->b \text{ data } + \text{iblock } ;return iblk ;
}
```
xinufs get iblk() determina el bloque en disco que contiene al iblock, lee dicho bloque del disco, localiza el iblock dentro del bloque le´ıdo y regresa un apuntador

}

al iblock.

Una vez que xinufs read inode() ha leído el iblock, requiere llenar una estructura xinufs inode info por cada inode, por lo que una vez que se lee una estructura xinufs\_iblk, se guarda una copia de ésta en el campo xinufs\_inode\_info→iblk y un apuntador al descriptor de archivo fdes (residente en el superbloque).

En esta ocasión, el campo inode→i\_mode del inode indica que es un archivo con los permisos  $\mathbf{rw}$ - $\mathbf{r}$ - $\mathbf{r}$ -. El tamaño del archivo se lee del descriptor de archivo. Los otros campos del inode son inicializados de la misma manera que en el caso del directorio raíz con excepción de los campos inode $\rightarrow$ i fop y inode $\rightarrow$ i data.a ops, los cuales se definen con los siguientes atributos:

```
static struct file operations xinufs file operations = {
    .read = generic_file\_read ,\text{write} = \text{generic_file} \text{write},
\};
static struct address space operations xinufs aops = {
    .readpage = xinufs\_readpage,. prepare_write = xinufs_prepare_write,
    {\rm .} commit write {\rm =} generic commit write,
\};
```
Mas adelante se mostrarán estas funciones.

## 5.4.5. Lectura y Escritura de Directorios

Como vimos anteriormente, las operaciones de archivo (estructura file operations) del inode correspondiente al directorio raíz sólo definen 2 campos:

read Definida como generic read  $dir()$ , la cual es una función de la capa VFS y que sólo regresa el error: "Is a directory" pues un directorio no puede ser leído con la llamada al sistema read().

readdir Definida como xinufs\_readdir():

```
static int xinufs_readdir (struct file *filp, void *dirent,
                            filldir_t filldir)
\{char ∗name ;
    unsigned len ;
    int i, files;
```

```
struct xinufs_sb_info *sbi = xinufs_sbi(filp ->f_dentry->d_sb);
struct xinufs super block *xsb = sbi \rightarrow s xsb;
if ( flip \rightarrow f_{pos} > 0 )return 1;
for (files = 0, i = 0;
     files <le16_to_cpu (xsb->d_nfiles) && i<NFDES;
    i++)
{
    name = xsb \rightarrow d_{\text{files}}[i]. fdname;
    len = strlen(name);if ( len>0 ) {
         if ( filldir (dirent, name, len, filp ->f_pos++,
                       i+1, DT REG ) )
              return 1;
         files++;}
}
return 1;
```
La cual lee del superbloque el arreglo d\_files y va llenando un búfer del usuario con ayuda de la función filldir() de la VFS indicando, para cada archivo, el número del inode correspondiente.

Las operaciones de inode (estructura inode operations) del directorio raíz definen las siguientes funciones:

```
lookup Definida como xinufs lookup():
    static struct dentry *xinufs_lookup (struct inode *dir,
                                                  struct dentry *dentry,
                                                  struct nameidata ∗nd)
    {
         struct inode * \text{inode} = \text{NULL};ino t ino ;
         if (dir \rightarrow i \text{ in } o != \text{XINUFS ROOT INO})return ERR PTR(−ENOENT) ;
         if ( dentry \rightarrowd_name. len > FDNLEN)
```
}

```
return ERR PTR(−ENAMETOOLONG) ;
```

```
\text{in} \sigma = \text{xinufs\_inode\_by\_name}(\text{dentry});if (ino ) \{\text{inode} = \text{iget}(\text{dir} \rightarrow \text{i} \text{sb}, \text{ino});if (linode)return ERR PTR(−EACCES) ;
}
/* Ligar el inode a la dentry */
d add ( dentry , inode ) ;
return NULL;
```
Esta función es llamada para determinar si un nombre de archivo (en el parámetro dentry) existe en directorio cuyo inode recibe como parámetro. Hace uso de la función xinufs\_inode\_by\_name(), la cual busca en el directorio el nombre del archivo y, si existe, regresa su número de inode ó 0 en caso contrario. Una vez que se conoce el número de inode, usa la función iget() para obtener el inode del disco y se liga este inode con la estructura dentry correspondiente con la ayuda de la función **d\_add()** de la capa VFS.

```
create Definida como xinufs create():
```
}

```
static int xinufs create (struct inode * dir,
                           struct dentry * dentry,
                           int mode ,
                           struct nameidata ∗nd)
{
    return xinufs_mknod(dir, dentry, mode, 0);}
```
Esta función sólo llama a xinufs mknod $($ ), que es explicada a continuación.

```
mknod Definida como xinufs mknod():
```

```
static int xinufs_mknod (struct inode * dir,
                           struct dentry * dentry,
                           int mode ,
                           dev_t rdev)
{
    struct inode * inode = xinufs_new_inode (dir, dentry, mode);
    \text{int} err = PTR_ERR(inode);
```

```
if (!IS\text{-}ERR(inode)) {
```

```
inode\rightarrow i\_top = \&xinufs_file_operation;inode->i_data.anoge = <math>&xinufs.aops;d instantiate ( dentry , inode ) ;
     mark inode dirty ( inode ) ;
    return 0;
}
return err ;
```
Esta función, usa a la función xinufs new inode() para crear el nuevo archivo y, si no hubo error, define las operaciones correspondientes a los archivos y crea la estructura dentry correspondiente,

link Definida como xinufs link():

}

```
static int xinufs_link (struct dentry * old_dentry,
                        struct inode * dir,
                        struct dentry *dentry)
{
    return −EINVAL;
}
```
La cual sólo regresa el valor -EINVAL indicando que es una operación inválida, pues el sistema de archivos Xinu no soporta la creación de ligas.

## 5.4.6. Lectura y Escritura de Archivos

En el caso de los archivos, las operaciones de archivo (estructura file operations) del inode correspondiente sólo definen 2 campos:

read Definida como generic\_file\_read(), la cual es una función genérica de la capa VFS y que hace uso de la función referenciada por el campo readpage  $(xinufs\_readpage())$  de la estructura inode $\rightarrow$ i\_data $\rightarrow$ a\_ops.

xinufs\_readpage() sólo hace uso de la función genérica block\_read\_full\_page() de la VFS, enviándole como argumentos el descriptor de la página y el nombre de la función xinufs get block().

```
static int xinufs_readpage(struct file *file, struct page *page)
{
   return block_read_full_page(page,xinufs_get_block);
}
```
```
static inline int xinufs get block (struct inode * inode,
                      sector<sub>t</sub> block,
                      struct buffer head ∗ bh result ,
                      int create )
{
    int realblock ;
    xinufs_debug("Called \ \ln");
    xinufs debug (" block:%lu create:%d\n" , block , create ) ;
    if (create)
         realblock = xinufs_alloc_datablock (inode, block);e ls e
         realblock = xinufs.find_datablock (inode, block);\textbf{if} ( realblock \lt 0 )
         return realblock ;
    map bh( bh result , inode−>i sb , realblock ) ;
    return 0;
}
```
xinufs get block() debe traducir el número del bloque que se desea leer del archivo al número de bloque en disco que lo contiene. Es decir, si se requiere leer el segundo bloque de datos del archivo, debe transformarlo al n´umero de bloque que lo contiene, referente al inicio del disco.

El parámetro create determina si el bloque pedido debe ser creado. Si el bloque debe ser creado, se llama a la función xinufs alloc datablock() (esta función será mostrada mas adelante). En caso contrario, se llama a la función xinufs find datablock().

Una vez que se ha obtenido el bloque solicitado (sea nuevo o no), se utiliza la función map\_bh(), la cual realiza un mapeo entre el buffer\_head y el bloque en disco. De esta manera, si se requiere leer el mismo bloque, ya no es necesario ir a disco por ´el. Igualmente, si se escribe sobre el mismo buffer, se marca como sucio, y Linux, en algún momento, lo sincronizará al disco.

xinufs\_find\_datablock() está definida de la siguiente manera:

```
static inline sector t xinufs find datablock (
    struct inode *inode, sector_t block)
```

```
{
    struct xinufs_iblk *iblk;
    struct buffer head ∗bh = NULL;
    struct xinufs inode info \astxinode = xinufs i (inode);
    struct super block \astsb = inode\rightarrowi sb;
     if (!\ xinode)return −EIO;
    iblk = &xinode \rightarrow iblk ;while (block >= IBLEN) {
         if (bh)
              brelse (bh ) ;
         iblk = xinufs_get_iblk(sb, le16_to_cpu(iblk->ib_next),
                                    &bh);
         if (!iblk) {printk (KERN_CRIT "XINU−fs : ..."
                       "Unable to read iblock \langle n" \rangle;
              return −EIO;
         }
         block = IBLEN;}
    if (bh)
         brelse (bh ) ;
    return le16_to_cpu(iblk->ib_dba [block]);
}
```
Esta función recorre los iblocks del archivo (recordemos que cada iblock contiene la ubicación de sólo 29 bloques de datos, si un archivo tiene mas de 29 bloques de datos, utiliza otro iblock) y regresa la ubicación del bloque de datos solicitado.

write Definida como generic\_file\_write(), la cual es una función genérica de la capa VFS. Esta función hace uso de las funciones referenciadas por los campos prepare write y commit write (en el caso de Xinu, xinufs prepare write() y generic commit write(), respectivamente) que se encuentran definidas en el campo inode→i data→a ops.

generic file write() llama a prepare write() antes de hacer una escritura para ligar una estructura buffer head a un bloque del disco, reservándolo del disco si es necesario, copia los datos a escribir en el bloque y, posteriormente, llama a commit write(), la cual hemos definido como generic commit write()

(función de la capa VFS), cuya función es marcar el **buffer head** como sucio, para que Linux lo sincronice con el disco.

xinufs prepare write() está definida de la siguiente manera:

```
static int xinufs prepare write (struct file *file,
                                   struct page ∗page ,
                                   unsigned from ,
                                   unsigned to )
{
    return block_prepare_write (page, from, to, xinufs_get_block);
}
```
Como vemos, xinufs prepare write() hace uso de otra función genérica de la capa VFS: block\_prepare\_write(). Esta función también hace uso de la función xinufs get block() para determinar el bloque del disco que se debe escribir. Ahora veamos la función xinufs\_alloc\_datablock():

```
sector_t xinufs_alloc_datablock (struct inode *inode,
                                  sector_t block)
{
    struct xinufs sb info *sb;
    struct xinufs super block *xsb;
    struct xinufs_iblk *iblk;
    struct buffer head *bh_i blk = NULL;struct buffer head \astbh db = NULL;
    struct xinufs_inode_info \astxinode = xinufs_i(inode);
    struct super_block \astsb = inode\rightarrowi_sb;
    struct xinufs_freeblk *freeblk;
    int freedb ;
    if (!xinode)return −EIO;
    iblk = &xinode \rightarrow iblk ;/* Encontrar el iblock correspondiente*/while (block >= IBLEN) {
        if (bh_i b]brelse(bh_iiblk);iblk = xinufs.get_iblk(sb, le16_to_cpu(iblk->ib_next)),&bb_ibbk );
        if (!iblk) {
```

```
printk (KERN_CRIT "XINU−fs : .."
              "Unable to read iblock \langle n" \rangle;
         return −EIO;
    }
    block = IBLEN;}
sbi = xinufs_sbi(sb);
xsb = sbi \rightarrow s xsb;
/* Tomamos el primer bloque de datos disponible */freedb = le16_to_cpu(xsb \rightarrow d_fb);
if (freed b \equiv DBNULL ) {
    printk (KERN_CRIT "XINU−fs : No space left on device");
    return −ENOSPC;
}
bh_d b = sb_b t e (sb, freedb);
if (lbh_d b) {
    printk (KERN_CRIT "XINU−fs : ..."
         "Unable_to_read_datablock:%d\n", freedb);
    return −EIO;
}
/* Actualizamos la lista de bloques libres */{\rm free}\,blk = ({\rm struct\ }xinufs\_free\,blk * )\,bh\_db \rightarrow b\_data\,;xsb \rightarrow d_f blst = freeblk \rightarrow fbnext;/* Reservamos el bloque libre */
iblk \rightarrow ib\_dba [block] = cpu_to_le16 (freedb);
if(bh_iblk)mark_buffer_dirty(bh_iblk);
brelse(bh_d b);mark inode_dirty(inode);
return freedb ;
```
Esta función localiza el iblock correspondiente al bloque que se quiere crear, toma un nuevo bloque de datos de la lista de bloques de libres del superbloque, actualiza la lista y asigna el bloque libre al iblock correspondiente.

}

## 5.5. Tareas y Proyectos

- 1. Implementar la eliminación de archivos para el sistema de archivos de Xinu para Linux. La implementación actual no permite el borrado de archivos. Para esto será necesario implementar las funciones inode\_operations→unlink y super\_operations→delete\_inode. unlink() es llamada para borrar una entrada de directorio. delete inode() es llamada cuando la entrada eliminada era la última liga a un inode. En el sistema de archivos Xinu, estas funciones se ejecutarán siempre de manera consecutiva pues no soporta el uso de ligas.
- 2. El sistema de archivos de Xinu no soporta la creación de directorios. Diseñar e implementar el manejo de subdirectorios.
- 3. El sistema de archivos de Xinu sólo puede manejar hasta 928 bloques de datos de 512 bytes. Diseñar e implementar el manejo de más bloques hasta donde la capacidad del disco alcance, modificando din´amicamente la estructura actual del sistema de archivos.
- 4. Optimizar el manejo de bloques libres del sistema de archivos. Manejar uno o varios bloques del disco donde se encuentre un mapa de bits que represente los bloques libres (con un bit 1) y los bloques ocupados (con un bit 0).

# Capítulo 6. **Conclusiones**

La robustez, confiabilidad, estabilidad, disponibilidad del código fuente y su presencia en el mercado hacen de Linux el sistema operativo ideal para su uso dentro de cursos de Sistemas Operativos. Sin embargo, su soporte para distintas arquitecturas de procesador, de una gran cantidad de dispositivos de hardware y su amplio rango de caracter´ısticas, hacen de Linux un sistema operativo demasiado grande y complejo para un estudiante.

En esta tesis hemos presentado eLinux, una versión con propósitos educativos de Linux, que contiene sólo la funcionalidad necesaria para ser utilizado en un curso completo de Sistemas Operativos.

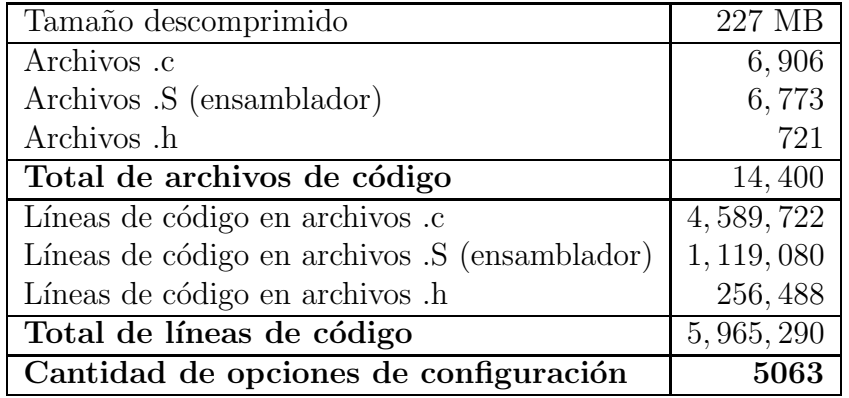

Cuadro 6.1.: Algunas estadísticas de Linux 2.6.10.

Con la eliminación de las características mencionadas en los capítulos anteriores, fue posible reducir en gran proporción el código de Linux. El Cuadro 6.1 (es el Cuadro 1.4 repetido aquí por conveniencia) muestra las estadísticas de Linux 2.6.10. El Cuadro 6.2 muestra las estadísticas finales de eLinux. Como podemos observar, el total de código fuente fue reducido un 95 %.

| Tamaño descomprimido                          | 12 MB    |
|-----------------------------------------------|----------|
| Archivos .c                                   | 327      |
| Archivos .S (ensamblador)                     | 16       |
| Archivos .h                                   | 425      |
| Total de archivos de código                   | 768      |
| Porcentaje del total en Linux                 | $5,33\%$ |
| Líneas de código en archivos .c               | 201,749  |
| Líneas de código en archivos .S (ensamblador) | 5,761    |
| Líneas de código en archivos .h               | 62, 204  |
| Total de líneas de código                     | 269,714  |
| Porcentaje del total en Linux                 | $4,52\%$ |
| Cantidad de opciones de configuración         | 146      |
| Porcentaje del total en Linux                 | 2,88%    |

Cuadro 6.2.: Algunas estadísticas de eLinux 2.6.10.

El código de eLinux es mucho más legible que el de Linux, no sólo por su menor cantidad de líneas de código, sino por su menor cantidad de código condicional. Esto fue posible gracias a que eLinux est´a configurado para una sola arquitectura de procesador (i386) y para una sola configuración del sistema.

El correcto funcionamiento de eLinux ha sido comprobado ejecutando el conjunto de pruebas estándar LTP (Linux Test Project) que es utilizado para verificar cada versión de Linux (ver Sección  $6.1$ ).

eLinux puede ser instalado junto con cualquier instalación normal de Linux. Es compatible con las aplicaciones existentes aunque no ofrece todas las funcionalidades que muchas de ellas esperan.

Puede ser usado junto con emuladores como Bochs [1] y QEMU [3] para facilitar su ejecución, prueba y depuración evitando reiniciar la computadora. De esta manera, eLinux ofrece un entorno de desarrollo mucho más conveniente y real que otros sistemas operativos con prop´ositos educativos.

# 6.1. Verificación del Núcleo

Para verificar el correcto funcionamiento de eLinux utilizamos el conjunto de pruebas del proyecto Linux Test Project (LTP) [2]. LTP es un proyecto desarrollado por Silicon Graphics Inc. (SGI) e IBM con el objetivo de crear casos de prueba para validar la robustez, confiabilidad y la estabilidad del núcleo de Linux.

LTP incluye m´as de 2, 900 casos de prueba. Las pruebas incluidas en LTP pueden dividirse en 2 categorías: pruebas de regresiones (regression tests) y pruebas de estrés (stress testing).

Las pruebas de regresiones utilizan una gran cantidad de pruebas unitarias (unit testing). Las pruebas unitarias son utilizadas para probar el correcto funcionamiento de un módulo de software. En el caso del núcleo de Linux, las pruebas unitarias verifican el correcto funcionamiento de las llamadas a sistema. As´ı, LTP incluyen una o varias pruebas para cada llamada a sistema implementada en Linux. Una regresión sucede cuando alguna llamada a sistema, después de un cambio al código, reporta resultados diferentes a los esperados.

Las pruebas de estrés permiten analizar la estabilidad del sistema con cargas de trabajo muy pesadas. En LTP se incluyen pruebas de estrés para el administrador de memoria, el planificador de procesos, la administración de entrada/salida, etc.

Debido a la naturaleza de las modificaciones realizadas para eLinux, el conjunto de pruebas de LTP fue utilizado para verificar el correcto funcionamiento de nuestras modificaciones. Se utilizaron tanto las pruebas unitarias como las pruebas de estrés.

Es importante mencionar que ninguna llamada a sistema fue eliminada en eLinux. De esta manera, eLinux es compatible con todas las aplicaciones creadas para Linux. Sin embargo, algunas llamadas a sistema son referentes a funciones eliminadas del núcleo. Por ejemplo, listen(), accept() y todas las llamadas a sistema relacionadas con sockets en eLinux, regresan el error ENOSYS (Function not implemented).

A continuación se muestran los resultados de las pruebas de LTP. La salida de las pruebas de LTP son muy extensas por lo que sólo mostraremos el resumen final presentado por LTP.

 $\overline{\mathbf{di}}$  Es un conjunto de pruebas de estrés para la entrada/salida en disco. Estas pruebas ejecutan una gran cantidad de las llamadas a sistemas read() y write(). Algunas de estas pruebas ejecutan varios hilos que leen y escriben simultáneamente un archivo.

LTP test: dio ----------------------------------------------- Total Tests: 28 Total Failures: 0 Kernel Version: 2.6.10-eLinux Machine Architecture: i686 Hostname: debian

ipc Es un conjunto de pruebas de estrés para la comunicación entre procesos (IPC).

Estas pruebas crean varios procesos que se comunican a través de tuberías con nombre o sin nombre.

LTP test: ipc ----------------------------------------------- Total Tests: 8 Total Failures: 0 Kernel Version: 2.6.10-eLinux Machine Architecture: i686 Hostname: debian

**mm** Es un conjunto de pruebas de estrés para la administración de memoria. Estas pruebas realizan una gran cantidad de peticiones de memoria, tanto pequeñas como muy grandes (hasta del 80 % del tama˜no de la memoria RAM).

LTP test: mm ----------------------------------------------- Total Tests: 21 Total Failures: 0 Kernel Version: 2.6.10-eLinux Machine Architecture: i686 Hostname: debian

sched Es un conjunto de pruebas de estrés para el planificador de procesos. Estas pruebas crean una gran cantidad de hilos y prueban las distintas primitivas de sincronización entre hilos.

LTP test: sched ----------------------------------------------- Total Tests: 3 Total Failures: 0 Kernel Version: 2.6.10-eLinux Machine Architecture: i686 Hostname: debian

syscalls Es un conjunto de pruebas unitarias para cada una de las llamadas a sistema de Linux. Para algunas llamadas a sistema existen más de una prueba.

```
LTP test: syscalls
-----------------------------------------------
Total Tests: 654
Total Failures: 25
Kernel Version: 2.6.10-eLinux
Machine Architecture: i686
Hostname: debian
```
Esta es la única prueba en la que se existen pruebas falladas. Las pruebas falladas son las siguientes:

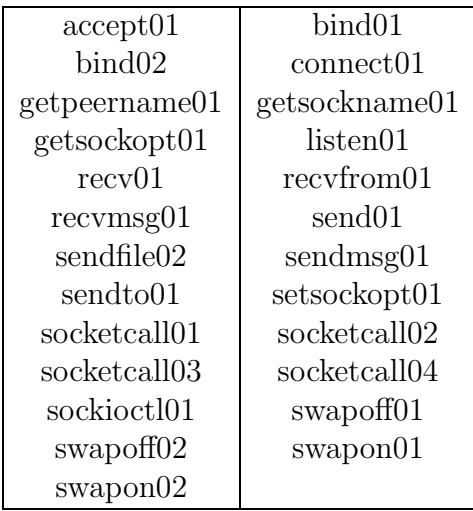

Como podemos observar, las pruebas falladas son las relacionadas con la manipulación de sockets y con la activación/desactivación de la memoria de intercambio (swap). Estas características fueron eliminadas para eLinux y su valor de retorno es ENOSYS por lo que LTP las considera como falladas.

Capítulo 6. Conclusiones

# Apéndice A. Entorno de Desarrollo del Núcleo de eLinux

Existen varias maneras de configurar el entorno para trabajar con eLinux. Aqu´ı mostraremos 2 maneras convenientes de hacerlo. Lo descrito en este apéndice puede ser realizado en cualquier distribución de Linux (se recomienda una versión reciente).

# A.1. Entorno de Desarrollo Normal

Al entorno aquí descrito lo llamamos "normal" debibo a que es el mismo procedimiento para actualizar el núcleo de Linux con una versión más reciente del mismo. La diferencia es que aqu´ı no actualizamos el n´ucleo de Linux, sino que lo sustituimos por el núcleo de eLinux.

#### A.1.1. Compilando el código de eLinux

La compilación de eLinux es idéntica a la de Linux. Es recomendable revisar la guía para compilar e instalar el n´ucleo de Linux disponible en [24]. Aqu´ı describiremos la forma más simple de compilar e instalar eLinux dentro de una instalación normal de Linux (cualquier distribución).

El software necesario para compilar eLinux es el siguiente:

- Gnu C compiler.
- $\blacksquare$  Gnu make
- **binutils**

Los cuales deben estar instalados en el sistema. En Debian, pueden instalarse con:

#### \$ apt-get install build-essential

Es conveniente crear un directorio donde se realizará todo lo que aquí describiremos. Aquí crearemos un directorio en \$HOME.

```
$ cd $HOME
$ mkdir elinux
$ cd elinux
```
Ahora es necesario descargar el código fuente de eLinux. El núcleo de eLinux se encuentra en un archivo comprimido que puede descargarse de http://computacion. cs.cinvestav.mx/<sup>∼</sup>rdominguez/elinux/.

Los siguientes comandos descargan y descomprimen eLinux:

```
$ wget http://computacion.../~rdominguez/elinux/elinux-2.6.10.tar.gz
$ tar zxvf elinux-2.6.10.tar.gz
```
Esto creará el directorio elinux-2.6.10 dentro del directorio actual con el código de eLinux descomprimido.

El siguiente paso es configurar el n´ucleo. En este paso se determinan las opciones que se compilar´an dentro del n´ucleo. Por ejemplo, aqu´ı se puede elegir si se desea o no compilar el soporte al sistema de archivos ext2, los dispositivos que se desean soportar, etc. Para muchas de las opciones, se puede elegir entre: no incluirla, incluirla dentro del núcleo o incluirla como módulo. Incluir una opción dentro del núcleo quiere decir que el código de dicha opción es compilado y enlazado dentro de la imagen final del núcleo; incluirla como módulo implica que el código se compilará pero no se enlazará al núcleo, sino que se cargará y enlazará dinámicamente sólo si es necesario. Los módulos compilados son instalados dentro del directorio /usr/lib/2.6.10-eLinux/.

Para configurar el núcleo es necesario ejecutar:

```
$ cd elinux-2.6.10
$ make menuconfig
```
Aparecerá un menú de configuración del núcleo como el mostrado en la pantalla 1. En este menú aparecen una lista de submenús, y, dentro de ellos, las opciones a elegir. Una vez elegida la configuración del núcleo, ésta es guardada al salir del menú.

A diferencia de Linux, debido a todas las características removidas, eLinux tiene muy pocas opciones de configuración. eLinux contiene una configuración por omisión y es conveniente usarla pues eLinux contiene un conjunto m´ınimo de opciones y remover alguna de ellas podría ocasionar que el sistema no arrancara. Por lo tanto, no es necesario configurar eLinux através del menú y podemos sustituir ese paso con:

Pantalla 1 Menú de configuración del núcleo

```
Linux Kernel v2.6.10cut Configuration
-----------------------------------------------------------------------------
 |---------------------- Linux Kernel Configuration -----------------------|
| Arrow keys navigate the menu. <Enter> selects submenus --->. |
| Highlighted letters are hotkeys. Pressing <Y> includes, <N> excludes, |
| <M> modularizes features. Press <Esc><Esc> to exit, <|> for Help, </> |
   for Search. Legend: [*] built-in [ ] excluded \langle M \rangle module \langle \rangle| |---------------------------------------------------------------------| |
                 Code maturity level options ---> | |
                 | | General setup ---> | |
                 Loadable module support --->
                 Processor type and features --->
                 Executable file formats --->Device Drivers --->
                 File systems --->
                 Kernel hacking --->
| | --- | |
                 Load an Alternate Configuration File
                 Save Configuration to an Alternate File | |
      | ----------------------------------------------------------------------- |
   |-------------------------------------------------------------------------|
                  | <Select> < Exit > < Help > |
 |-------------------------------------------------------------------------|
```

```
$ cd elinux-2.6.10
$ make defconfig
```
El cual crea una configuración por omisión para eLinux y que es muy recomendable usar.

Una vez que se ha configurado el núcleo, las opciones seleccionadas se guardan en el archivo .config, el cual, posteriormente, es utilizado para generar el archivo  $\langle$ include/linux/autoconf.h> que contiene una serie de #define's con las características seleccionadas.

Para compilar el núcleo y los módulos seleccionados, sólo es necesario ejecutar make dentro del directorio de eLinux:

\$ make

```
Using /home/user/elinux/elinux-2.6.10 as source for kernel
  CHK include/linux/version.h
 SPLIT include/linux/autoconf.h -> include/config/*
...
 LD vmlinux
 SYSMAP System.map
 SYSMAP .tmp_System.map
...
 OBJCOPY arch/i386/boot/compressed/vmlinux.bin
 GZIP arch/i386/boot/compressed/vmlinux.bin.gz
 LD arch/i386/boot/setup
 LD arch/i386/boot/compressed/piggy.o
 LD arch/i386/boot/compressed/vmlinux
 OBJCOPY arch/i386/boot/vmlinux.bin
 BUILD arch/i386/boot/bzImage
Root device is (3, 5)
Boot sector 512 bytes.
Setup is 4623 bytes.
System is 678 kB
Kernel: arch/i386/boot/bzImage is ready
```
Como se puede ver en la salida anterior, el archivo arch/i386/boot/bzImage es el n´ucleo. Este archivo es el que debe ser cargado al arrancar el sistema y el cargador de arranque (normalmente GRUB o LILO) se debe configurar para que utilice este núcleo. Generalmente, este archivo es copiado al directorio /boot donde residen los núcleos instalados y la configuración de GRUB (LILO utiliza /etc).

```
$ cp arch/i386/boot/bzImage /boot/vmlinuz-2.6.10-eLinux
```
#### A.1.2. Configurando el Cargador de Arranque

Posteriormente, es necesario configurar el cargador de arranque. En GRUB, se debe agregar una nueva entrada como la siguiente en el archivo /boot/grub/menu.lst:

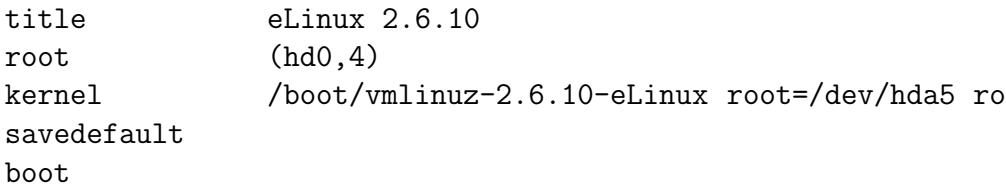

Los parámetros (hd0,4) y /dev/hda5 varían entre sistemas y pueden ser tomados de la entrada en GRUB correspondiente al núcleo de la distribución instalada. Es importante que se agregue esta entrada y no se sustituyan las existentes, de tal manera que se pueda elegir, al momento de arrancar la máquina, entre el núcleo original de Linux y el núcleo de eLinux.

Si se compilaron opciones como módulos, es necesario instalarlos. Esto se hace con el comando:

```
$ make modules_install
```
Lo cual instala los módulos en el directorio /lib/modules/\$version/ donde \$version es la versión del kernel, en este caso,  $2.6.10$ -eLinux. Con la configuración por defecto (defconfig) no se compila ning´un m´odulo, por lo que no es necesario ejecutar este comando.

Una vez instalados los módulos y configurado el cargador de arranque con el nuevo núcleo, se debe reiniciar la máquina para que GRUB lea el nuevo archivo de configuración y ofrezca la opción de arrancar eLinux.

#### A.1.3. Desventajas

Con las instrucciones descritas en esta sección es posible utilizar una instalación normal de Linux para compilar el núcleo y ejecutarlo dentro de la misma instalación, es decir, usando el mismo software pero con diferente núcleo. Sin embargo, usar esta configuración puede ser problemática por distintos motivos. Uno es que es muy lento; se requiere reiniciar el sistema completo para probar las modificaciones realizadas. Otro motivo es por seguridad; al programar con el n´ucleo se pueden introducir errores que causen corrupción de datos e incluso se puede dañar algún dispositivo.

Otra posibilidad es tener 2 instalaciones de Linux en una misma máquina, una de ellas dedicada para eLinux. De esta manera, se a´ısla eLinux en su propio sistema de archivos sin que pueda interferir con la otra instalación. Pero aún existe el problema de los reinicios lentos y la posibilidad de dañar el hardware.

El entorno de desarrollo ideal es tener una máquina de desarrollo donde se realizan la edición y la compilación del código, y una o varias máquinas de prueba en las que se realizan tanto la prueba como la depuración del núcleo. En un entorno así, el núcleo puede copiarse a un disco flexible y arrancar la máquina de prueba con él. También existe la posibilidad de arrancar la máquina de prueba por red, es decir, que cargue el núcleo desde un servidor TFTP, pero la máquina de prueba debe soportar este tipo de arranque.

El contar con máquinas de prueba puede resultar bastante difícil. Afortunadamente existe la alternativa de utilizar emuladores.

### A.2. Entorno de Desarrollo con QEMU

QEMU es un software que emula un sistema de c´omputo completo, incluyendo el procesador y varios periféricos como el teclado, ratón, monitor, puertos seriales, discos duros, etc. Soporta completamente la emulación de distintas plataformas como lo son: Intel x86, Intel x86-64 y PowerPC.

El uso de este emulador es de gran ayuda para el desarrollo con el núcleo de eLinux, pues permite instalar y probar rápidamente el núcleo desarrollado sin la necesidad de reiniciar el sistema para probarlo, lo cual es bastante lento para el ciclo normal de programación (edición-compilación-ejecución-depuración). Además provee la seguridad de no arriesgar el sistema de desarrollo debido a errores graves en el n´ucleo desarrollado que pudieran ocasionar daños fatales, por ejemplo, en el sistema de archivos.

El entorno de desarrollo sugerido para eLinux es instalar una distribución de Linux dentro de una máquina virtual de QEMU.

#### A.2.1. Instalación y Configuración de QEMU

Para instalar QEMU es conveniente utilizar el administrador de programas utilizado por la distribución de Linux instalada. En Debian se puede instalar QEMU con:

```
$ apt-get install qemu
```
QEMU requiere que se le indiquen los dispositivos a emular. Uno de ellos es el disco duro a utilizar. QEMU puede utilizar cualquier archivo y utilizarlo como disco duro, pero dicho archivo debe contener la estructura est´andar de un disco duro (sector de inicio, particiones, etc.). Un archivo con la estructura de un disco duro es conocido como "disco duro virtual".

Para ayudar a crear discos duros virtuales, QEMU incluye el comando qemu-img. Ahora, crearemos un disco duro virtual de 500 MB, en el directorio \$HOME/elinux/qemu:

```
$ cd $HOME/elinux
$ mkdir qemu
$ cd qemu
$ qemu-img create hda.img 500M
```
El último comando genera un archivo llamado hda.img de 500 MB con la estructura adecuada. QEMU puede utilizar este archivo como el disco duro de donde leerá el sector de arranque.

#### A.2.2. Instalación de Linux dentro de QEMU

El siguiente paso es instalar en este disco duro virtual una distribución de Linux. Es recomendable instalar cualquier distribución que contenga alguna versión de Linux 2.6  $\text{(la mayoría de las versions actuales de las distribuciones incluyen un núcleo 2.6)}$ .

Para instalar la distribución se requiere contar con los CD's de instalación de la misma. Con el primer CD de la distribución insertado en la unidad de CD-ROM, se debe arrancar QEMU indicándole el disco duro a utilizar (que recién creamos) y la unidad de CD-ROM a utilizar:

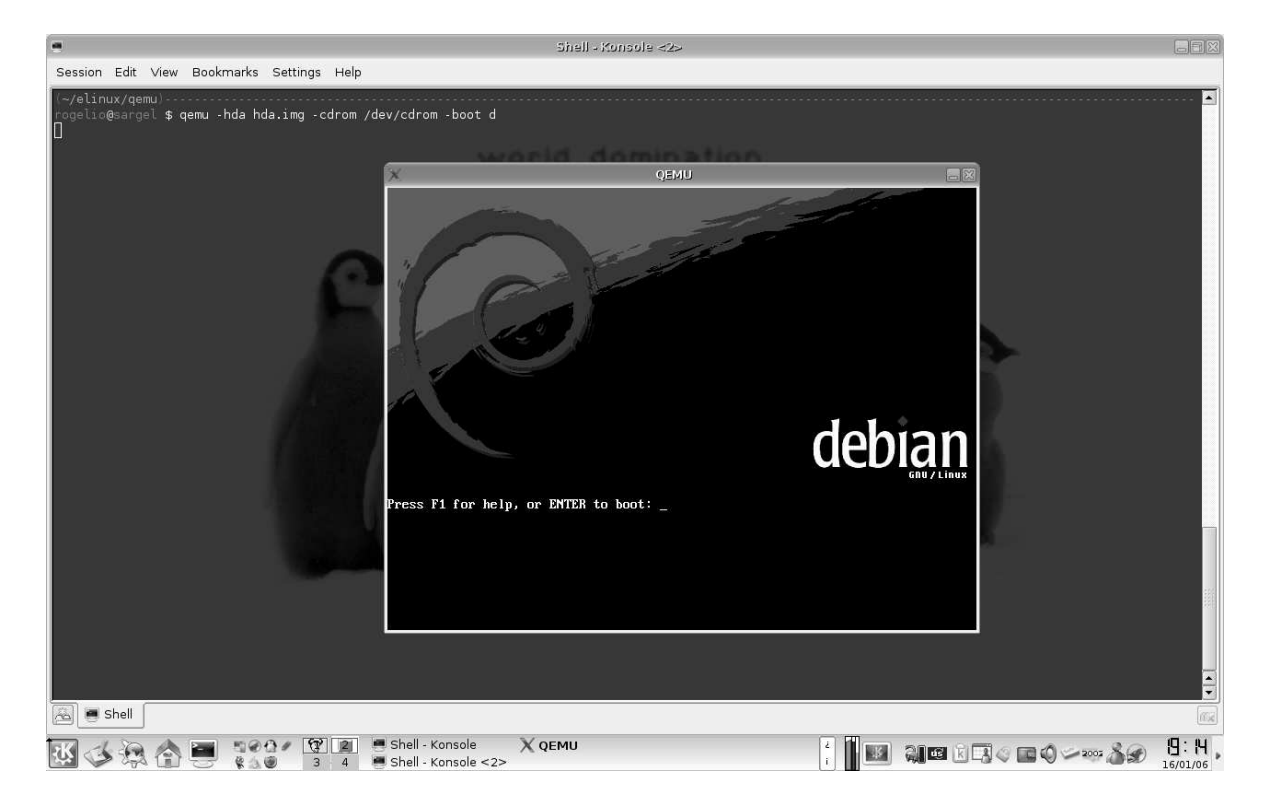

\$ qemu -hda hda.img -cdrom /dev/cdrom -boot d

Figura A.1.: Instalando Debian en QEMU

Al ejecutar el anterior comando, QEMU abrirá una ventana como la de la Figura A.1 y arrancará desde el CD-ROM, lo leerá y procederá con la instalación de la distribución contenida en el CD, tal y como sucedería al instalarla en una máquina real. Se debe proceder con la instalaci´on normal, asegur´andose de utilizar el sistema de archivos ext3 como formato de las particiones utilizadas en el disco duro virtual. Esto es debido a que sustituiremos el núcleo de Linux de la distribución con el núcleo de eLinux, el cual sólo soporta sistemas de archivos ext3. También es recomendable sólo hacer una instalación básica de la distribución, sin muchos servicios ni entorno gráfico, pues algunos de ellos no podrán ejecutarse debido a las características removidas en eLinux. Es recomendable instalar dentro de QEMU el editor de texto de su preferencia (vi, emacs, etc.), pues en ocasiones podría requerirse editar archivos dentro de QEMU. De hecho, puede realizarse toda la edición y compilación de eLinux dentro de QEMU, pero presenta la inconveniencia de que la emulación es lenta y la compilación tarda más tiempo en realizarse.

Una vez finalizada la instalación, se estará listo para arrancar QEMU con la distribución elegida.

Alternativamente, Debian ofrece una manera más rápida y sencilla de crear una instalación de Debian dentro de un disco duro virtual para QEMU. El paquete qemu de Debian incluye un script llamado qemu-make-debian-root. El comando:

\$ qemu-make-debian-root 500 sarge http://ftp.de.debian.org/debian/ hda.img

instalará el sistema base de la versión "Sarge" de Debian, descargando los paquetes del servidor especificado, en un disco duro virtual de 500 MB en el archivo hda.img. Es decir, todos los pasos descritos en esta sección se resumen en el anterior comando, instalando Debian en el disco duro virtual hda.img.

#### A.2.3. Ejecutando QEMU

Una vez que se tiene Linux instalado en un disco duro virtual, se puede arrancar la instalación con:

\$ cd \$HOME/elinux/qemu \$ qemu -hda hda.img

Al ejecutar el anterior comando, se ejecutará QEMU con el sistema instalado, el cual puede usarse normalmente.

#### A.2.4. Ejecutando eLinux en QEMU

Una opción muy útil de QEMU es que permite cargar un núcleo sin tenerlo instalado dentro del disco duro virtual, es decir, hace la función del cargador de arranque. Por ejemplo, para arrancar la máquina virtual con el núcleo de eLinux compilado en la sección anterior, podemos usar el siguiente comando:

```
$ cd $HOME/elinux
$ qemu -hda qemu/hda.img -kernel elinux-2.6.10/arch/i386/boot/bzImage \\
  -append "root=/dev/hda1"
```
En resumen, para compilar el núcleo de eLinux y ejecutar QEMU con él, se ejecutan los siguientes comandos:

```
$ cd $HOME/elinux/elinux-2.6.10
$ make defconfig
$ make
$ cd ..
$ qemu -hda qemu/hda.img -kernel elinux-2.6.10/arch/i386/boot/bzImage \\
  -append "root=/dev/hda1"
```
#### A.2.5. Copiando archivos al disco duro virtual de QEMU

Si se requiere copiar archivos al disco duro virtual de QEMU, se puede montar la primera partición del disco duro virtual con:

```
$ mkdir /mnt/virtual
```

```
$ mount $HOME/elinux/qemu/hda.img /mnt/virtual -o loop,offset=32256
```
Y así, en el directorio /mnt/virtual. se puede acceder al sistema de archivos contenido en el disco duro virtual de QEMU.

# Apéndice B.

# Estructuras del Administrador de Procesos

## **B.1.** prio\_array

Esta estructura contiene las colas de prioridades de procesos.

```
\#define MAX_PRIO 140
\# \text{define } \text{BITMAP-SIZE } ((( (\text{MAX-PRIO}+1+7)/8)+ \text{size of } (\text{long})-1)/ \text{size of } (\text{long}))
```

```
struct prio array {
    unsigned int nr active ;
    unsigned long bitmap [BITMAP_SIZE];
    struct list head queue [MAX PRIO];
} ;
```

```
typedef struct prio array prio array t ;
```
nr active→ La cantidad de procesos en este arreglo.

bitmap→ Un mapa de bits con un bit por cada prioridad que Linux maneja (140).

queue→ Un arreglo de colas de procesos. Contiene una cola por cada prioridad.

## B.2. runqueue

En esta estructura se encuentran todos los procesos listos, ya sea en la cola de procesos que aún tienen tiempo de ejecución asignado o en la cola de procesos que han expirado su tiempo de ejecución.

```
struct runqueue {
    spinlock_t lock;
    unsigned long nr running ;
    unsigned long long nr switches ;
    unsigned long nr uninterruptible ;
    unsigned long expired timestamp ;
    unsigned long long timestamp last tick ;
    task_t * curr, * idle;struct mm_struct *prev_mm;
    prio array t ∗ active , ∗ expired , arrays [ 2 ] ;
    int best expired prio ;
    atomic t nr iowait ;
\};
```
typedef struct runqueue runqueue\_t;

lock→ Semáforo para evitar el acceso simultáneo a esta estructura.

nr\_running→ Número de procesos listos.

nr switches→ N´umero de cambios de contexto realizados hasta el momento.

nr\_uninterruptible→ Número de procesos en estado UNINTERRUPTIBLE

expired timestamp $\rightarrow$  Tiempo del último cambio de los arreglos de prioridad.

timestamp\_last\_tick $\rightarrow$  Tiempo de la última interrupción del reloj.

 $curr \rightarrow$  Proceso que actualmente está usando el procesador.

- idle→ Proceso nulo (idle).
- prev\_mm→ mm\_struct del último proceso que utilizó el procesador.
- $\text{active} \rightarrow \text{Arreglo}$  de prioridad activo.
- expired→ Arreglo de prioridad expirado.
- arrays→ Contiene los dos anteriores arreglos de prioridad.
- best expired prio→ Prioridad m´as alta de los procesos en el arreglo de prioridad expired.
- nr iowait→ Número de procesos esperando por una operación de Entrada/Salida.

## B.3. task struct

Es el descriptor de proceso. Es una estructura muy grande, por lo que la describiremos por partes.

```
struct task_struct {
    volatile long state;
    struct thread info ∗ thread info ;
    unsigned long flags;
```
state→ Indica el estado del proceso. Los posibles estados de un proceso son:

- **TASK\_RUNNING**
- **TASK\_INTERRUPTIBLE**
- TASK UNINTERRUPTIBLE
- TASK\_STOPPED
- TASK ZOMBIE
- thread info→ Estructura que contiene datos dependientes de la arquitectura y es utilizada para mantener datos cuyo acceso debe ser eficiente.
- flags→ Banderas sobre el estado y propiedades del proceso. Los posibles valores son:
	- PF\_STARTING El proceso está siendo creado.
	- PF EXITING El proceso está destruyéndose.
	- PF DEAD El proceso está muerto.
	- PF FORKNOEXEC El proceso no ha ejecutado fork()
	- PF SUPERPRIV El proceso ha obtenido privilegios de root (no necesariamente los tiene ahora)
	- PF DUMPCORE El proceso ha realizado un volcado de memoria.
	- PF\_SIGNALED El proceso ha sido terminado por una señal.
	- PF\_MEMALLOC El proceso está reservando memoria.

PF MEMDIE El proceso ha sido terminado por falta de memoria en el sistema.

- PF FLUSHER El proceso es un hilo del n´ucleo llamado pdflush() que se encarga de escribir en disco todos los búfers sucios.
- PF KSWAPD El proceso es un hilo del n´ucleo llamado kswapd() que se encarga de liberar memoria cuando el sistema tiene poca memoria.

PF SYNCWRITE El proceso está haciendo una escritura síncrona.

PF BORROWED MM El proceso es un hilo del núcleo.

```
int prio, static_prio;
struct list_head run_list;
prio array t ∗ array ;
```

```
unsigned long sleep avg ;
long interactive_credit;
unsigned long long timestamp , last ran ;
int activated ;
```

```
unsigned long policy ;
cpumask t cpus allowed ;
unsigned int time_slice, first_time_slice;
```
Todos los campos anteriores son utilizados por el algoritmo de planificación y su uso es descrito en la sección 2.1.2.

struct list\_head tasks; struct mm struct ∗mm, ∗ active mm ;

 $\text{tasks} \rightarrow \text{A}$  través de este campo todas las tareas están ligadas.

- mm→ Apuntador a la estructura de tipo mm struct que representa el espacio de direcciones del proceso.
- active mm→ Apuntador a la estructura de tipo mm struct que representa el espacio de direcciones del proceso utilizado por el proceso.

struct linux binfmt ∗ binfmt ; long exit\_state; int exit code, exit signal; int pdeath signal ; unsigned did\_exec:1;

binfmt→ Linux soporta diferentes formatos de archivos ejecutables (ELF, a.out y ECOFF). Para soportarlos, utiliza estructuras de tipo linux binfmt definida así (en el archivo  $\langle$ linux/binfmts.h>):

```
struct linux binfmt {
    struct linux_binfmt * next;
    struct module ∗module ;
    int (∗ load binary )( struct linux binprm ∗ ,
                        struct pt_{regs} * regs );
    int (*load\_shlib)(struct file *);int (*core_dump)(long signr, struct pt_regs * regs,
                      struct file * file);
    unsigned long min coredump ;
\};
```
Donde los apuntadores linux binfmt→load binary, linux binfmt→load shlib y linux binfmt→core dump son funciones para cargar el archivo, cargar una librería dinámica y hacer un volcado de memoria, respectivamente, y que son específicas del formato del archivo ejecutable.

exit\_state→ Indica el estado de terminación del proceso. Puede tomar 2 valores:

EXIT ZOMBIE El proceso ha terminado pero se encuentra en estado "zombie".

EXIT DEAD El proceso ha finalizado y está en proceso de destrucción.

exit code $\rightarrow$  Guarda el código de retorno del proceso al terminar.

- exit\_signal→ Guarda el número de la señal que terminó este proceso (si ése fue el motivo).
- pdeath\_signal→ Guarda la señal que será enviada a este proceso cuando alguno de sus procesos hijos terminen.
- $\text{did\_exec} \rightarrow \text{Este}$  campo indica si el proceso ha ejecutado la función exec(). Es puesto a 1 por llamadas a sistema como exec() y en 0 por fork().

```
pid_t pid;
pid t tgid ;
struct task_struct *parent;
struct list_head children;
struct list head sibling;
struct task struct ∗ group leader ;
struct pid pids [PIDTYPE_MAX];
```
pid→ El PID (Process ID) del proceso.

- tgid→ El estándar POSIX define que todos los hilos que comparten un espacio de direcciones deben compartir el mismo PID. Linux almacena en el campo tgid el PID del primer hilo del grupo de hilos con el mismo espacio de direcciones. La llamada a sistema getpid() regresa este valor.
- parent→ Apuntador a la estructura task struct del padre de este proceso.

children→ Lista de todos los hijos de este proceso.

sibling→ Lista de todos los hermanos de este proceso.

 $group\_leader \rightarrow$  Apuntador al proceso líder de un grupo de procesos.

 $pids[PIDTYPE_MAX] \rightarrow$  Cada proceso tiene 4 PID's:

PID Process ID. TGID Thread Group ID.

PGID Process Group ID.

SID Session ID.

```
unsigned long min flt , maj flt ;
uid_t uid, euid, suid, fsuid;
gid_t gid, egid, sgid, fsgid;
struct group info ∗ group info ;
struct user_struct *user;
```
- min flt, maj flt→ El administrador de memoria mantiene estadísticas sobre la cantidad de fallos de páginas por proceso. El campo min flet cuenta la cantidad de fallas menores del proceso y el campo max flt cuenta la cantidad de fallas mayores.
- uid→ Es el identificador del usuario que inició el proceso.
- euid→ Effective User Identifier. Un proceso puede adquirir los permisos de un usuario diferente durante su ejecución (por ejemplo el comando sudo). Este campo guarda el valor del identificador de usuario cuyos permisos ha adquirido este proceso.
- suid→ Saved User Identifier. Cuando un programa cambia su euid, es también guardado en suid. De esta manera, un proceso puede volver temporalmente a su uid original y regresar posteriormente a su euid.
- fsuid→ Este campo indica el identificador de usuario utilizado para el acceso al sistema de archivos. Siempre que se cambia el euid, el fsuid también es cambiado. Raramente es cambiado, solamente programas como el servidor NFS realizan cambios en este campo.
- gid, egid, sgid, f $sgid \rightarrow$  Estos campos tienen la misma funcionalidad que lo anteriores pero estos se refieren al grupo al cual pertenece el usuario dueño del proceso.
- $group_info \rightarrow$  Es una estructura que contiene información sobre los grupos a los cuales pertenece el usuario due˜no del proceso (un usuario puede pertenecer a varios grupos).
- user $\rightarrow$  Es una estructura que contiene algunas estadísticas sobre los recursos que posee un usuario. Por ejemplo, mantiene la cantidad de procesos que el usuario está ejecutando y la cantidad de archivos abiertos

```
kernel_cap_t cap_effective, cap_inheritable, cap_permitted;
unsigned keep_capabilities :1;
```
- cap effective→ Es un mapa de bits, donde cada bit indica si el proceso tiene el permiso para realizar cierta acción. En <linux/capability.h> están definidas las capacidades de una manera muy detallada.
- cap inheritable→ Es un mapa de bits que determina las capacidades que el proceso mantendrá después de ejecutar la llamada a sistema exec().
- cap permitted→ Es un mapa de bits que indica las capacidades que el proceso puede adquirir.
- keep\_capabilities→ Bandera que indica si las capacidades serán mantenidas después de ejecutar la llamada a sistema exec().

struct thread\_struct thread; struct  $fs\_struct * fs;$ struct files\_struct  $*$  files; struct namespace \*namespace; struct dentry \*proc\_dentry;

- ${\rm thread} \rightarrow {\rm Es}$  una estructura que contiene datos específicos de la arquitectura. Contiene el estado del procesador en el momento en que fue detenido por un cambio de contexto. En x86, contiene copia de registros como eip, esp, cr2, entre otros.
- $f\ddot{\bm{s}} \rightarrow$  Es un apuntador a una estructura de tipo  $f\ddot{\bm{s}}$ -struct, la cual está definida en <linux/fs struct.h>.

```
struct fs_struct {
    atomic_t count;
    int umask:
    struct dentry * root, * pwd, * altroot;
    struct vfsmount * rootmnt, * pwdmnt, * altrootmnt;
\};
```
La cual, principalmente, contiene apuntadores a las estructuras dentry y vfsmount del directorio raíz del proceso, el directorio actual del proceso, y el directorio raíz alterno del proceso (puede ser cambiado con programas como chroot).

- files $\rightarrow$  Apuntador a una estructura de tipo files\_struct que contiene información sobre los archivos abiertos por el proceso.
- namespace→ En Linux es posible que un proceso tenga una "vista" diferente del sistema de archivos (la jerarquía de directorios) que los demás procesos. Es por esto que cada proceso tiene asociada una estructura namespace que describe cuál su jerarquía de directorios.
- proc dentry→ Estructura dentry asociada al proceso en el sistema de archivos virtual procfs (montado típicamente en /proc).

```
struct signal_struct *signal;
struct sighand struct ∗ sighand ;
sigset t blocked;
struct sigpending pending ;
```
- signal→ Estructura de tipo signal\_struct que contiene información sobre el grupo de procesos que comparten los mismos manejadores de señales.
- sighand→ Estructura de tipo sighand\_struct que contiene información sobre los manejadores de se˜nales.
- blocked→ Mapa de bits que indica cuáles señales han sido bloqueadas por el proceso.
- pending→ Estructura de tipo sigpending que contiene una lista de las señales pendientes del proceso.

# Apéndice C.

# Estructuras del Administrador de Memoria

### C.1. vm area struct

Esta estructura representa un intervalo asignado del espacio de direcciones virtuales de un proceso.

```
struct vm area struct {
    struct mm_struct * vm_mm;
    unsigned long vm_start;
    unsigned long vm_end;
    struct vm_area_struct *vm_next;
    pgprot_t vm_page_prot;
    unsigned long vm flags ;
    struct rb_node vm_rb;
    struct vm_operations_struct * vm_ops;
    unsigned long vm_pgoff;
    struct file * vm_file;
    void * vm_private_data;
\};
```
vm mm→ Estructura mm struct a la cual pertenece esta area.

 $vm\_start \rightarrow$  Dirección inicial de este intervalo.

```
vm\_end \rightarrow Dirección final de este intervalo.
```
vm\_next→ Apuntador a la siguiente área de este proceso.

vm page prot→ Permisos de acceso.

- vm flags→ Banderas que indican información sobre el contenido de esta área.
- vm rb→ Estas estructuras están ordenadas en un árbolo roji-negro. Este campo liga los nodos del árbol.
- vm ops→ Es un conjunto de funciones utilizadas para zonas de memoria que representan archivos mapeados a memoria.
- $v$ m pgoff $\rightarrow$  Es el offset en el archivo que está mapeado en esta zona.
- vm file→ Es el descriptor de archivo que está mapeado en esta zona.

### C.2. mm struct

Representa el espacio de direcciones del proceso.

```
struct mm struct {
    struct vm_area_struct * mmap;
    struct rb_root mm_rb;
    unsigned long (*get\_unmapped\_area) (struct file *flip,
                 unsigned long addr , unsigned long len ,
                 unsigned long pgoff, unsigned long flags);
    void (∗ unmap area ) ( struct vm area struct ∗ area ) ;
    pgd_t * pgd;
    atomic t mm users ;
    atomic t mm count ;
    int map_count;
    struct list_head mmlist;
    unsigned long start_code, end_code, start_data, end_data;
    unsigned long start_brk, brk, start_stack;
    unsigned long arg start , arg end , env start , env end ;
} ;
```
- mmap→ Apuntador a la primera estructura de tipo vm area struct, es decir, a la lista ligada de zonas de memoria utilizadas en este espacio de direcciones.
- mm\_rb→ Apuntador a la raíz del árbol rojinegro de las zonas de memoria utilizadas en este espacio de direcciones.
- $get\_unmapped\_area \rightarrow$  Es un apuntador a una función que es llamada en cada ocasión que se requiere encontrar un intervalo libre en el espacio de direcciones. Comúnmente, este apuntador hace referencia a la función  $\arch{\text{#get\_unmapped\_area}}()$ .
- $ummap_area \rightarrow$  Es un apuntador a una función que es llamada en cada ocasión que un intervalo de memoria es removido del espacio de direcciones. Comúnmente, este apuntador hace referencia a la función arch unmap area().
- pgd→ Apuntador al Page Global Directory de este espacio de direcciones.
- mm users→ Cantidad de hilos utilizando este espacio de direcciones.
- mm count→ Cantidad de referencias a este espacio de direcciones. Todos los hilos que utilizan este espacio de direcciones sólo cuentan como 1 en mm count. Los hilos del kernel son los otros usuarios que pueden incrementar esta cuenta.
- map count→ Cantidad de estructuras vm area struct ligadas en mmap
- mm\_list→ Todas las estructuras mm\_struct existentes en el sistema están ligadas a través de esta lista.
- start\_code, end\_code→ Direcciones de inicio y de fin de la sección de código del proceso.
- start\_data, end\_data→ Direcciones de inicio y de fin de la sección de datos del proceso.
- start brk, brk $\rightarrow$  Direcciones de inicio y de fin de la sección de area dinámica (también conocida como heap).
- start\_stack→ Dirección de inicio de la pila.
- arg start, arg end→ Direcciones de inicio y de fin de la lista de argumentos del proceso.
- env start, env end→ Direcciones de inicio y de fin de la lista de variables de entorno del proceso.

# Apéndice D.

# Estructuras de la Capa de Entrada/Salida para Dispositivos de Bloque

### D.1. buffer head

Representa un bloque de disco cuya copia se mantiene en memoria.

```
struct buffer head {
    unsigned long b state ;
    struct buffer head *b_this_page;
    struct page *b_page;
    atomic t b count ;
    u32 b size;
    sector_t b_blocknr;
    char ∗ b data ;
    struct block device ∗b bdev ;
    bh end io t ∗ b end io ;
    void ∗ b private ;
    struct list_head b_assoc_buffers;
\};
```
b\_state→ Indica el estado del búfer. Algunos de los valores que puede tomar son:

**BH\_Uptodate** Indica que el búfer contiene datos válidos.

**BH\_Dirty** Indica que el bloque en memoria es más actual que el bloque en disco y requiere ser sincronizado.

- **BH\_Lock** Indica que el búfer está siendo sincronizado con el disco y se debe evitar su acceso concurrente.
- **BH Req** Indica que el búfer está, o está siendo preparado, para una transferencia de Entrada/Salida.
- **BH\_Mapped** Indica que el búfer es un mapeo válido de un bloque en disco.
- **BH\_New** Indica que el búfer es nuevo y que no ha sido leído ni escrito.
- **BH\_Write\_EIO** Indica que el búfer contiene datos válidos pero que no se ha podido sincronizar al disco por que hubo error al intentar escribirlo.
- b this page $\rightarrow$  Es un apuntador a la siguiente estructura buffer head que comparte la misma página. Dado que el tamaño del bloque puede ser menor que el tamaño de la página, es posible que una página contenga 2 o más búfers. Con ayuda de este campo se mantiene una lista circular de todos los búfers contenidos en una p´agina.
- $b$ -page $\rightarrow$  Es un apuntador al descriptor de la página que contiene al búfer.
- $b_{\text{count}} \rightarrow E_s$  la cuenta de los usuarios de este búfer.
- b size→ Indica el tama˜no del bloque.
- b\_blocknr→ Indica el número del bloque del disco asociado con este búfer.
- b data→ Es un apuntador al inicio de los datos.
- b dev→ Es un apuntador a una estructura de tipo block device que representa el dispositivo de bloque asociado con este búfer.
- $b$ -end io→ Es un apuntador a una función que se ejecuta al finalizar una operación de escritura o lectura en este b´ufer. Es necesario pues las operaciones a realizar al finalizar dichas operaciones varían dependiendo de la operación realizada.
- b\_private→ Este campo puede ser usado para pasar parámetros adicionales a la función apuntada por el campo b end io
- $b$  assoc buffers  $\rightarrow$  Este campo se utiliza para ligar todos los búfers asociados con un archivo mapeado en memoria.
### D.2. Estructura bio

La estructura bio es la unidad principal de entrada/salida en Linux. Representa un conjunto de transferencias a disco.

```
struct bio {
   sector_t bi_sector;
   struct bio *bi_next;
   struct block_device *bi_bdev;
   unsigned long bi-flags;
   unsigned long bi_rw;
   unsigned short bi_vcnt;
   unsigned short bi_idx;
   unsigned int bi_size;
   unsigned int bi_max_vecs;
   struct bio vec * bi io vec;
   bio_end_io_t *bi_end_io;
   atomic_t bi_cnt;
   void *bi_private;
   bio destructor t ∗ bi destructor ;
} ;
```
bi\_sector→ Sector del disco asociado a esta operación.

bi next→ Todas las estructuras bio están ligadas a través de este campo.

bi bdev→ Dispositivo asociado.

 $bi\_flags \rightarrow$  Banderas que indican el estado de la transacción.

bi\_rw→ Indica si la transacción será de lectura o escritura.

- bi vcnt→ Tama˜no del arreglo bi io vec.
- bi\_idx→ Indica el índice en el arreglobi\_io\_vec de la estructura bio\_vec que será el siguiente segmento en transferirse.
- bi\_size $\rightarrow$  Tamaño en bytes de la operación.
- bi max vecs→ Cantidad máxima de estructuras bio vec que se pueden tener en el siguiente arreglo.
- bi\_io\_vec $\rightarrow$  apuntador a un arreglo de estructuras de tipo bio\_vec.
- bi end io→ Apuntador a una función que se llama al finalizar la transacción.
- bi cnt→ Cantidad de referencias a esta estructura.
- bi private→ Datos para las funciones en bi end io y/o bi destructor.
- bi\_destructor→ Apuntador a una función que se llama al liberar la memoria de esta estructura.

# Apéndice E.

# Estructuras de la capa VFS

## E.1. file\_system\_type

Linux mantiene un registro de los sistemas de archivo soportados a través de la estructura file\_system\_type definida en <include/linux/fs.h>.

```
struct file_system_type {
   const char ∗name ;
   int f s f l a g s;
   struct super_block *(\text{*get\_sb}) (struct file_system_type *, int,
                                const char *, void *);
   void (*\text{kill}_s b) (struct super block *);
   struct module *owner;
   struct file_system_type * next;
   struct list_head fs_supers;
\};
```
name→ Contiene el nombre del sistema de archivos.

- $fs\_flags \rightarrow$  Algunas banderas sobre características del sistema de archivos. La bandera más importante aquí es FS\_REQUIRES\_DEV, la cual indica si el sistema de archivos requiere un dispositivo.
- get\_sb→ Apuntador a una función específica del sistema de archivos cuya función debe ser leer el superbloque del disco y llenar una estructura de tipo super block con los datos leídos del disco.
- kill\_sb→ Apuntador a una función específica del sistema de archivos cuya función debe ser liberar todos los recursos relacionados con el sistema de archivos montado.

owner→ M´odulo asociado con el sistema de archivos.

- next→ Linux mantiene todos las estructuras file system type en una lista ligada a través de este campo.
- fs supers→ Cabecera de una lista de superbloques pertenecientes a este tipo de sistema de archivos.

#### E.2. super block

La estructura super\_block describe las características generales de un sistema de archivos.

```
struct super block {
   struct list_head s_list;
   dev_t s dev ;
   unsigned long sblocksize;
   unsigned long sold_blocksize;
   unsigned char s_blocksize_bits;
   unsigned char s_dirt;
   unsigned long long s_maxbytes;
   struct file_system_type *s_type;
   struct super operations *s_op;
   unsigned long s flags;
   unsigned long s_magic;
   struct dentry *s_root;
   struct rw_semaphore s_umount;
   struct semaphore slock;
   int s_count;
   int s_syncing;
   int s_need_sync_fs;
   atomic t s active;
   struct list_head s_dirty;
   struct list_head s_io;
   struct list_head s_files;
   struct block device *s bdev;
   struct list_head s_instances;
   struct quota info s dquot;
   int s_frozen;
   wait_queue_head_t s_wait_unfrozen;
```
char  $s$  id  $[32]$ ; void \*s\_fs\_info; } ;

s list→ Campo para mantener todos las estructuras super block en una lista.

- s dev→ Identificador del dispositivo asociado.
- s\_blocksize→ Tamaño del bloque en bytes.
- s old blocksize→ Anterior tamaño del bloque en bytes. Los dispositivos utilizan un tamaño de bloque por defecto, la mayoría de los sistemas de archivos permiten utilizar diferentes tama˜nos de bloque por lo que requieren cambiar el valor por defecto. Esta variable permite restaurar dicho valor.
- s\_blocksize\_bits→ Tamaño de bloque en bits.
- s dirt→ Bandera que indica si los datos del superbloque en memoria difieren de los datos del superbloque en disco.
- s\_maxbytes→ Tamaño máximo de un archivo.
- $s_type \rightarrow$  Apuntador a la estructura file\_system\_type correspondiente al tipo de sistema de archivos de este superbloque.
- s\_op→ Apuntador a las operaciones de superbloque implementadas por este sistema de archivos (ver más adelante).
- s\_flags→ Banderas que indican el modo en que se montó el sistema de archivos.
- $s$  magic $\rightarrow$  Indentificador único para cada sistema de archivos.
- s\_root→ Apuntador a la estructura dentry (ver más adelante) correspondiente al directorio donde este sistema de archivos se encuentra montado.
- s\_umount→ Semáforo utilizado cuando se desmonta el sistema de archivos.
- s lock→ Semáforo para serializar el acceso al superbloque.
- s count→ Cuenta de referencias temporales a este superbloque.
- s\_syncing→ Bandera que indica que el supebloque está siendo escrito a disco.
- s need sync fs→ Bandera utilizada durante el proceso de sincronizar todos los sistemas de archivos.
- s active→ Referencias activas a este superbloque.
- s dirty→ Lista de inodos sucios.
- s io→ Lista temporal de inodos que serán sincronizados a disco.

s files→ Lista de archivos abiertos.

s bdev→ Dispositivo de bloque asociado a este superbloque.

s\_instances→ Todos los sistemas de archivos de un mismo tipo son mantenidos en una lista a través de este campo.

 $s_id[32] \rightarrow$  Nombre del sistema de archivos.

s fs info→ Información específica del sistema de archivos.

#### E.3. super\_operations

La estructura super-operations contiene apuntadores a funciones que implementan la funcionalidad del sistema de archivos relacionada con el superbloque.

```
struct super-operations {
    struct inode ∗(∗ alloc inode )( struct super block ∗ sb ) ;
    void (∗ destroy inode )( struct inode ∗ );
    void (∗ read inode ) ( struct inode ∗ );
    void (∗ dirty inode ) ( struct inode ∗ );
    int (*write_inode) (struct inode *, int);
    void (∗ put inode ) ( struct inode ∗ );
    void (∗ drop inode ) ( struct inode ∗ );
    void (∗ delete inode ) ( struct inode ∗ );
    void (*put_super) (struct super_block *);
    void (∗ write super ) ( struct super block ∗ );
    int (∗ sync fs )( struct super block ∗sb , int wait ) ;
    int (*statfs) (struct super_block *, struct kstatfs *);
    int (*remount_fs) (struct super_block *, int *, char *);
    void (∗ clear inode ) ( struct inode ∗ );
```
 $\}$ ;

- alloc inode→ Crea e inicializa un inodo en memoria.
- destroy inode→ Destruye un inode en mmoria.
- read inode→ Lee y llena un inodo desde el disco.
- dirty inode→ Se llama cuando los datos del inodo son cambiados.
- write inode→ Escribe el inodo a disco.
- put inode→ Disminuye la cuenta de referencias a este inodo.
- $drop\_inode \rightarrow Se$  llama cuando se libera la última referencia a un inodo.
- delete inode→ Borra el inodo del disco.
- put super→ Se llama al desmontar el sistema de archivos.
- write super→ Se llama cuando se requiere escribir en disco el superbloque en memoria.
- sync fs→ Sincroniza el superbloque en memoria.
- statfs→ Llena una estructura statfs, la cual contiene estadísticas sobre el sistema de archivos.
- remount fs→ Se llama al remontar el sistema de archivos con diferentes opciones de montaje.
- clear inode $\rightarrow$  Libera el inodo y toda la memoria relacionada con él.

#### E.4. inode

Cada estructura inode contiene meta-información sobre un archivo.

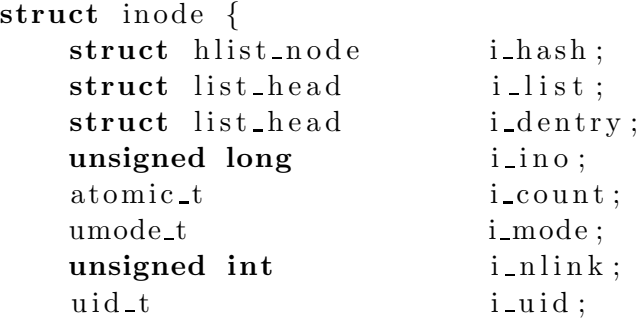

```
\text{gid}\_\text{t} i gid;
dev_t i rdev;
\text{left} t i size;
struct timespec i_atime;
struct timespec i_mtime;
struct timespec i_ctime;
unsigned int i\_blkbits;unsigned long iblksize;
unsigned long iversion;
unsigned long i blocks;
unsigned short i bytes;
unsigned char i_sock;
spinlock_t i lock;
struct semaphore i_sem;
struct rw_semaphore i_alloc_sem;
struct inode operations ∗ i op ;
struct file operations *ifop;
struct super_block * i_sb;
struct file lock * i flock;
struct address_space * i_mapping;
struct address_space i_data;
struct list_head i_devices;
struct pipe inode info * i pipe;
struct block_device *i_bdev;
struct cdev *i_cdev;
u32 i generation ;
unsigned long i_state;
unsigned long dirtied_when;
unsigned int i_flags;
atomic_t i_writecount;
union {
   void *generic_ip;
} u ;
```
i hash→ Todos los inodos se mantienen en una tabla hash. Este campo permite ligar todos los inodos con el mismo hash.

 $\}$ ;

- i list→ Los inodos son mantenidos en diferntes listas. Este campo liga el inodo a su lista correspondiente.
- i dentry → Lista de todos las estructuras dentry cuyo inodo es éste.
- i ino→ N´umero de inodo (´unico)
- i count→ Cuenta de referencias a este inodo.
- i mode→ Tipo de archivo y permisos de acceso.
- i nlink→ N´umero de ligas duras.
- i uid→ Identificador del propietario.
- i gid→ Identificador del grupo.
- i rdev→ Identificador del dispositivo donde reside este inodo.
- i\_size→ Tamaño del archivo en bytes.
- $i$ **atime**  $\rightarrow$  Fecha del último acceso.
- i\_mtime $→$  Fecha de la última modificación.
- $i$ \_ctime $\rightarrow$  Fecha del último cambio a la meta-información del inodo.
- i blkbits→ Tama˜no de bloque en bits.
- i blksize→ Tama˜no de bloque en bytes.
- i version→ N´umero de version del inodo. Este n´umero lo pueden usar los distintos sistemas de archivo para detectar cambios en un inodo después de ciertas operaciones. Comúnmente es incrementado en cada modificación al inodo.
- i blocks→ N´umero de bloques en el archivo.
- i bytes→ N´umero de bytes consumidos en el ´ultimo bloque del archivo.
- i sock→ Bandera que indica que este archivo es un socket.
- $i\_lock \rightarrow$  Candado (spinlock) para protección de los campos del inodo.
- i sem→ Semáforo para protección de los campos del inodo.
- i\_alloc\_sem→ Semáforo (tipo lectores-escritores) para protección de los campos del inodo.
- i op→ Apuntador a una estructura inode operations con las operaciones implementadas por este sistema de archivos.
- $i$  fop $\rightarrow$  Apuntador a una estructura file operations con las operaciones implementadas por este sistema de archivos.
- i sb→ Superbloque asociado a este inodo.
- i flock→ Apuntador a una estructura file lock para implementar candados en archivos.
- i mapping→ Apuntador a la estructura address space correspondiente al inodo. Esta estructura contiene las operaciones de bajo nivel para leer y escribir páginas.
- i\_data $→$  Estructura address\_space correspondiente al inodo. Este campo sólo es usado por los inodos que representan un dispositivo de bloque.
- i devices→ Todos los inodos que representan a un mismo dispositivo se encuentran en una lista ligada a través de este campo.
- $i$ -pipe $\rightarrow$  Campo utilizado para describir información cuando el inodo es una tubería (pipe).
- $i$ -bdev $\rightarrow$  Apuntador al dispositivo de bloque representado por este inodo.
- $i$ **-cdev** $\rightarrow$  Apuntador al dispositivo de caracter representado por este inodo.
- i\_generation→ Versión del inodo. Algunos sistemas de archivos han cambiado la estructura de sus inodos y utilizan este campo para diferenciar entre las distintas versiones.
- i state→ Banderas que indican el estado del inodo.
- dirtied\_when→ Tiempo en que el inodo cambió por primera vez de su estado en disco.
- i flags→ Banderas que indican las opciones de montaje del sistema de archivos.

i writecount→ Cuenta de procesos escritores.

generic\_ip→ Información específica del sistema de archivos.

#### E.5. inode operations

La estructura inode operations contiene las operaciones sobre inodos implementadas por el sistema de archivos.

```
struct inode operations {
```

```
int (*create) (struct inode *, struct dentry *, int, struct nameidata *);
struct dentry * (*lookup) (struct inode *, struct dentry *,
                             struct nameidata *);
int (* link) (struct dentry *, struct inode *, struct dentry *);
int (*\text{unlink}) (struct inode *, struct dentry *);
int (*symlink) (struct inode *, struct dentry *, const char *);
int (*mkdir) (struct inode *, struct dentry *, int);
int (*rmdir) (struct inode *, struct dentry *);
int (*mknod) (struct inode *, struct dentry *, int, dev_t);
int (*rename) (struct inode *, struct dentry *,
                struct inode *, struct dentry *);
\int (x \cdot \text{readlink}) (\text{struct } \text{dentry } x, \text{ char } \text{user } x, \text{int});int (*follow_link) (struct dentry *, struct nameidata *);
void (*truncate) (struct inode *);
int (*permission) (struct inode *, int, struct nameidata *);
int (*setxattr) (struct dentry *, const char *, const void *, size_t, int);
ssize_t (*getxattr) (struct dentry *, const char *, void *, size_t);
ssize_t (*listxattr) (struct dentry *, char *, size_t);
int (*removexattr) (struct dentry *, const char *);
```
 $create \rightarrow Crea$  un nuevo inodo en disco con la estructura dentry asociada a él.

- lookup→ Busca, en el directorio especificado por el inodo, el archivo o directorio descrito en la estructura dentry.
- link→ Crea un enlace duro.

} ;

- unlink→ Borra la entrada descrita en dentry del directorio con el inodo inode.
- $symlink \rightarrow$  Crea un enlace simbólico.
- mkdir→ Crea un nuevo directorio.
- rmdir→ Borra un directorio.
- $m\n *K* mod  $\rightarrow$  Crea un archivo especial (archivo de dispositivo, tubería con nombre, socket).$

rename→ Cambia el nombre de un archivo o directorio.

readlink $\rightarrow$  Los enlaces simbólicos son archivos cuyo contenido es la ruta (realtiva o absoluta) de otro archivo. Esta función lee el contenido del archivo y lo copia en un búfer.

 $f$ ollow link $\rightarrow$  Sigue un enlace simbólico para determinar el inodo final.

truncate→ Trunca el tama˜no del archivo.

permission→ Verifica si el modo de acceso especificado es permitido para el inodo.

setxattr→ Agrega un atributo extendido (con nombre arbitrario) al inodo.

getxattr→ Devuelve el atributo extendido solicitado del inodo.

listxattr→ Devuelve una lista de los atributos extendidos del inodo.

removexattr→ Remueve un atributo extendido del inodo.

#### E.6. dentry

Las estructuras de tipo dentry describen cada uno de los elementos de una ruta. Por ejemplo, en la ruta /usr/bin/gcc, cada uno de los elementos /, usr, bin y gcc es descrito por una estructura dentry.

```
struct dentry {
  atomic_t d_count;
  unsigned int d_flags;
  spinlock t d lock;
  struct inode *d_inode;
  struct dentry *d_parent;
  struct qstr d_name;
  struct list_head d_lru;
  struct list_head d_child;
  struct list_head d_subdirs;
  struct list head d alias;
  struct dentry operations *d_op;
  struct super_block *d_sb;
  void *d_fsdata;
```
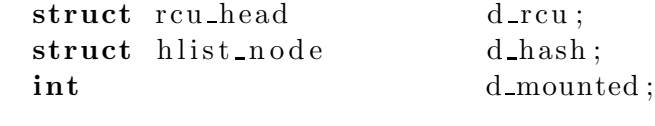

d count→ Cuenta de referencias.

} ;

- d flags→ Las estructuras dentry son mantenidas en una caché de las más recientes. La bandera DCACHE REFERENCED indica si esta estructura ha sido referenciada recientemente y no debe ser eliminada de la caché.
- d lock→ Candado para el acceso a esta estructura.
- d inode→ Apuntador al inodo asociado.
- d parent→ Apuntador a la estructura dentry del directorio padre.
- d name→ Nombre del archivo o directorio (por ejemplo, usr).
- d lru→ Todos las estructuras de tipo dentry que no están siendo utilizadas (d count es 0) son mantenidas en una lista LRU a través de este campo.
- d child→ Todos los hijos de un mismo directorio padre son mantenidos en una lista a través de este campo.
- d subdirs→ Las estructuras dentry que corresponden a un directorio contienen una lista de sus subdirectorios en este campo.
- d alias→ Lista de todas las estructuras dentry que son representadas por el mismo inodo que esta estructura.
- $d$ -op $\rightarrow$  Apuntador a una estructura dentry-operations que contiene las operaciones implementadas por este sistema de archivos.
- d sb→ Superbloque asociado con este archivo.
- d fsdata→ Información específica del sistema de archivos.
- d\_rcu→ candado RCU [27].
- d hash→ Las estructuras dentry son mantenidas en una tablas hash. Las estructuras con el mismo valor hash se encuentran ligadas a través de este campo.
- d mounted→ Bandera que indica si esta entrada es un punto de montaje.

#### **E.7.** dentry operations

La estructura dentry operations contiene apuntadores a las funciones implementadas por este sistema de archivos.

```
struct dentry-operations {
    int (*d_revalidate)(struct dentry *, struct nameidata *);
    int (*d\_hash) (struct dentry *, struct qstr *);
    int (*d_compare) (struct dentry *, struct qstr *, struct qstr *);
    int (* d<sub>-</sub> delete)(struct <math>dentry(*)</math>;void (*d_release)(struct dentry *);
    void (* d_iput)(struct dentry *, struct inode *);
\};
```
- d\_revalidate→ Esta función es llamada para determinar si una estructura dentry en la caché es aún válida.
- d hash→ Esta función calcula el valor hash de la estructura dentry
- d\_compare→ Esta función compara dos nombres de archivo o directorios para determinar si son iguales.
- d\_delete→ Esta función es llamada cuando dentry→d\_count se hace 0 y debe indicar si debe eliminarse de la caché.
- d release→ Se llama cuando la estructura va a ser liberada (en el caso que fuera necesario realizar más operaciones).
- d iput→ Es llamada cuando el inodo asociado con esta estructura dentry es invalidado. Esto ocurre cuando el inodo asociado ha sido borrado del disco.

### E.8. file

La estructura file contiene la información referente a un archivo abierto por un proceso. Si varios procesos han abierto el mismo archivo, cada proceso tiene su propia estructura file.

```
struct file \{struct list head f list;
   struct dentry *f_dentry;
   struct vfsmount *f_vfsmnt;
   struct file operations *f op;
```
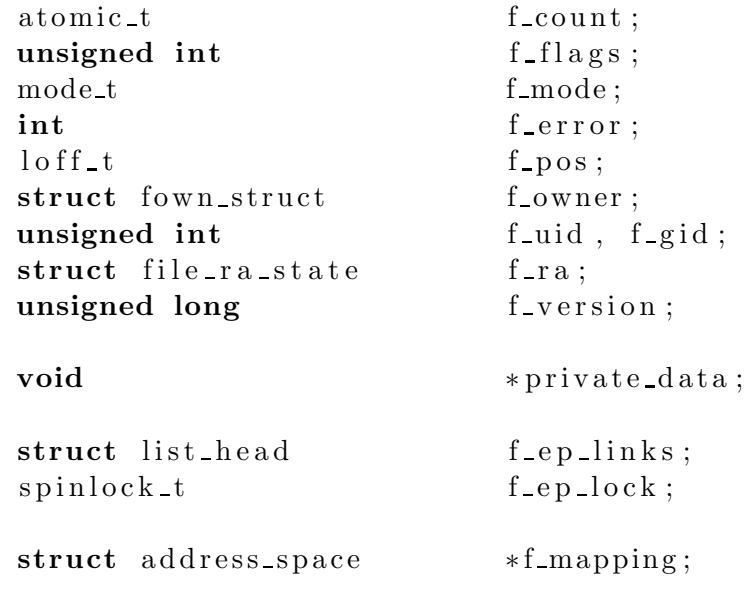

- f list→ Todos los archivos pertenecientes a un mismo superbloque son ligados a través de este campo.
- f dentry→ Apuntador a la estructura dentry asociada con este archivo.
- f vfsmnt→ Apuntador a la estructura vfsmount (ver mas adelante) asociada con este archivo.
- $f$ -op $\rightarrow$  Apuntador a la estructura file-operations que contiene las funciones implementadas por este sistema de archivo.
- f count→ Cuenta de refencias.

} ;

- f flags→ Banderas especificadas al abrir el archivos (solo lectura, escritura, etc.)
- f mode→ Modo de acceso al archivo (lectura/escritura).
- f error $\rightarrow$  Error en el archivo (no utilizado).
- f pos→ Posición actual en el archivo.
- f owner→ Proceso propietario del archivo (que recibirá las señales).
- f\_uid→ Identificador del usuario que abríó el archivo.
- f\_gid→ Identificador del grupo que abrió el archivo.
- f ra→ Para hacer mejor uso del disco duro, Linux lee varios bloques de un archivo por adelantado. Esta estructura contiene datos sobre cu´antos bloques leer por adelantado y estadísticas sobre la eficiencia obtenida.
- f\_version→ Número de versión. Es incrementada en cada cambio a la estructura. Puede utilizarse para detectar cambios.
- private data→ Usado por los archivos de dispositivos que representan una terminal. En este campo se almacena la estructura relacionada con la terminal asociada al proceso due˜no de la terminal.
- $f$ -ep-links $\rightarrow$  Lista de todos los archivos monitoreados por la llamada a sistema epoll().
- $f$  ep lock $\rightarrow$  Candado para la lista anterior.
- f mapping→ Apuntador a la estructura address space correspondiente al archivo. Esta estructura contiene las operaciones de bajo nivel para leer y escribir páginas del archivo.

#### E.9. file operations

La estructura file operations contiene las operaciones implementadas por el sistema de archivos. En esta estructura se encuentran las funciones que implementan la mayoría de las llamadas a sistema relacionadas con la manipulación de archivos (open(),  $read()$ , etc.). Los nombres de los apuntadores son idénticos a las llamadas a sistema que implementan.

```
struct file operations {
    struct module ∗owner ;
    \text{loff_t} (*llseek) (struct file *, loff_t, int);
    ssize_t (*read) (struct file *, char __user *,
                       size_t, loff_t *);ssize_t (*aio_read) (struct kiocb *, char __user *,
                         size_t, left_t);
    ssize_t (*write) (struct file *, const char __user *,
                      size_t, loff_t *;
    ssize_t (*aio_write) (struct kiocb *, const char __user *,
                          size_t, loff_t);int (*readdir) (struct file *, void *, filldir_t);
```

```
unsigned int (*\text{ poll}) (struct file *, struct poll_table_struct *);
int (*i\text{oct1}) (struct inode *, struct file *, unsigned int,
               unsigned long ) ;
int (*mmap) (struct file *, struct vm_area_struct *);
int (*open) (struct inode *, struct file *);
int (*\text{ flush}) (\text{struct file *});int (* \text{ release}) (struct inode *, \text{ struct file } *);int (*fsync) (struct file *, struct dentry *, int datasync);
int (*aio_fsync) (struct kiocb *, int datasync);
\text{int} (*fasync) (int, struct file *, int);
\text{int} (*lock) (struct file *, int, struct file_lock *);
ssize_t (*readv) (struct file *, const struct iovec *,
                   unsigned long, loff_t *;
ssize_t (*writev) (struct file *, const struct iovec *,
                    unsigned long, loff_t *;
ssize_t (*sendfile) (struct file *, loff_t *, size_t,
                      read_actor_t, \text{void } *);
ssize_t (*sendpage) (struct file *, struct page *,
                      \text{int}, size_t, loff_t *, \text{int});
unsigned long (*get\_unmapped\_area) struct file *, unsigned long,
                                     unsigned long , unsigned long ,
                                     unsigned long);
int (* \text{flock}) (struct file *, int, struct file_lock *);
```
owner→ Apuntador al m´odulo propietario de estas operaciones.

llseek→ Modifica la posición actual en el archivo (file→f\_pos).

read→ Lee cierta cantidad de bytes del archivo.

 $\}$ ;

aio read→ Inicia una lectura asíncrona (con la llamada a sistema aio read()).

write→ Escribe una cierta cantidad de bytes al archivo.

aio write→ Inicia una escritura as´ıncrona (con la llamada a sistema aio write())

readdir→ Lee la siguiente entrada de un directorio.

poll→ Espera (duerme) a que exista actividad (del tipo especificado) en el archivo.

ioctl→ Envía un comando a un dispositivo. Sólo para archivos que representan un dispositivo.

- mmap→ Mapea a memoria un archivo.
- open→ Abre el archivo y lo liga al inodo correspondiente.
- flush→ Es llamada cuando file→f count es decrementado.
- release→ Es llamada cuando file→f count se hace 0.
- fsync $\rightarrow$  Escribe todo el contenido del archivo que no ha sido escrito (está en caché) a disco.
- $\text{aio_fsync} \rightarrow \text{Equivalence}$  a la anterior función, pero lo realiza asíncronamente.
- lock→ Adquiere un candado en el archivo (para implementar la llamada a sistema  $fcnt1()$ .
- readv→ Lee un vector de peticiones. Cada elemento del vector indica el búfer en donde se almacenarán los datos y la longitud de cada petición.
- writev→ Escribe un vector de peticiones.
- sendfile→ Copia datos de un archivo a otro. Esta copia se realiza dentro del núcleo directamente, por lo cual se evita hacer copias innecesarias.
- sendpage $\rightarrow$  Función utilizada por sendfile() para cada página copiada.
- $get\_unmapped\_area \rightarrow$  Función utilizada por archivos mapeados en memoria para localizar zonas no mapeadas.
- flock→ Adquiere o remueve un candado del archivo.

#### E.10. namespace

La estructura namespace describe una jerarquía de puntos de montaje que permiten que cada proceso pueda tener una "vista" diferente de los sistemas de archivos montados en el sistema.

```
struct namespace {
   atomic_t count;
   struct vfsmount * root;
   struct list_head list;
   struct rw_semaphore sem;
} ;
```
count→ Cuenta de referencias.

root→ Apuntador a la estructura vfsmount del directorio raíz de este namespace.

list→ Cabecera de la lista de estructuras vfsmount pertencientes a este namespace.

sem→ Semáforo para protección de modificaciones a esta estructura.

### E.11. vfsmount

La estructura vfsmount describe un punto de montaje y su posición en la jerarquía de directorios.

```
struct vfsmount
```

```
{
```
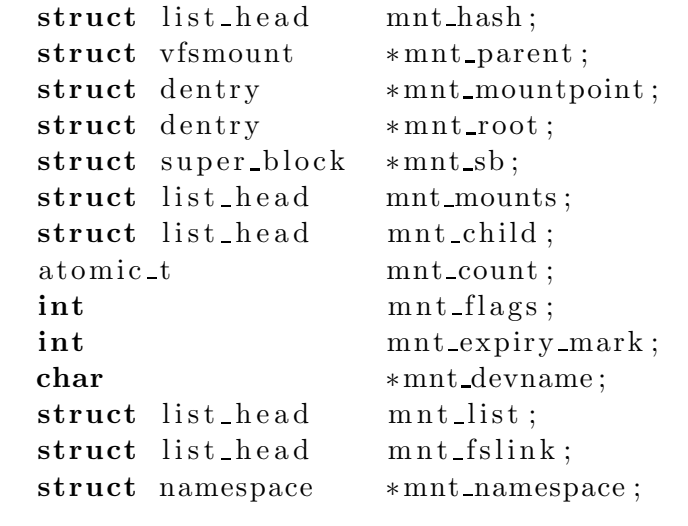

 $\}$ ;

mnt hash→ Las estructuras vfsmount se mantienen en una tablas hash. Las estrcuturas vfsmount con el mismo valor hash se ligan a través de este campo.

mnt parent→ Apuntador a la estructura vfsmount del directorio padre.

mnt mountpoint→ Apuntador a la estructura dentry que describe el punto de montaje.

mnt root→ Apuntador a la estructura dentry que describe el directorio raíz de este sistema de archivos.

 $mnt$  sb $\rightarrow$  Apuntador al superbloque.

mnt mounts→ Lista de las estructuras vfsmount que son hijas de esta estructura.

- mnt child→ Este campo es el utilizado por las estructuras vfsmount "hermanas" de esta estructura.
- mnt count→ Cuenta de referencias.
- mnt flags→ Banderas de montaje.
- mnt expiry mark→ Bandera que indica que este montaje es expirable (es decir, que se desmonte después de cierto tiempo sin ser usado).
- mnt devname→ Nombre del dispositivo que contiene este punto de montaje.
- mnt list→ Todas las estructuras vfsmount que pertenecen a un mismo namespace son mantenidas en una lista a través de este campo.
- mnt fslink→ Lista de puntos de montaje expirables.
- mnt namespace→ Estructura namespace que contiene este punto de montaje.

# **Bibliografía**

- [1] Bochs ia-32 emulator.  $http://books.sourcefore, net/.$
- [2] Linux test project.  $http://ltp.sourcefore, net/$ .
- [3]  $Qemu$  cpu emulator.  $http://fabrice. bellard.$  free.  $fr/gemu/$ .
- [4] Benjamin Atkin and Emin Gün Sirer, *Portos: an educational operating system for* the post-pc environment, Proceedings of the 33rd SIGCSE technical symposium on Computer science education, ACM Press, 2002, pp. 116–120.
- [5] Rudolf Bayer, Symmetric binary B-trees: Data structure and maintenance algorithms, Acta Informatica 1 (1972), 290–306.
- [6] Jeff Bonwick, The slab allocator: An object-caching kernel memory allocator, USE-NIX Summer, 1994, pp. 87–98.
- [7] Daniel P. Bovet and Marco Cesati, A real bottom-up operating systems course, SIGOPS Oper. Syst. Rev. 35 (2001), no. 1, 48–60.
- [8] Wayne A. Christopher, Steven J. Procter, and Thomas E. Anderson, The nachos instructional operating system, Tech. report, 1993.
- [9] Jorge Buenabad Chávez, Xinix time-sharing operating system, SIGOPS Oper. Syst. Rev. 25 (1991), no. 4, 22–34.
- [10] Douglas Comer, Operating system design, the XINU approach, Prentice-Hall publishers, 1984.
- [11] Peter J. Denning, Virtual memory, ACM Comput. Surv. 2 (1970), no. 3, 153–189.
- [12] John Fotheringham, Dynamic storage allocation in the atlas computer, including an automatic use of a backing store, Commun. ACM 4 (1961), no. 10, 435–436.
- [13] Inc Free Software Foundation, Gnu general public license. http: // www. gnu. org/ copyleft/ gpl. html , 1991.
- [14] David A. Holland, Ada T. Lim, and Margo I. Seltzer, A new instructional operating system, Proceedings of the 33rd SIGCSE technical symposium on Computer science education, ACM Press, 2002, pp. 111–115.
- [15] David Hovemeyer, Jeffrey K. Hollingsworth, and Bobby Bhattacharjee, Running on the bare metal with geekos, Proceedings of the 35th SIGCSE technical symposium on Computer science education, ACM Press, 2004, pp. 315–319.
- [16] IEEE, IEEE std 1003.1-2001 standard for information technology portable operating system interface (POSIX), issue 6, IEEE, New York, NY, USA, 2001, Revision of IEEE Std 1003.1-1996 and IEEE Std 1003.2-1992) Open Group Technical Standard Base Specifications, Issue 6.
- [17] Sitaram Iyer and Peter Druschel, Anticipatory scheduling: a disk scheduling framework to overcome deceptive idleness in synchronous  $i/\rho$ , SOSP '01: Proceedings of the eighteenth ACM symposium on Operating systems principles (New York, NY, USA), ACM Press, 2001, pp. 117–130.
- [18] The linux kernel source.  $http://www. kernel. org.$
- [19] Kernighan and Ritchie, The C programming language, Prentice Hall, Englewood Cliffs, 1978.
- [20] T. Kilburn, D. Edwards, M. Lanigan, and F. Sumner, One-level storage system, IRE Transactions Elect. Computers 37 (1962), 223–235.
- [21] Kenneth C. Knowlton, A fast storage allocator, Commun. ACM 8 (1965), no. 10, 623–624.
- [22] Donald E. Knuth, The art of computer programming: Fundamental algorithms, 2 ed., vol. 1, Addison-Wesley Publishing Co., Reading, Massachusetts, 1973.
- [23] John Lions, Lions comentary on unix 6th edition with source code, Peer-to-Peer Communications, 1996.
- [24] Kwan Lowe, Kernel rebuild guide. http: // www. digitalhermit. com/ linux/ Kernel-Build-HOWTO. html , 2004.
- [25] Paul E. McKenney, Stochastic fairness queuing, IEEE INFOCOM'90 Proceedings (San Francisco), The Institute of Electrical and Electronics Engineers, Inc., June 1990, pp. 733–740.
- [26]  $\_\_\_\_\_\$ 5tochastic fairness queuing, Internetworking: Theory and Experience 2 (1991), 113–131.
- [27] Paul E. McKenney and John D. Slingwine, Read-copy update: Using execution history to solve concurrency problems, Parallel and Distributed Computing and Systems (Las Vegas, NV), October 1998, pp. 509–518.
- [28] Jake Moilanen, *Genetic library.*  $http://kernel. jakem.net/, 2005.$
- [29] Jason Nieh and Chris Vaill, Experiences teaching operating systems using virtual platforms and linux, SIGCSE Bull. **37** (2005), no. 1, 520–524.
- [30] CORPORATE The Joint Task Force on Computing Curricula, Computing curricula 2001, J. Educ. Resour. Comput. 1 (2001), no. 3es, 1.
- [31] Jerome Pinot, Supported architectures for linux. http: // ngc891. blogdns. net/  $kernel/docs/arch.$ t $xt$ , 2004.
- [32] D. M. Ritchie, B. W. Kernighan, and M. E. Lesk, The C programming language, Comp. Sci. Tech. Rep. No. 31, Bell Laboratories, Murray Hill, New Jersey, October 1975, 31 Superseded by B. W. Kernighan and D. M. Ritchie, The C Programming Language Prentice-Hall, Englewood Cliffs, N.J., 1988.
- [33] Dennis M. Ritchie and Ken Thompson, The unix time-sharing system, Commun. ACM 17 (1974), no. 7, 365–375.
- [34] Abraham Silberschatz and Peter B. Galvin, *Operating System Concepts*, 4. ed., Addison Wesley, 1994.
- [35] William Stallings, Operating systems, Macmillan Publishing Co., Inc., Indianapolis, IN, USA, 1992.
- [36] Richard Stallman, Linux and the gnu project.  $http://www.gnu.org/gnu/$  $l$ inux-and-gnu. html, 1997.
- [37] A. S. Tanenbaum, Operating systems: Design and implementation, Prentice-Hall, Englewood Cliffs, NJ 07632, USA, 1987.
- [38] David Woodhouse, Jffs: The journalling flash file system, Ottawa Linux Symposium, RedHat Inc., 2001.
- [39] Su Yun-Lin, On teaching operating systems, SIGCSE Bull. 21 (1989), no. 3, 11–14.

Bibliografía

# Índice alfabético

CURRENT BONUS, 23 CURRENT\_TIME, 89 DBNULL, 80 IBNULL, 81 MAX BONUS, 23 MAX SLEEP AVG, 23 PAGE OFFSET, 41 PF\_BORROWED\_MM, 120 PF\_DEAD, 119 PF\_DUMPCORE, 119 PF\_EXITING, 119 PF FLUSHER, 120 PF\_FORKNOEXEC, 119 PF\_KSWAPD, 120 PF\_MEMALLOC, 119 PF MEMDIE, 120 PF\_SIGNALED, 119 PF\_STARTING, 119 PF\_SUPERPRIV, 119 PF\_SYNCWRITE, 120 PGID, 26 PID, 26 SID, 26 SIFTTOU, 18 SIGCONT, 18 SIGSTOP, 18 SIGTSTP, 18 SIGTTIN, 18 TASK INTERRUPTIBLE, 18, 119 TASK RUNNING, 17–20, 119

TASK STOPPED, 18, 119 TASK UNINTERRUPTIBLE, 18, 119 TASK ZOMBIE, 18, 119 TGID, 26 XINUFS\_BSIZE, 85 XINUFS MAGIC, 86 XINUFS ROOT INO, 88 XINUFS\_SB, 85 ZONE DMA, 36 ZONE\_HIGHMEM, 36 ZONE NORMAL, 36, 38 active mm, 25 active, 28 alloc\_pages $($ ),  $42$ bio vec, 58, 59, 132 bio, 56, 58, 59, 131 block device, 130 block prepare write(), 97 block read full page(), 94 buffer head, 56–58, 95, 129 calibrate delay(), 30 chroot(), 28 clone(), 32, 34 close(), 53 container  $of()$ , 87 contig page data, 36 copy process(), 34 core dump, 26 current, 89  $dcache\_init()$ , 76

dentry operations, 144 dentry, 28, 74, 76, 142  $do_fork()$ ,  $32$ effective prio(), 22 exec(), 27 expired, 19, 28 file operations, 74, 91, 94, 146 file system type,  $73, 81, 82, 133$ files cache, 31 files\_init(),  $76$ files\_struct, 28, 31, 74 file, 74, 144 fork(), 32, 34 fork\_init $($ ), 30 free area, 41 free pages $(), 42$ fs\_cache, 31  $fs\_struct, 27, 31$ generic\_commit\_write $(), 96$ generic file read(), 94 generic file write(), 96 generic read dir(), 91 getpid(), 26 iget(), 86 init bootmem(), 28  $init\_idle(), 28$ init\_mm, 28 init xinufs  $fs()$ ,  $82$ inode init(), 76 inode operations, 74, 92, 141 inode, 74, 76, 87, 137 kmem\_cache\_init(),  $45$ kmem\_cache\_t,  $43, 45$ linux binfmt, 25 load binary, 26 load\_shlib, 26 loops\_per\_jiffy, 30 lseek(), 53, 55 map  $bh()$ ,  $95$ 

 $mem\_init()$ , 28, 41 mm struct, 25, 28, 31, 47 mm, 25  $mnt$ \_init(), 76 namespace, 148 open(), 53 pagetable init(), 40 page, 59  $pg\_data_t$ , 36 pgdat list, 36, 49 pid hash, 30  $pidhash\_init()$ ,  $28$ pidmap\_init(),  $30$ prio\_array\_t, 19, 20 prio array, 117 prio, 22 proc caches init(), 30 queue, 28 read $($ ),  $53$ register filesystem(), 82, 83  $rest\_init()$ , 31 runqueue\_t,  $19, 28$ runqueue, 117  $sb\_bread()$ ,  $85$ sched\_init(),  $28$  $setup_{arch}$  $($ ), 28, 37 setup\_memory $($ ), 28, 37 sighand\_cache, 30 sighand\_struct, 30 signal cache, 30 signal\_struct, 30 start kernel(), 28, 37, 74 static prio, 21 struct page, 36 super block, 73, 83, 134 super operations, 73, 86, 136 task struct, 21, 22, 24, 25, 30, 119 task timeslice(), 23 time\_init(),  $30$ 

```
timer interrupt(), 32
total forks, 34
vfork(), 32, 34
vfs<sub>caches_init</sub>(), 76
vfs caches init early(), 74
vfsmount, 28, 74, 149
vm_area_struct, 31, 46
wait4(), 18
write(), 53xinufs alloc datablock(), 95, 97
xinufs create(), 93
xinufs find datablock(), 95
xinufs get block(), 94, 95, 97
xinufs get first iblk(), 89, 90
xinufs get iblk(), 90
xinufs inode by name(), 93
xinufs inode info, 86
xinufs link(), 94
xinufs lookup(), 92
xinufs mknod(), 93
xinufs new inode(), 94
xinufs prepare write(), 96, 97
xinufs read inode(), 87
xinufs_readdir(), 91xinufs readpage(), 94
xinufs sb info, 85
xinufs_sbi(), 85xtime, 30, 89
zone_sizes_init(), 40zone, 36
kbuild, 10
```